# **UNIVERSIDADE FEDERAL DE CAMPINA GRANDE CENTRO DE TECNOLOGIA EM RECURSOS NATURAIS PROGRAMA DE PÓS GRADUAÇÃO EM EXPLORAÇÃO PETROLÍFERA E MINERAL**

**TRABALHO DE DISSERTAÇÃO** 

# **AVALIAÇÃO DO POTENCIAL HIDROGEOLÓGICO NO MUNICÍPIO DE AREIA-PB PELA APLICAÇÃO INTEGRADA DE GEOTECNOLOGIAS E ELETRORRESISTIVIDADE 3D**

**Aluno:** Lucas Emanuel Batista Oliveira

**Orientador:** Dr. José Agnelo Soares

**CAMPINA GRANDE Dezembro de 2020** 

#### **LUCAS EMANUEL BATISTA OLIVEIRA**

# **AVALIAÇÃO DO POTENCIAL HIDROGEOLÓGICO NO MUNICÍPIO DE AREIA-PB PELA APLICAÇÃO INTEGRADA DE GEOTECNOLOGIAS E ELETRORRESISTIVIDADE 3D**

Dissertação apresentada ao Programa de Pós-Graduação em Exploração Petrolífera e Mineral - PPGEPM - UFCG como prérequisito para obtenção do titulo de Mestre em Exploração Petrolífera e Mineral .

Campina Grande 23 Dezembro de 2020

#### BANCA EXAMINADORA

Dr. José Agnelo Soares **Orientador** 

Dr. Francisco Cezar Costa Nogueira **Examinador interno** 

Dr. Francisco de Assis da Silveira Gonzaga **Examinador externo** 

> **CAMPINA GRANDE Dezembro de 2020**

O48a Oliveira, Lucas Emanuel Batista. Avaliação do potencial hidrogeológico no município de Areia-PB pela aplicação integrada de geotecnologias e eletrorresistividade 3D / Lucas Emanuel Batista Oliveira. – Campina Grande, 2021. 92 f. : il. : color. Dissertação (Mestrado em Exploração Petrolífera e Mineral) – Universidade Federal de Campina Grande, Centro de Tecnologia e Recursos Naturais, 2020. "Orientação: Prof. Dr. José Agnelo Soares". Referências. 1. Hidrogeologia. 2. Seção Geoelétrica. 3. Geotecnologias. I. Soares, José Agnelo. II. Título. CDU 556.3(043) FICHA CATALOGRÁFICA ELABORADA PELA BIBLIOTECÁRIA SEVERINA SUELI DA SILVA OLIVEIRA CRB15/225

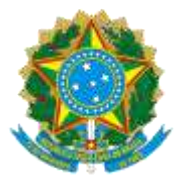

# MINISTÉRIO DA EDUCAÇÃO **UNIVERSIDADE FEDERAL DE CAMPINA GRANDE**  POS-GRADUACAO EXP. PETROLIFERA E MINERACAO Rua Aprígio Veloso, 882, - Bairro Universitário, Campina Grande/PB, CEP 58429-900

# **FOLHA DE ASSINATURA PARA TESES E DISSERTAÇÕES**

LUCAS EMANUEL BATISTA OLIVEIRA

AVALIAÇÃO DO POTENCIAL HIDROGEOLÓGICO NO MUNICÍPIO DE AREIA - PB PELA APLICAÇÃO INTEGRADA DE GEOTECNOLOGIAS E ELETRORRESISTIVIDADE 3D

Dissertação apresentada ao Programa de Pós-Graduação em Exploração Petrolífera e Mineral - PPGEPM - UFCG como pré- requisito para obtenção do<br>titulo de Mestre em Exploração Mestre em Exploração Petrolífera e Mineral .

Aprovada em: 23/12/2020

Prof. Dr. José Agnelo Soares – Orientador - PPGEPM-UFCG.

Prof. Dr. Harrizon Lima de Almeida – Examinador Interno - PPGEPM-UFCG.

Prof. Dr. Francisco de Assis da Silveira Gonzaga – Examinador Externo - IFPB.

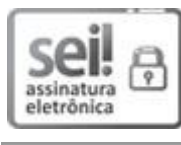

Documento assinado eletronicamente por **JOSE AGNELO SOARES**, **PROFESSOR(A) DO MAGISTERIO SUPERIOR**, em 23/12/2020, às 17:27, conforme horário oficial de Brasília, com fundamento no art. 8º, caput, da [Portaria SEI nº 002, de 25 de outubro de 2018.](https://sei.ufcg.edu.br/sei/publicacoes/controlador_publicacoes.php?acao=publicacao_visualizar&id_documento=181846&id_orgao_publicacao=0)

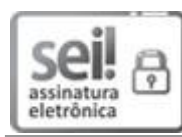

Documento assinado eletronicamente por **Francisco de Assis da Silveira Gonzaga**, **Usuário Externo**, em 24/12/2020, às 08:21, conforme horário oficial de Brasília, com fundamento no art. 8º, caput, da Portaria SEI nº 002, de 25 de outubro de 2018.

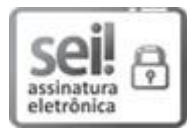

Documento assinado eletronicamente por **HARRIZON LIMA DE ALMEIDA**, **COORDENADOR(A) ADMINISTRATIVO(A)**, em 30/12/2020, às 09:27, conforme horário oficial de Brasília, com fundamento no art. 8º, caput, da Portaria SEI nº 002, de 25 [de outubro de 2018.](https://sei.ufcg.edu.br/sei/publicacoes/controlador_publicacoes.php?acao=publicacao_visualizar&id_documento=181846&id_orgao_publicacao=0)

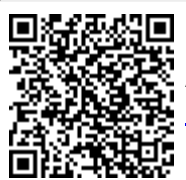

A autenticidade deste documento pode ser conferida no site [https://sei.ufcg.edu.br/autenticidade,](https://sei.ufcg.edu.br/sei/controlador_externo.php?acao=documento_conferir&id_orgao_acesso_externo=0) informando o código verificador **1205175** e o código CRC **5BAC1F85**.

**Referência:** Processo nº 23096.047094/2020-16 SEI nº 1205175

#### **RESUMO**

Neste trabalho foram aplicadas de forma integrada geotecnologias e o método geofísico de eletrorresistividade, com o objetivo de realizar a avaliação do potencial hidrogeológico no município de Areia-PB, Nordeste do Brasil. A utilização das ferramentas de geotecnologias em ambiente SIG permitiu a espacialização clara dos elementos fisiográficos, geológicos, estruturais e parâmetros produtivos de poços que indicam favorabilidade hidrogeológica, com isso foi possível caracterizar o contraste entre o potencial hidrogeológico distinto para porções NW do município, situada sobre uma zona de cisalhamento transcorrente, e as porções Norte, Leste e Sudeste do município de Areia-PB.A confirmação da favorabilidade hidrogeológica nas porções distantes da Zona de Cisalhamento Transcorrente foram demonstradas a partir dos resultados da seção geoelétrica em 2D no sítio Pirauá, e nos modelos geoelétricos 3D obtidos nos sítios Macaco e Saboeiro.

**Palavras-chave**: seção geoelétrica, hidrogeologia, geotecnologias.

### **ABSTRACT**

In this work were applied in an integrated approach geotechnologies and the geophysical method of electroresistivity, with the objective of performing the evaluation of hydrogeological potential in the municipality of Areia-PB, Northeastern Brazil. The use of geotechnology tools in GIS environment allowed the clear spatialization of the physiographic, geological, structural and productive parameters of wells that indicate hydrogeological favorability, with this it was possible to characterize the contrast between the distinct hydrogeological potential for the NW portions of the municipality, located on a transcurrent shear zone, and the North, East and Southeast areas of the municipality of Areia-PB. The confirmation of hydrogeological favorability in the distant parts of the Transcurrent Shear Zone was demonstrated from the results of the 2D geoelectric section at the Pirauá site, and on the 3D geoelectric models obtained at the Macaco and Saboeiro sites.

**Keywords**: geoelectric section, hidrogeology, geotechnology.

# **LISTA DE FIGURAS**

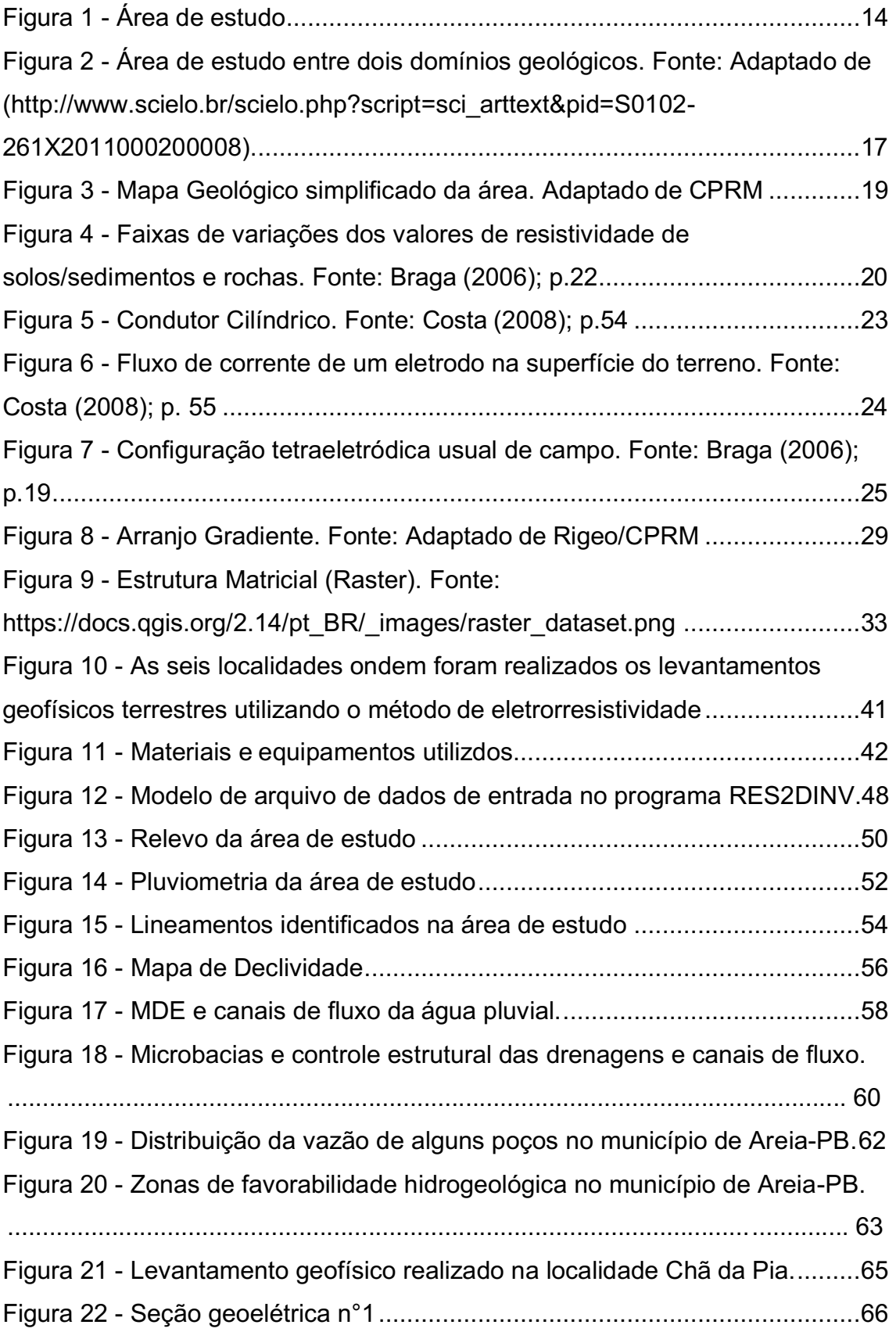

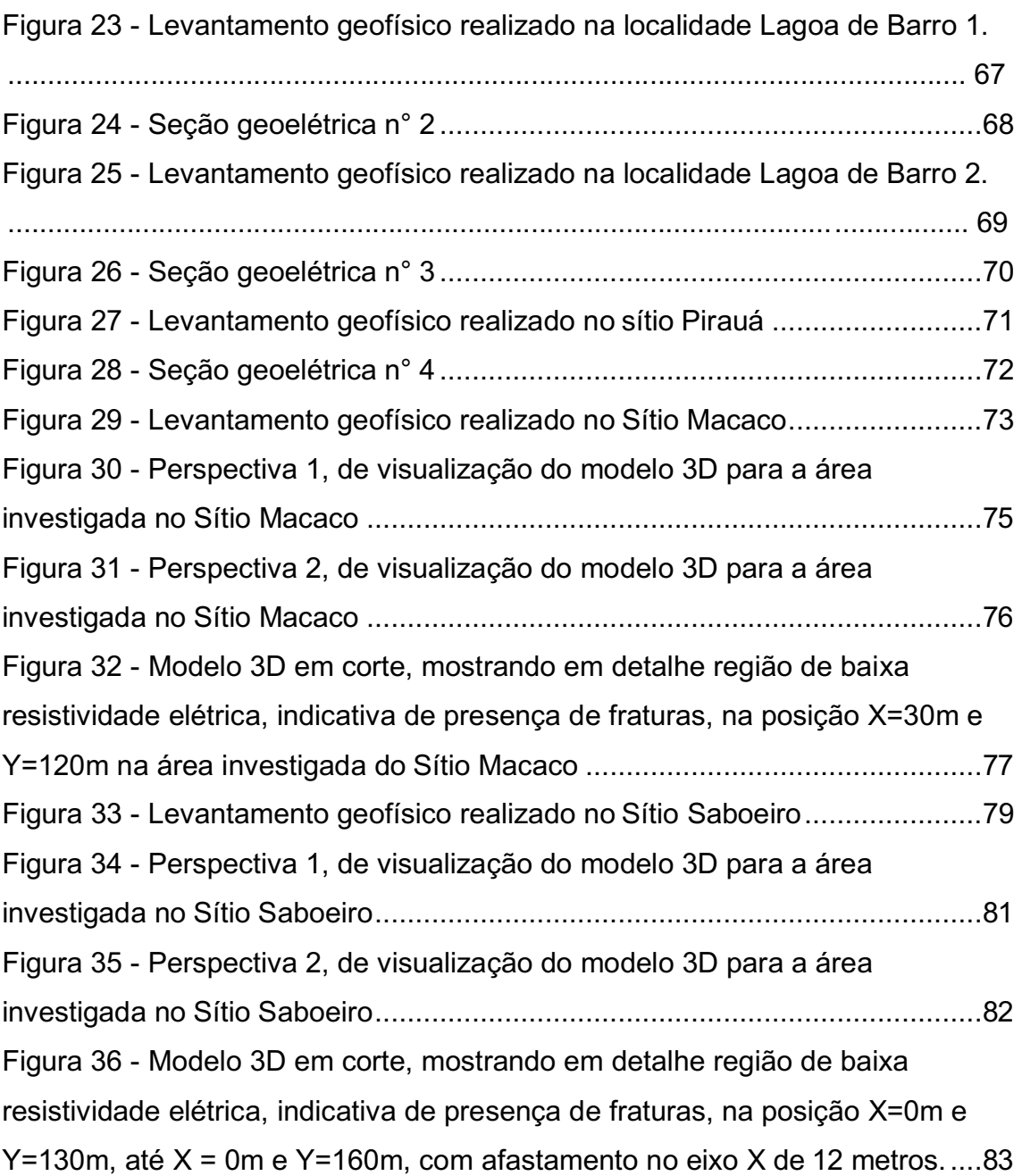

# **LISTA DE TABELAS**

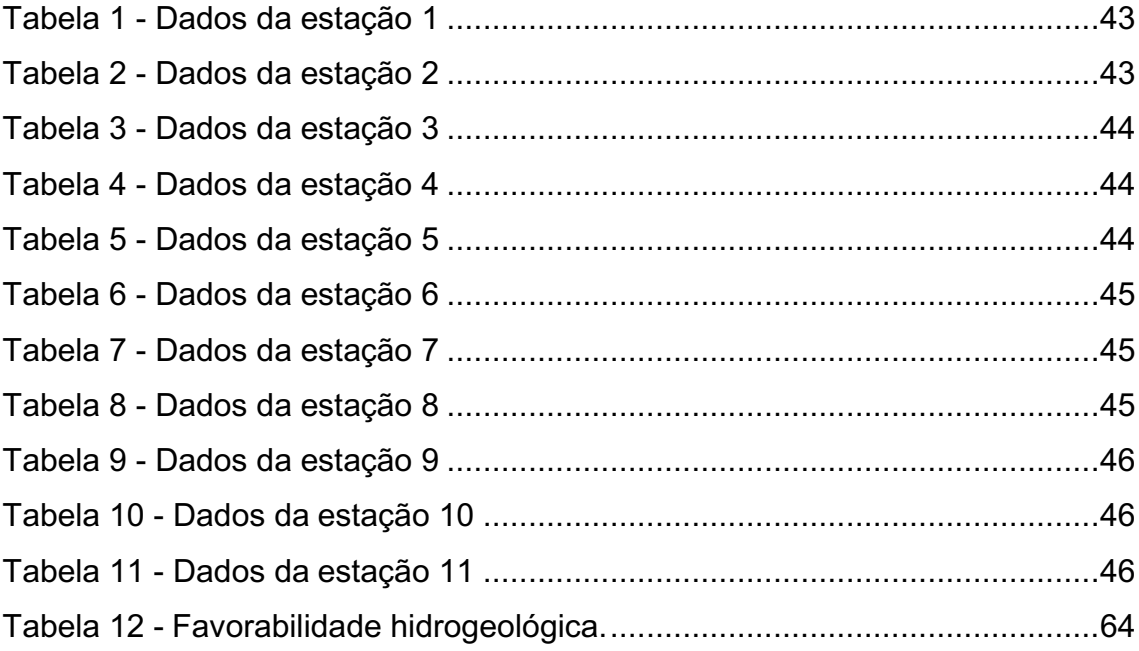

# **SUMÁRIO**

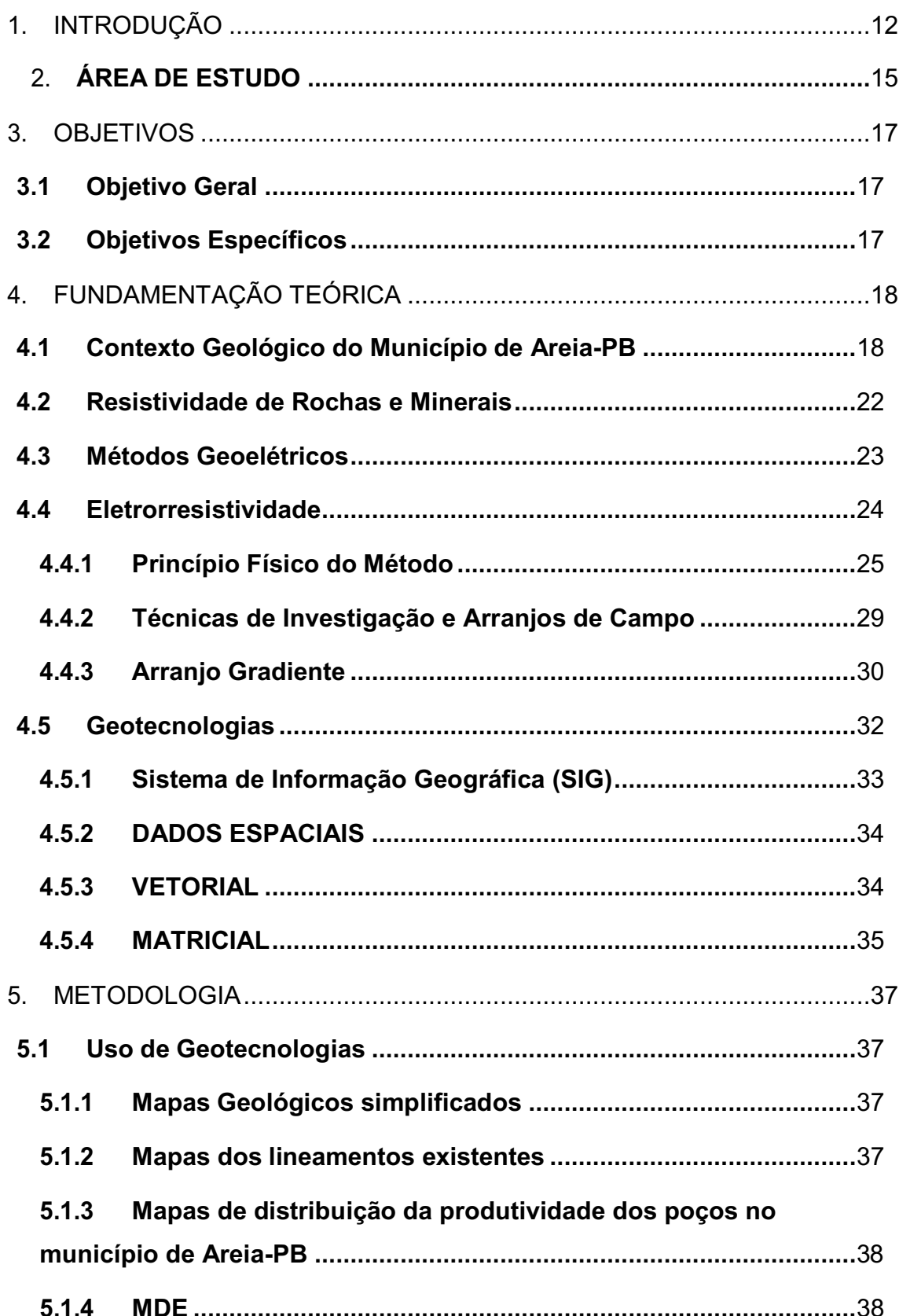

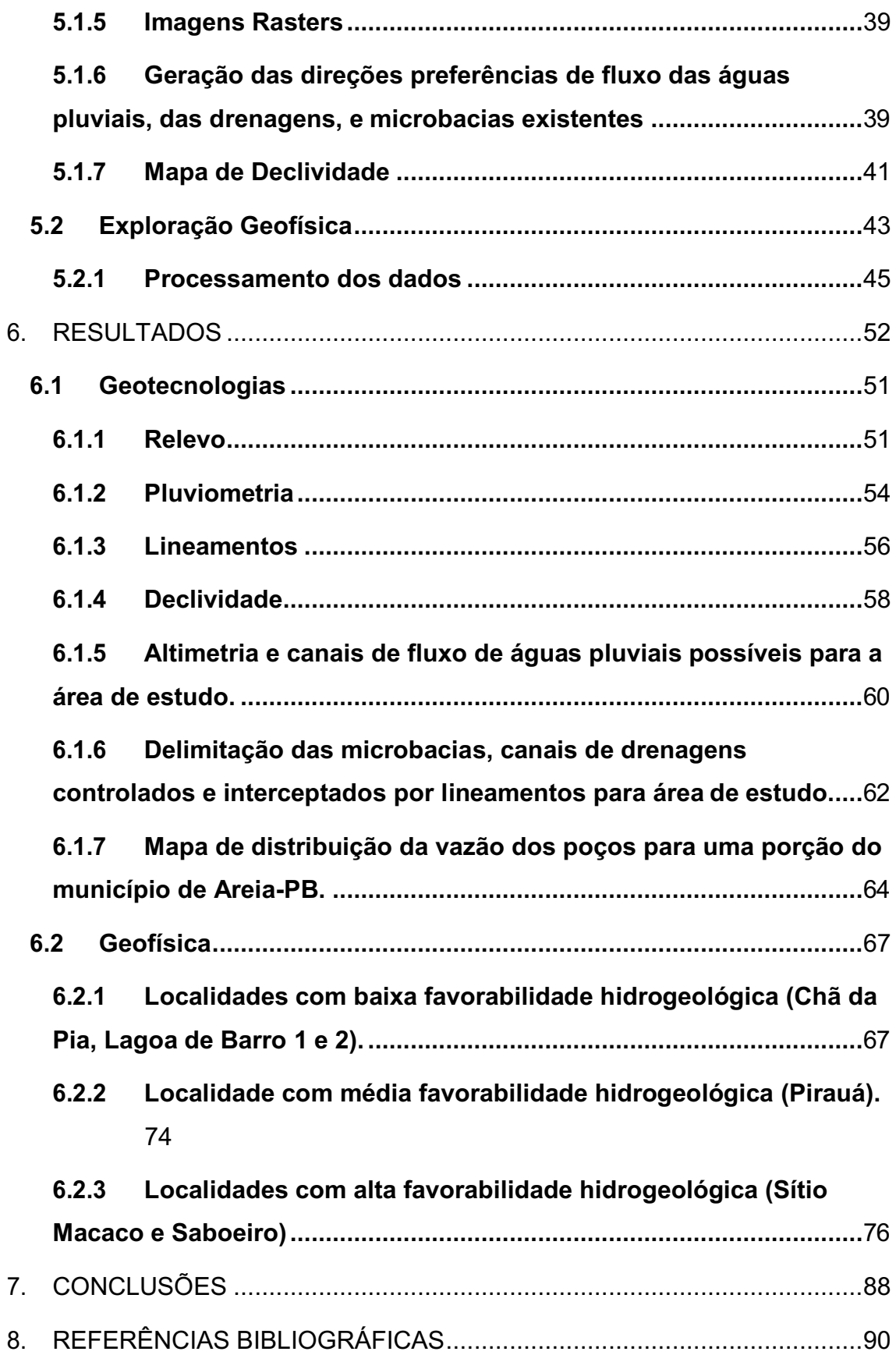

# **1. INTRODUÇÃO**

O estado da Paraíba desde o ano de 2012 enfrenta uma grande crise hídrica. Tal fato se deve as condições hidroclimáticas severas do estado, resultando em baixas taxas de precipitação e altas taxas de evaporação, caracterizando assim déficit hídrico. Muitas foram as discussões ao longo dos anos sobre quais eram as alternativas viáveis do ponto de vista técnico e econômico para a escassez de água no estado da Paraíba. O maior projeto destinado a segurança hídrica do Nordeste brasileiro, incluindo a Paraíba, foi a transposição do rio São Francisco. Atualmente já se vê que tal obra, embora represente grande benefício na distribuição de água principalmente para os grandes centros como Campina Grande, não é suficiente para fornecer segurança hídrica ao estado.

Historicamente *sites* que tem localização geográfica com condições hidroclimáticas desfavoráveis, procuram investir fortemente no estudo dos recursos hídricos subterrâneos. A explicação para tal fato parece óbvia, uma vez que em regiões com forte incidência solar a água superficial estará sujeita a altas taxas de evaporação, enquanto a água presente em subsuperfície, especificamente na zona saturada, estará livre do agente solar. Além disso, a predominância de climas quentes como é o caso do semiárido impede a presença de rios perenes, o que de certa forma, diminui as opções de acesso à água.

Nos Estados Unidos, no ano de 1955, os estados do Arizona, Novo México e Texas já utilizavam 69%, 58% e 48%, respectivamente, de água subterrânea. Foram também preparadas estimativas do consumo de água para o País, onde obteve-se um consumo total de 240 bilhões de galões por dia, dos quais 46,3 bilhões de galões por dia, 19% do total, provieram de água subterrânea. A maior demanda de água subterrânea é a irrigação, num montante de 30 bilhões de galões por dia, ou 65% de toda água subterrânea utilizada (TODD, 1959). Exemplos como este demonstram a importância da água subterrânea em regiões de clima quente, além disso, evidencia a necessidade

de estudos e incentivos no tocante ao reconhecimento dos recursos hídricos subterrâneos no estado da Paraíba.

De acordo com (HIRATA *et al*., 2010), a principal deficiência para gestão adequada dos aquíferos subterrâneos no Brasil é a carência de dados básicos sobre a favorabilidade hídrica e seu potencial de exploração, o que dificulta a elaboração de planos de gestão atual e futura. Neste contexto, o uso de técnicas de sensoriamento remoto e geoprocessamento são importantes instrumentos na identificação de áreas promissoras para acumulação e fluxo de água das chuvas. Isso fornece uma boa indicação das zonas de recarga e ou armazenamento dos aquíferos subterrâneos.

A utilização de métodos computacionais baseados em sensoriamento remoto e geoprocessamento são bastante eficazes na avaliação de condicionantes presentes em superfície que indicam favorabilidade hidrogeológica (AYER *et al.,* 2017), tais como: litotipos, tipo de solo, densidade de vegetação, densidade de lineamentos, drenagens, canais de drenagem controlados por lineamentos, concavidade ou convexidade do relevo e cota topográfica. Além dos condicionantes geológicos, geomorfológicos e fisiográficos a espacialização de dados pluviométricos, conhecimento dos perfis litológicos dos poços da região, espacialização de poços reconhecidamente produtivos, a quantidade e profundidade de fraturas interceptadas na perfuração, geração de superfícies potenciométricas e espacialização da vazão de poços são informações de alto valor que devem ser incorporadas quando possível aos trabalhos hidrogeológicos. Os resultados fornecidos pelo processamento computacional é o agrupamento de todos os condicionantes para confecção de mapas de favorabilidade. Desta forma o uso das geotecnologias são ferramentas importantes na delimitação de áreas de interesse para uma posterior análise mais acurada, desta vez em subsuperfície.

Dentre os métodos de detalhe aplicados para análise de subsuperfície na prospecção de água subterrânea ganha destaque o método geofísico de eletrorresistividade. Este método ganhou tal notoriedade sobretudo pela capacidade de imagear o subsolo com alta resolução. Tal eficácia é bastante

valorizada em terrenos cristalinos, onde os principais objetivos são a identificação de descontinuidades, bolsões de intemperismo, litotipos mecanicamente contrastantes e por vezes com diferenciação de resistividade, ou determinação da espessura de sedimentos sobrepostos ao embasamento cristalino em sistemas "calha elúvio-aluvionar". Nestes casos, os levantamentos de eletrorresistividade são majoritariamente adquiridos e interpretados em duas dimensões (2D). A apresentação dos resultados neste caso fornece informações que indicam a presença ou ausência das anomalias de interesse em corte, no entanto, não possibilita a análise da continuidade em três dimensões.

Sabe-se que as feições geológicas presentes em subsuperfície são tridimensionais e, certamente, não são suficientemente representadas e interpretadas por modelos 2D. Em determinadas situações, portanto, técnicas de aquisição e ou interpretação 3D passam a ter relevância. A pouca utilização da eletrorresistividade 3D por parte do meio técnico científico, deve-se, sobretudo a dificuldade imposta na etapa de aquisição de dados, de onde se gasta um enorme tempo. Entretanto, muitos autores utilizaram as já conhecidas técnicas 2D de aquisição de dados, e tratando-os, em seguida, sob enfoque 3D, seja apenas na visualização dos mesmos ou com o processamento dos dados utilizando algoritmos de inversão (GANDOLFO, 2007).

Nesta dissertação foram utilizados geotecnologias e eletrorresistividade como ferramentas para o reconhecimento hidrogeológico e prospecção de água subterrânea na região de Areia-PB. As ocorrências de água subterrânea no município de Areia, quando comparadas com a dinâmica geral de ocorrências no Agreste paraibano, apresentam comportamento anômalo, principalmente no que tange à produtividade, profundidade de captação e salinidade das águas, exibindo parâmetros substancialmente mais favoráveis para a produção de água subterrânea. Tais fatores se devem provavelmente aos aspectos fisiográficos relativos ao relevo, pluviometria, tipos de solo, densidade de vegetação e também aos aspectos geológicos, visto que na referida área ocorre a formação sedimentar Serra do Martins constituída por capeamentos remanescentes sobre o embasamento cristalino, geralmente em cotas superiores a 600 metros, na forma de platôs (MENEZES, 1999).

# <span id="page-15-0"></span>**2. ÁREA DE ESTUDO**

A área de estudo está situada na mesorregião do Agreste Paraibano, mais precisamente na Microrregião do Brejo Paraibano (Figura 1). O acesso ao município é feito pela PB-079 que interliga Remígio, Areia e Alagoa Grande e pela PB-087 que liga Pilões a Areia. O município de Areia foi escolhido como local de estudo porque apresenta fatores geológicos e fisiográficos que contribuem para a favorabilidade hidrogeológica em determinadas localidades. Outro fator importante é a proximidade da Universidade Federal de Campina Grande onde está a sede do Programa de Pós-Graduação em Exploração Petrolífera e Mineral, o que facilita os trabalhos de pesquisa com a disponibilidade de verbas existentes.

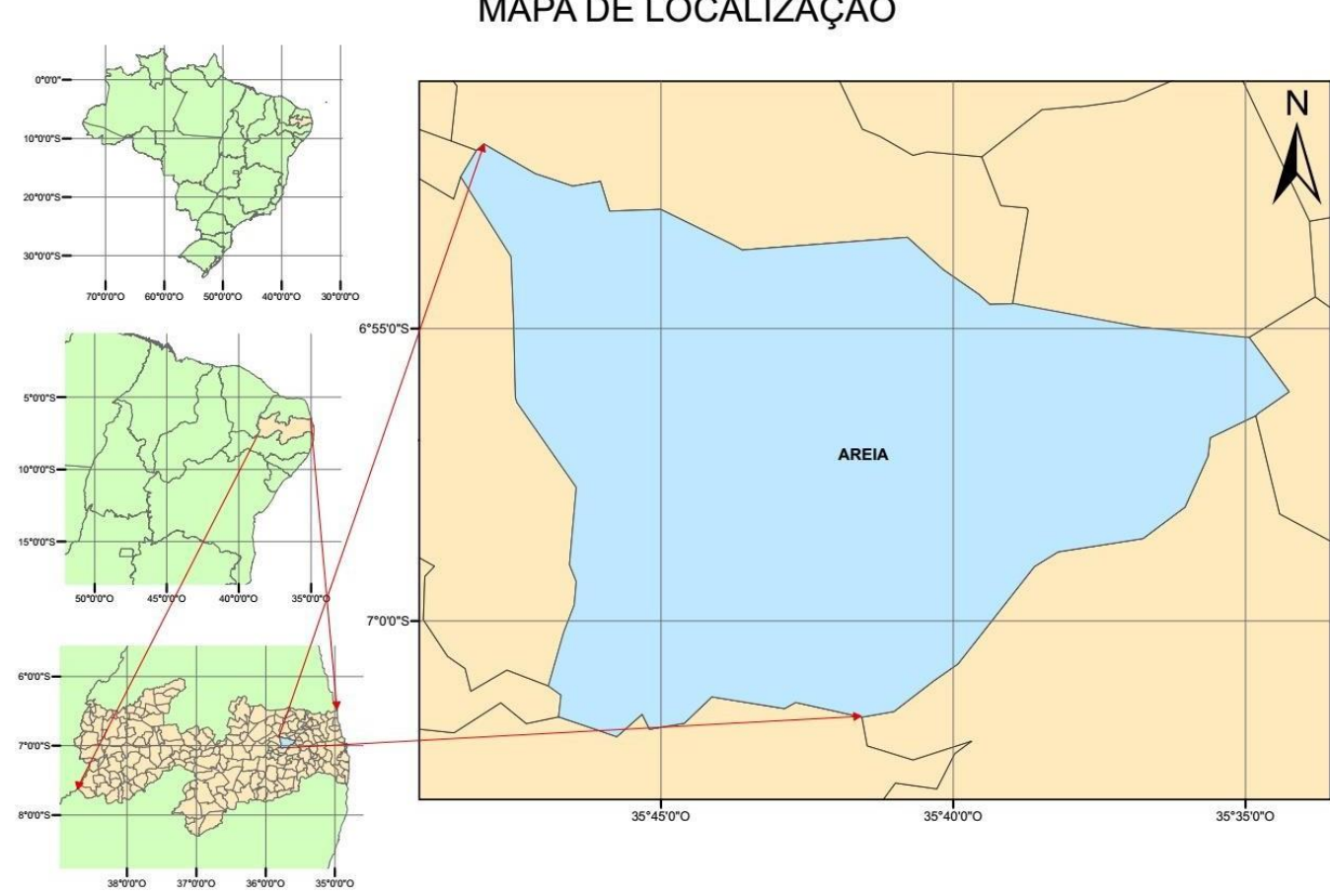

MAPA DE LOCALIZAÇÃO

<span id="page-16-0"></span>Figura 1 - Área de estudo. Fonte: Autor.

# <span id="page-17-1"></span><span id="page-17-0"></span>**3. OBJETIVOS**

### **3.1 Objetivo Geral**

Realizar a avaliação do potencial hidrogeológico no município de Areia-PB, através da aplicação de forma integrada de técnicas de Geotecnologias, utilizando plataforma de trabalho SIG, processamento e manipulação de dados vetoriais, matriciais e imagens de satélite, procurando identificar zonas de favorabilidade hidrogeológica o potencial hidrogeológico do aquifero sedimentar o qual o município está assentado, juntamente com a investigação em subsuperficie através do método geofísico de eletrorresistividade, utilizando a interpretação da subsuperfície em 2D, e em 3D, permitindo identificar zonas potencialmente produtoras de água subterrânea.

# **3.2 Objetivos Específicos**

- <span id="page-17-2"></span>1. Analisar se o uso conjunto de geotecnologias e eletrorresistividade são eficazes na caracterização hidrogeológica.
- 2. Analisar se os resultados apontados por ambos os métodos, se traduzem em resultados práticos de localização de áreas de favorabilidade hidrogeológica, passiveis a perfuração de poços.
- 3. Avaliação técnica da utilização desta metodologia para utilização em grande escala na caracterização hidrogeológica e locação de poços.
- 4. Geração de modelos 3D de subsuperficie com boa resolução, a partir de dados de eletrorresistividade.

# <span id="page-18-1"></span><span id="page-18-0"></span>**4. FUNDAMENTAÇÃO TEÓRICA**

#### **4.1 Contexto Geológico do Município de Areia-PB**

O estado da Paraíba está situado em sua grande maioria sobre a entidade geológica da Província Borborema, que é formada predominantemente por rochas pré-cambrianas, constituindo 80% do território. O restante é formado por bacias sedimentares, rochas vulcânicas cretáceas, coberturas plataformais paleógenas/neógenas e formações superficiais quaternárias (ALMEIDA *et al.,*  1977).

O município de Areia-PB está situado numa área de contato entre dois domínios geológicos. Ao Norte está o domínio Rio Grande do Norte formado por uma faixa plataformal a turbidítica neoproterozóica, Seridó (FSE), seu embasamento arqueano-paleoproterozóico, representado pelos terrenos Rio Piranhas (TRP) e Granjeiro (TGJ) e um terreno composto, São José do Campestre (TJC), um bloco arqueano/paleoproterozóico que inclui ainda alóctones correlatos da Faixa Seridó (a faixa aqui denominada de Curimataú) onde predomina a formação de ortognaisses paleoproterozóicos, retrabalhados durante o Brasiliano (FEITOSA, 2000). A Sul está o domínio da Zona transversal que abrange, de oeste para leste, a Faixa Piancó-Alto Brígida (FPB) (Cachoeirinha-Salgueiro) e os terrenos Alto Pajeú (TAP), Alto Moxotó (TAM) e Rio Capibaribe (TRC) compreendido por paragnaisses e metagranitóides cortado por magmatismo Brasiliano (Figura 2). O limite entre os domínios é dado pela Zona de Cisalhamento Remígio – Pocinhos, a qual constitui a inflexão para NE da Zona de Cisalhamento Patos (GUIMARAES *et al.,* 2008) que é uma delimitação crustal formada por um feixe de zonas de cisalhamento dúctil de extensão superior a 900 km, que continua no continente africano como Lineamento Adamaoua-Garaoa (CASTAIGN *et al.*, 1994).

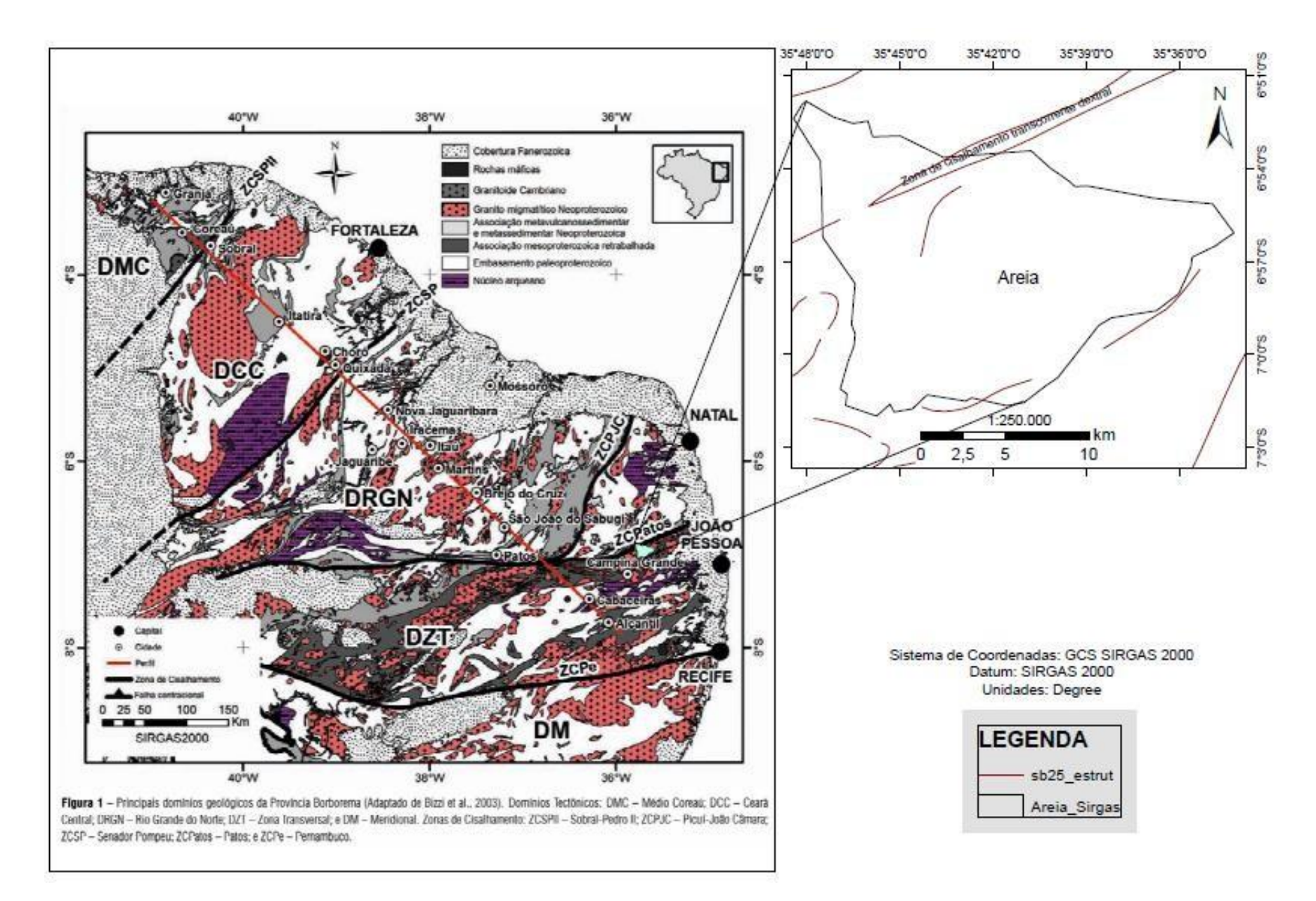

<span id="page-19-0"></span>Figura 2 - Área de estudo entre dois domínios geológicos. Fonte: Adaptado de [\(http://www.scielo.br/scielo.php?script=sci\\_arttext&pid=S0102-](http://www.scielo.br/scielo.php?script=sci_arttext&pid=S0102-)  261X2011000200008).

Nesta região, existem ocorrências sedimentares. É o caso da Formação Serra do Martins, mencionada costumeiramente pela sigla FSM. Os platôs desta formação geralmente afloram em cotas superiores a 600 metros e constituem capeamentos remanescentes sobre rochas do embasamento cristalino (Figura 3) (MENEZES, 1999).

Segundo Morais Neto (1999) existem 3 importantes feições morfoestruturais no brejo Paraibano, são elas Serra de Solânea – Bananeiras, Serra de Dona Inês e Serra de Araruna. Nestas ocorrências foram identificadas as formações Barreiras e Serra do Martins. Estudos posteriores identificaram alguns remanescentes mais expressivos da FSM sobre o Planalto da Borborema, foram eles: Santana, Cuité, Bom Bocadinho, Araruna, Dona Inês, Solânea-Bananeiras e Areia.

A FSM é datada por (ALMEIDA*,* 1969) do Mioceno Superior ao Inferior (Paleógeno – Neógeno), é constituída em sua base por arenitos homogêneos e friáveis, de coloração esbranquiçada, mal selecionados, localmente conglomeráticos e cauliníticos, com camadas silicificadas. Na sua porção intermediária são descritos bancos de arenitos argilosos, homogêneos, de cor amarela-avermelhada, com grãos de quartzo subangulosos a arredondados, e na superfície da formação ocorre uma crosta laterítica de cor vermelha a roxa, com seixos de quartzo angulosos, mal selecionados (GUIMARAES *et al.,* 2008). Também são identificados sedimentos do grupo Barreiras nos recobrimentos da Formação Serra do Martins em todas as formações pertencentes a folha Solânea (ASSIS 1967 & 1985; MORAIS NETO, 1999).

O empilhamento estratigráfico das coberturas sedimentares mapeadas na folha Solânea, indicam que um importante pulso de soerguimento ocorreu após a deposição da Formação Barreiras, após o Plioceno (MORAIS NETO, 1999).

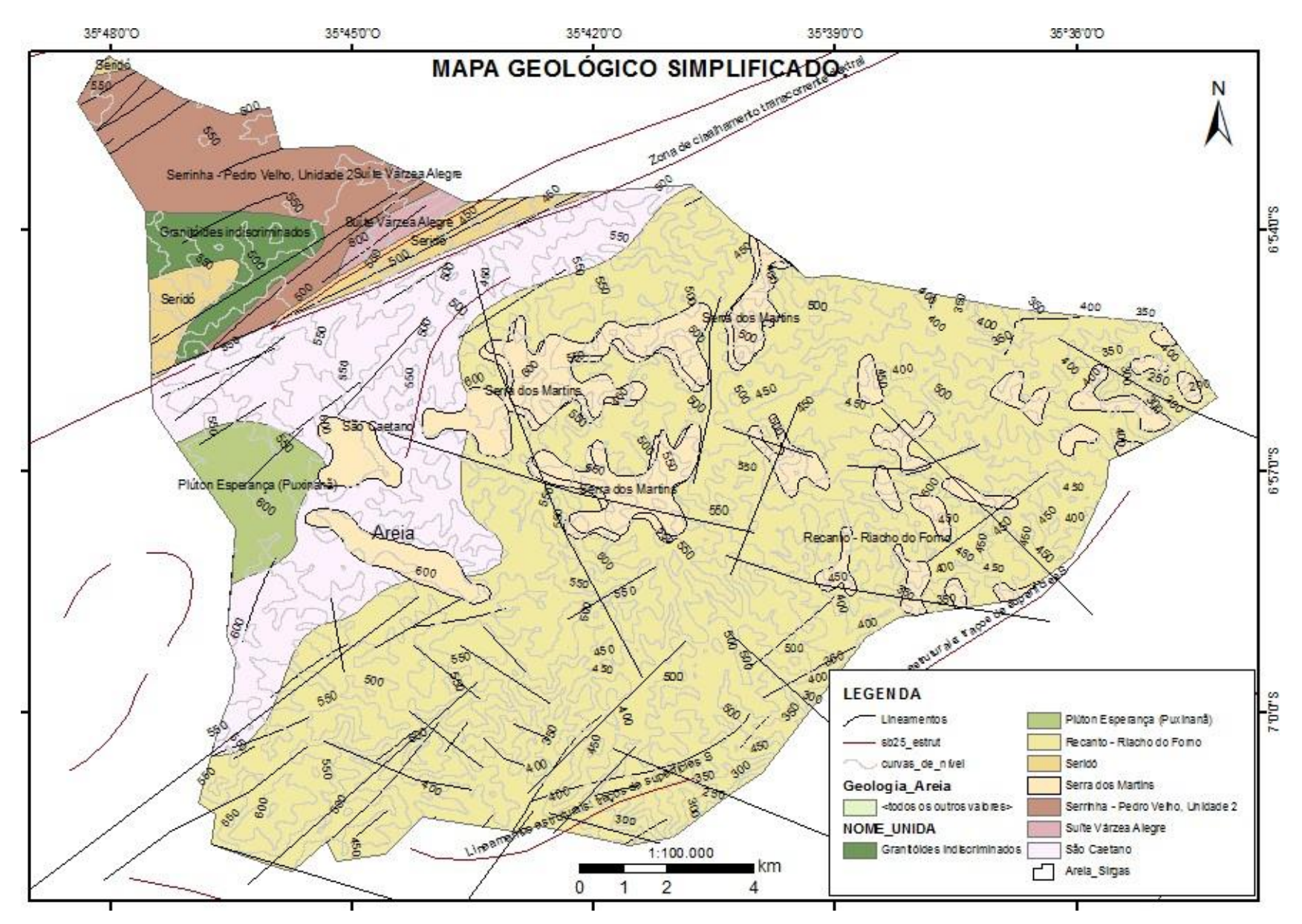

<span id="page-21-0"></span>Figura 3 - Mapa Geológico simplificado da área. Fonte: Adaptado de CPRM.

#### **4.2 Resistividade de Rochas e Minerais**

<span id="page-22-1"></span>A resistividade elétrica de um material é definida como sendo a propriedade física presente nos materiais que mede a dificuldade que um determinado material impõe à passagem de uma corrente elétrica, correspondendo ao inverso da condutividade. É a propriedade elétrica mais significativa dos materiais constituintes do subsolo, e um mesmo tipo litológico pode apresentar uma ampla gama de variações nos valores de resistividade. A Figura 4 apresenta as faixas de variações dos valores de resistividade de solos/sedimentos e rochas.

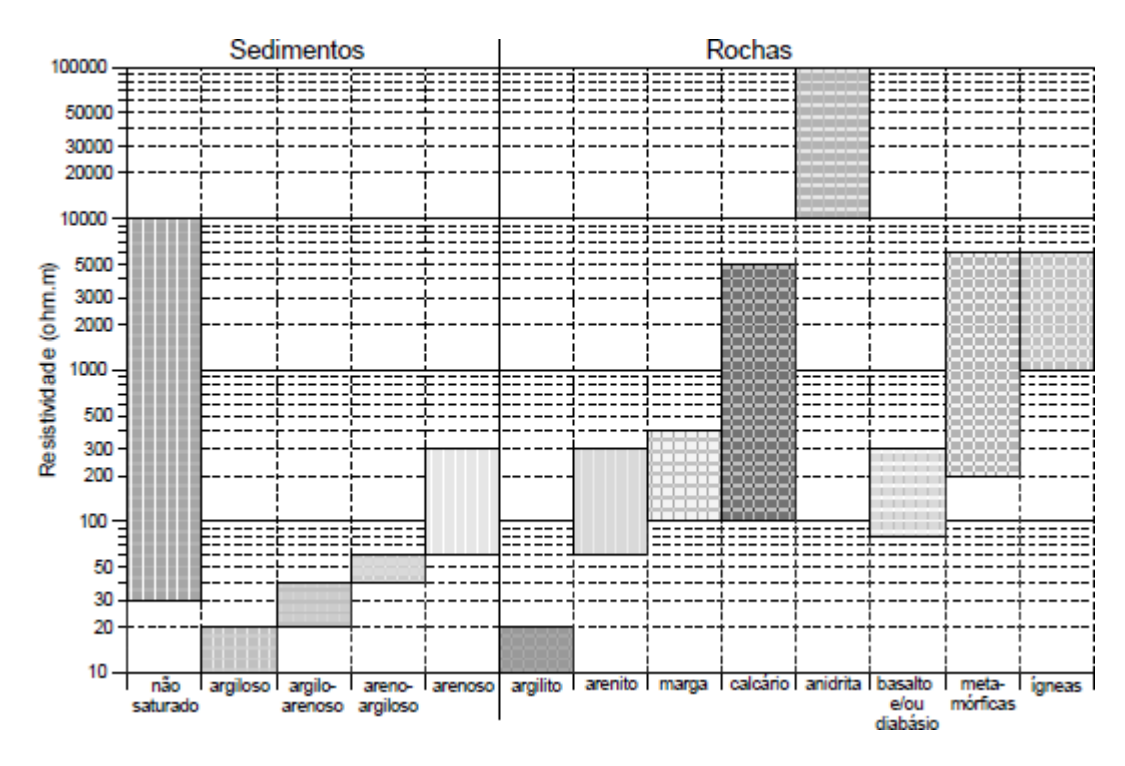

Figura 4 - Faixas de variações dos valores de resistividade de solos/sedimentos e rochas. Fonte: Braga (2006); p.22.

<span id="page-22-0"></span>O mecanismo de propagação de corrente elétrica nos minerais pode ocorrer de duas maneiras: (1) condutividade eletrônica, ocorrendo em certos minerais que conduzem eletricidade via a passagem de elétrons na matriz da rocha, como os metais nativos e o grafite, e (2) condutividade iônica, onde as rochas conduzem eletricidade por processos eletrolíticos através do deslocamento de íons dissolvidos existentes nas águas contidas nos poros de uma massa de solo, sedimentos inconsolidados ou fissuras e fraturas das

rochas. Entretanto, os sedimentos e as rochas sedimentares são constituídos por minerais considerados praticamente isolantes em termos de propagação de corrente elétrica. Esses materiais podem apresentar poros ou fissuras, os quais estão ocupados total ou parcialmente por eletrólitos, apresentando assim um comportamento de condutores eletrolíticos, permitindo desse modo sua investigação pelo método da eletrorresistividade (ORELLANA, 1972).

Os valores de resistividade são influenciados principalmente pela composição mineralógica, porosidade, teor em água e quantidade de sais dissolvidos. Assim, temos que o principal controlador da resistividade de rochas é a porosidade, e geralmente a resistividade aumenta com a diminuição da porosidade. Mesmo as rochas cristalinas que apresentam porosidade intergranular insignificante são condutoras ao longo de fraturas e fissuras. Geralmente os valores de resistividade tendem a diminuir à medida que aumenta a saturação em seus poros, isto ocorre pelo fato de que a água contida nos poros da rocha apresenta sais dissolvidos e esses líquidos fazem com que a eletricidade flua facilmente pois possuem baixa resistividade. As fraturas e fissuras presentes na matriz da rocha também são caracterizadas por apresentarem uma redução nos valores de resistividade, pois as mesmas se comportam como regiões que facilitam a infiltração de águas e alterações na rocha (COSTA, 2008).

#### **4.3 Métodos Geoelétricos**

<span id="page-23-0"></span>Dentre os métodos geofísicos de prospecção os métodos geoelétricos constituem um grande grupo no qual se inserem os métodos elétricos e os eletromagnéticos, sendo o grupo denominado de métodos geoelétricos de prospecção constituído pelos métodos da eletrorresistividade (ER), polarização induzida (IP) e potencial espontâneo (SP). A utilização dos métodos geoéletricos na prospecção geofísica é possível devido aos contrastes de propriedades físicas, como resistividade elétrica, cargabilidade e potencial natural, entre os materiais geológicos que formam o substrato e caracterizam-se por medir em superfície a resposta do substrato geológico à excitação por campos elétricos de origem natural ou superficial (WARD, 1990).

A resistividade elétrica é a propriedade física que apresenta uma maior gama de valores possíveis em comparação com outras grandezas físicas medidas por outros métodos geofísicos. Neste sentido o método da eletrorresistividade tem sido largamente utilizado na prospecção geofísica em estudos de exploração mineral, água subterrânea, geofísica ambiental, forense e geotermal.

Os métodos geofísicos de investigação, particularmente os métodos elétricos são de natureza não invasiva, *a priori* não alteram o meio físico, além de apresentarem fácil aplicação e rapidez na avaliação de grandes áreas com custo relativamente baixo (BRAGA, 2006).

Com relação aos estudos voltados para a investigação de água subterrânea o uso do método da eletrorresistividade tem apresentado boa resposta em relação aos parâmetros de interesse e dentre as suas principais aplicações estão: a determinação da presença de água em descontinuidades da rocha, profundidade do topo rochoso e espessura de sedimentos, reconhecimento das características hidrogeológicas e os fatores de fluxo de água subterrânea, determinação de diferentes estratos geoelétricos, presença de camadas argilosas e estruturas tectônicas (SARAIVA, 2010).

#### **4.4 Eletrorresistividade**

<span id="page-24-0"></span>O método da eletrorresistividade é aplicado no estudo de descontinuidades horizontais e verticais nas propriedades elétricas do solo e das rochas, como também na detecção de corpos tridimensionais de condutividade elétrica anômala. É rotineiramente usado em investigações na engenharia e na hidrogeologia para investigar a subsuperficie rasa.

Neste método as correntes elétricas artificialmente geradas são introduzidas no solo e as diferenças de potencial resultantes são medidas na superfície. Os desvios do padrão esperado das diferenças de potencial fornecem informações sobre a forma e as propriedades elétricas das heterogeneidades da

<span id="page-25-1"></span>subsuperfície (KEAREY *et al*., 2009).

#### **4.4.1 Princípio Físico do Método**

Considerando um condutor cilíndrico homogêneo (Figura 5), de resistência R (Ohm), comprimento L (m), e secção transversal S (m<sup>2</sup>), a resistividade  $\rho$  é dada pela equação 1:

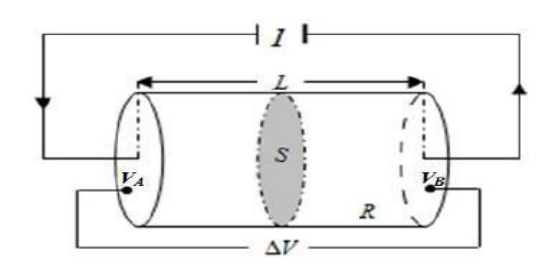

Figura 5 - Condutor Cilíndrico. Fonte: Costa (2008); p.54*.*

<span id="page-25-0"></span>
$$
\rho = R \frac{S}{L}
$$
 (1)

Sabendo que uma corrente I flui através do cilindro provocando uma diferença de potencial entre as extremidades do elemento, e que segundo a lei de Ohm, em um condutor cilíndrico a corrente I é proporcional a voltagem V, ou seja  $\Delta V$  = IR, a partir da equação 1 aplicando a Lei de Ohm obtemos a seguinte expressão:

$$
\frac{\Delta V}{L} = \frac{\rho I}{S} = \rho i
$$
\n(2)

Onde:

 $\Delta^V$ é o gradiente do potencial através do elemento (volt m<sup>-1</sup>); *L* i é a densidade de corrente  $(Am^{-2})$ ;

Segundo Ward (1990) podemos obter a relação utilizada pelos métodos elétricos que permite o cálculo do potencial de uma única fonte pontual na superfície. Considerando um eletrodo de corrente A na superfície de um meio homogêneo e isotrópico (Figura 6), ou seja, um meio de resistividade uniforme

, a corrente irá fluir radialmente a partir do eletrodo em todas as direções, e este meio se comporta como uma superfície equipotencial, ou seja, superfícies de voltagem constante.

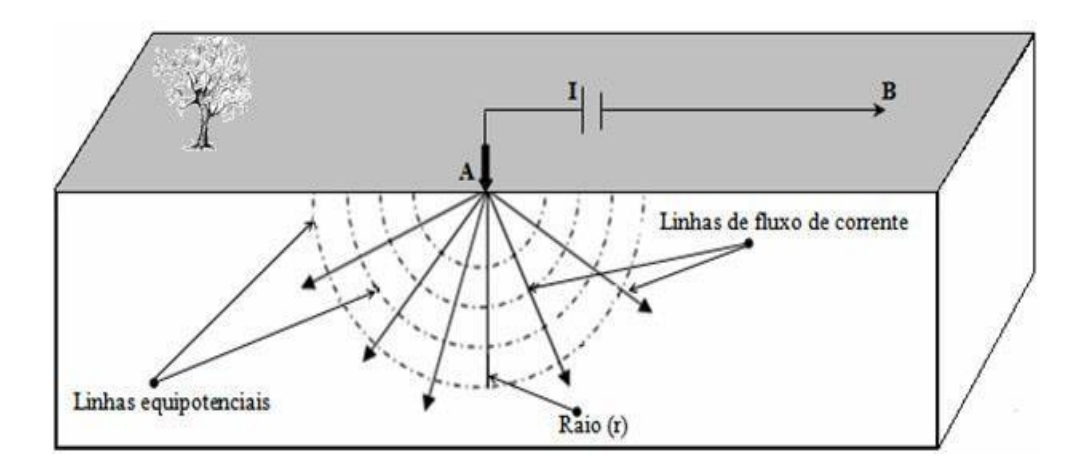

<span id="page-26-0"></span>Figura 6 - Fluxo de corrente de um eletrodo na superfície do terreno. Fonte: Costa (2008); p. 55*.*

A uma distância r do eletrodo A com o circuito fechado no eletrodo B, o fluxo de corrente ocorre perpendicularmente na subsuperfície, e as cascas hemisféricas tem uma área superficial S= 2πr<sup>2</sup>, assim a densidade de corrente i em coordenadas esféricas na posição r, é obtida pela equação 3:

$$
i = \frac{I}{S} = \frac{I}{2\pi r^2} \tag{3}
$$

Da equação 2 temos que o gradiente de potencial associado a essa densidade de corrente é dado pela equação 4:

$$
\frac{\Delta V}{\Delta r} = \rho \, i = \frac{\rho \, I}{2\pi \, r^2} \tag{4}
$$

Assim temos que o potencial V de uma única fonte pontual na superfície a uma distância r do eletrodo A, é obtido pela integral dada pela equação 5:

$$
V = \int_{r}^{\infty} \Delta V \, dr = \frac{\rho I^{\infty} dr}{2\pi r} \int_{r}^{\infty} \frac{1}{r^2} = \frac{\rho I}{2\pi r}
$$
 (5)

Da equação 5, considerando o subsolo com uma resistividade constante, temos que sua resistividade é dada pela equação 6:

$$
\rho = 2\pi r \frac{V}{I}
$$
\n(6)

A forma geral da configuração de eletrodos usadas em medições de eletrorresistividade constitui de quatro eletrodos cravados na superfície do terreno, sendo um par de eletrodos (A e B) responsável por introduzir corrente elétrica no subsolo, enquanto que o outro par de eletrodos (M e N) mede a diferença de potencial resultante desta passagem de corrente, conforme esquema apresentado na Figura 7. Assim para um meio homogêneo e isotrópico, conhecendo a intensidade de corrente I fornecida pelo circuito emissor (par de eletrodos A e B) e a diferença de potencial no circuito receptor (par de eletrodos M e N), pode-se determinar o potencial resultante do campo elétrico gerado (BRAGA, 2006).

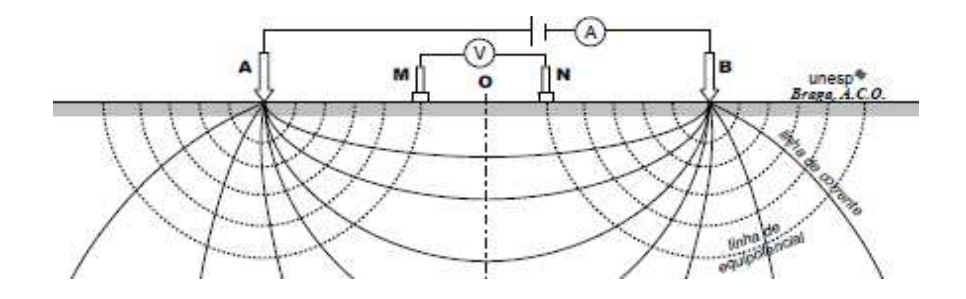

<span id="page-27-0"></span>Figura 7 - Configuração tetraeletródica usual de campo. Fonte: Braga (2006); p.19.

O potencial medido no eletrodo M, pode ser obtido a partir da relação 5 e é dado pela equação 7:

$$
V_{M} = \frac{\rho I}{2\pi} \left( \frac{1}{\overline{AM}} - \frac{1}{\overline{BM}} \right)
$$
 (7)

Analogamente, o potencial medido no eletrodo N é dado pela equação 8:

$$
V = \frac{\rho I}{1 - \frac{1}{\rho}} \left( \frac{1}{\frac{1}{AN}} - \frac{1}{BN} \right)
$$
 (8)

A diferença de potencial para uma determinada posição dos eletrodos M e N medida no equipamento, é dada pela equação 9:

$$
\Delta V_{MN} = V_M - V_N \tag{9}
$$

Substituindo a equação 7 e 8 na equação 9, temos que:

$$
V = \frac{\rho I}{\frac{1}{2\pi}} \left( \frac{1}{\frac{1}{4M}} - \frac{1}{\frac{1}{4M}} - \frac{1}{\frac{1}{4M}} \right)
$$
(10)

K é definido como o coeficiente geométrico e seu valor varia de acordo com a posição ou orientação do conjunto de eletrodos na superfície, sendo obtido pela equação 11:

$$
K = 2\pi \left(\frac{1}{\overline{AM}} - \frac{1}{\overline{BM}} - \frac{1}{\overline{AN}} + \frac{1}{\overline{BN}}\right)^{-1}
$$
(11)

Onde, *AM* , *BM* , *AN* e *BN* são os espaçamentos entre os eletrodos. Assim, o valor da resistividade do meio investigado  $\rho$  é dado por:

$$
\rho = K \frac{\Delta V}{I} \tag{12}
$$

A equação 12 é a equação fundamental do Método de Eletrorresistividade quando aplicado na superfície de um meio geológico homogêneo e isotrópico, e é válida para qualquer dispositivo linear com quatro eletrodos. Como o solo na prática não é um meio homogêneo e isotrópico, ao efetuar-se as medidas obtémse uma resistividade aparente ( $\rho_a$ ) onde seus valores são influenciados pelas heterogeneidades e anisotropias das rochas que compõem o subsolo. A resistividade aparente pode ser obtida aplicando a mesma expressão definida na equação 12 para o meio homogêneo e isotrópico e sua unidade é dada em Ohm.m (WARD, 1990).

#### **4.4.2 Técnicas de Investigação e Arranjos de Campo**

<span id="page-29-0"></span>As técnicas de campo utilizadas pelos métodos geoéletricos na prospecção geofísica podem ser de três tipos principais: Sondagen Elétrica Vertical (SEV), Caminhamento Elétrico (CE) e Perfilagem Elétrica de Poço.

O processo de escolha para utilização de uma dessas técnicas na obtenção de dados de um levantamento está ligado aos objetivos de campo, onde deve ser levado em consideração o parâmetro físico pesquisado, a geologia da área e a disposição de eletrodos a ser utilizada na superfície do terreno (BRAGA, 2006).

Quando o objetivo é investigar as variações verticais da resistividade elétrica do terreno a partir de um ponto fixo na superfície é empregada a Sondagem Elétrica Vertical. Já o Caminhamento Elétrico é empregado quando o objetivo é investigar as variações laterais da resistividade elétrica em subsuperfície em uma dada profundidade fixa. A Perfilagem Elétrica de Poço é empregada quando o objetivo é investigar as variações tanto laterais quanto verticais de parâmetros físicos *in situ* (BRAGA, 2001).

Para a execução das técnicas de campo existem alguns tipos de arranjos (envolvendo a posição relativa dos pontos A, B, M e N) utilizados na aquisição de dados de um levantamento elétrico que irão definir as combinações numéricas e geométricas dos eletrodos, onde podemos destacar os arranjos de configurações Wenner, Schlumberger, Pólo-Pólo, Pólo-Dipolo, Dipolo-Dipolo e Gradiente.

Alguns fatores devem ser considerados na escolha do arranjo, onde podemos destacar: o tipo de alvo que será mapeado (este fator está relacionado com a sensibilidade de cada arranjo para as variações horizontais e verticais da resistividade em subsuperficie), a razão sinal/ruído, a profundidade de investigação almejada, dentre outros (GANDOLFO, 2007). Dependendo do objetivo da aquisição geofísica é feita a combinação de uma dessas técnicas com um dos tipos de arranjos de eletrodos citados anteriormente. Neste trabalho

foi empregada a configuração de eletrodos Gradiente, muito em função deste arranjo apresentar boa resolução lateral e vertical, e como o objetivo dos levantamentos de eletrorresistividade para esta área de estudo foi identificar zonas de favorabilidade hidrogeológica como fraturas (estruturas subverticais) e mantos de intemperismo (estruturas sub-horizontais), optou-se por este arranjo para realização dos trabalhos de campo.

#### **4.4.3 Arranjo Gradiente**

<span id="page-30-1"></span>O arranjo gradiente consiste de uma linha com os eletrodos AB de injeção de corrente fixos nas extremidades da linha, e com medidas da diferença de potencial elétrico sendo efetuadas através dos eletrodos MN, que ficam posicionados entre os eletrodos A e B (Figura 8).

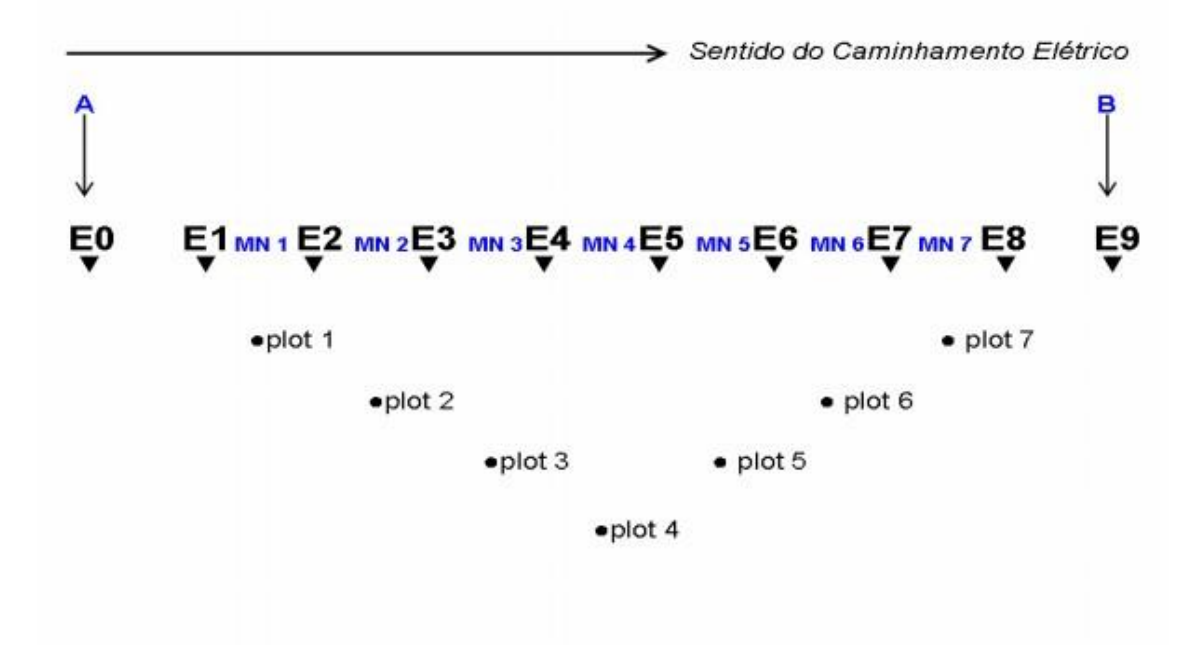

Figura 8 - Arranjo Gradiente. Fonte: Adaptado de Rigeo/CPRM.

<span id="page-30-0"></span>Os eletrodos MN ficam separados por uma distância fixa, e a cada medição são deslocados lateralmente no sentido do caminhamento. O levantamento de dados se inicia no lado onde está posicionado o eletrodo A, de tal forma que a distância entre A e o eletrodo M, seja igual a distância entre M e N, assim, o levantamento prossegue para segunda medição, na qual agora a distância entre os eletrodos A e M é duas vezes a distância entre M e N, e assim sucessivamente, até o ponto em que o eletrodo N estará separado do eletrodo B numa distância igual a distância entre M e N.

A profundidade de investigação cresce com o aumento da distância entre os eletrodos de corrente (AB) e é sempre possível realizar vários gradientes simultaneamente, superpostos, com diferentes extensões de linha AB. O espaçamento entre os eletrodos AB e MN deve ser determinado em função dos objetivos do trabalho, de tal forma a assegurar uma razão sinal/ruído satisfatória, preservando ainda razoável resolução lateral.

 A profundidade de investigação varia de AB/4 em meio resistente, portanto pouco dissipativo, até AB/10 em meio altamente condutor. Os resultados são apresentados em mapas de contorno, imagens geoelétricas 2D, modelos 3D, dentre outros. As anomalias podem ser interpretadas quanto à posição com boa resolução lateral.

### **4.5 Geotecnologias**

<span id="page-32-0"></span>As geotecnologias são o conjunto de tecnologias para coleta, processamento, análise e disponibilização de informação com referência geográfica. As geotecnologias são compostas por soluções em hardware e software que juntos se constituem em poderosas ferramentas para a tomada de decisões. Dentre as geotecnologias estão os SIGs - Sistemas de Informação Geográfica, Cartografia Digital, Sensoriamento Remoto por Satélites, Sistema de Posicionamento Global (ex. GPS), Aerofotogrametria, Geodésia e Topografia Clássica, dentre outros. Com a evolução da tecnologia de geoprocessamento e de softwares gráficos vários termos surgiram para as muitas especialidades. Essa tecnologia pode ser usada em diversas áreas, como: gestão municipal, meio ambiente, agronegócios, serviços públicos de saneamento, energia, geologia, mineração e hidrogeologia.

As geotecnologias englobam diversas tecnologias, que podem ser exploradas individualmente ou de forma integrada. Nesta pesquisa utilizou-se majoritariamente o SIG (através do software ArcGis) como plataforma de trabalho para a realização de sensoriamento remoto através de imagens de satélite, manipulação e processamento de informações já compiladas em formato Raster, Shapefile e xls.

### **4.5.1 Sistema de Informação Geográfica (SIG)**

<span id="page-33-0"></span>Segundo Burrough & McDonnell (1998), SIG ou GIS é um conjunto poderoso de ferramentas para coletar, armazenar, recuperar, transformar e visualizar dados sobre o mundo real para um objetivo específico. Esta definição enfatiza as ferramentas de GIS: *hardwares*, *softwares*, banco de dados e sistema de gerência de bancos de dados.

Já Teixeira *et al*. (1992) consideram como informação geográfica o conjunto de dados cujo significado contém associações ou relações de natureza espacial. Já numa outra linha, comportando estruturas de captura, exibição e de análise (transformações dirigidas) associadas ao conjunto territorialmente integrado de dados ambientais, esse tipo de modelo, denominado Sistema Geográfico de Informação, tem a capacidade de analisar relações taxonômicas e topológicas entre variáveis e entre localidades constantes da sua base atualizável de dados georreferenciados.

Os SGIs permitem, assim, uma visão holística do ambiente e, através de análises sinópticas ou particularizadas, propiciam a aplicação de procedimentos heurísticos à massa de dados ambientais sob investigação.

Sendo assim, define-se com maior riqueza de detalhes um Sistema de Informações Geográficas como sendo um sistema com capacidade para aquisição, armazenamento, processamento, análise e exibição de informações digitais georreferenciadas, topologicamente estruturadas, associadas ou não a um banco de dados alfanumérico (ROCHA, 2002).

Um SIG deve apresentar as seguintes características (ROCHA, 2002):

- Ter capacidade para coletar e processar dados espaciais obtidos a partir de fontes diversas, tais como: levantamentos de campo (incluindo o sistema GPS), mapas existentes, fotogrametria, sensoriamento remoto e outros;
- Ter a capacidade para armazenar, recuperar, atualizar e corrigir os dados processados de uma forma eficiente e dinâmica;
- Ter a capacidade para permitir manipulações e a realização de procedimentos de análise dos dados armazenados, com possibilidade de executar diversas tarefas, tais como, alterar a forma dos dados através de regras e agregação definidas pelo usuário, ou produzir estimativas de parâmetros e restrições para modelos de simulação e gerar informações rápidas a partir de questionamentos sobre os dados e suas inter-relações.
- Ter capacidade para controlar a exibição e saída de dados em ambos os formatos, gráfico e tabular.

# **4.5.2 DADOS ESPACIAIS**

<span id="page-34-0"></span>Existem basicamente duas formas distintas de representar dados espaciais em um SIG: Vetorial (*Vector*) e matricial (*Raster*).

### **4.5.3 VETORIAL**

<span id="page-34-1"></span>No formato vetorial as linhas, sombras e símbolos são usados para representar as localizações de objetos do mundo real. Tecnicamente, os mapas são compostos por pontos, linhas e polígonos. Internamente, um SIG representa os pontos, linhas e áreas como conjunto de pares de coordenadas (X, Y) ou (Longitude, Latitude). Os pontos são representados por apenas um par. Linhas e áreas são representadas por sequência de pares de coordenadas, sendo que nas áreas o último par coincide exatamente com o primeiro (ROCHA, 2002).

O formato de dados mais utilizado nesta pesquisa de origem vetorial é o *shapefile*. Os *shapefiles* armazenam geometrias não-topológicas e informações de atributo para os recursos espaciais em um conjunto de dados. A geometria de um recurso é armazenada como uma forma que compreende um conjunto de

coordenadas dos vetores. Como os *shapefiles* não têm a sobrecarga de processamento de uma estrutura de dados topológica, eles têm vantagens sobre outras fontes de dados, como velocidade de desenho e capacidade de edição mais rápidas (ESRI, 1998).

Eles também normalmente exigem menos espaço em disco e são mais fáceis de ler e escrever. O formato *shapefile* pode suportar recursos de ponto, linha e área, neste caso os recursos de área são representados como polígonos de *loop* fechado e de dupla digitação.

#### **4.5.4 MATRICIAL**

<span id="page-35-1"></span>O outro formato de armazenamento interno em uso pelos SIGs é formato matricial ou *raster*. Neste formato, tem-se uma matriz de células, às quais estão associados valores, que permitem reconhecer os objetos sob a forma de imagem digital. Cada uma das células, denominada pixel, é endereçável por meio de suas coordenadas (linha, coluna).

É possível associar o par de coordenadas da matriz (coluna, linha) a um par de coordenadas espaciais (X, Y) ou (Longitude, Latitude) (Figura 9). Cada um dos pixels está associado a valores. Estes valores serão sempre números inteiros e limitados, geralmente entre 0 e 255. Os valores são utilizados para definir uma cor para apresentação na tela ou para impressão.

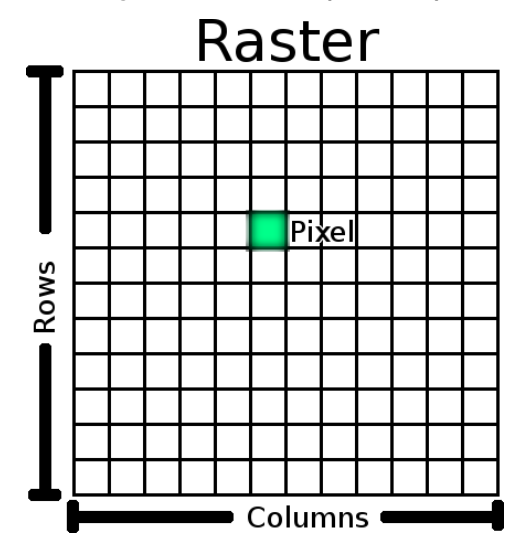

<span id="page-35-0"></span>Figura 9 - Estrutura Matricial (Raster). Fonte: https://docs.qgis.org/2.14/pt\_BR/\_images/raster\_dataset.pn (2017).
Os valores dos pixels representam uma medição de alguma grandeza física, correspondente a um fragmento do mundo real. Por exemplo, em uma imagem obtida por satélite, cada um dos sensores é capaz de captar a intensidade da reflexão de radiação eletromagnética sobre a superfície da terra em uma específica faixa de frequências. Quanto mais alta a reflectância, no caso, mais alto será o valor do pixel (ROCHA, 2002).

## **5. METODOLOGIA**

A sequência metodológica utilizada pode ser dividida em duas grandes partes. Em primeiro lugar a utilização das geotecnologias através da criação de uma plataforma SIG no software ArcGis 10.4.1, utilizando os dados em *shapefiles* disponíveis nos bancos de dados de CPRM, IBGE, INPE, AESA e das imagens *raster* fornecidas pelo projeto SRTM (*Shuttle Radar Topographic Mission*) da NASA. Foi possível, através da caixa de ferramentas *ArcToolBox*, realizar o processamento de dados para elaboração de mapas que indicaram zonas de maior favorabilidade hidrogeológica, para posterior aprofundamento dos estudos em campo, através de investigação em subsuperficie por meio da aplicação do método geofísico de eletrorresistividade para investigação da favorabilidade hidrogeológica em subsuperficie.

### **5.1 Uso de Geotecnologias**

## **5.1.1 Mapas geológicos simplificados**

A confecção dos mapas geológicos simplificados se deu a partir da utilização de arquivos em formatos vetoriais (*shapefiles*), disponibilizados pela CPRM, AESA e IBGE. Mediante classificação das unidades geológicas existentes no município, e seus litotipos dominantes.

### **5.1.2 Mapas dos lineamentos existentes**

A extração dos lineamentos na área de estudo, se deu através da utilização de arquivos vetoriais disponibilizados pela CPRM, AESA e IBGE. E pela confecção manual através da observância do *raster* de relevo sombreado, demarcando as feições estruturais que possuíam continuidade marcada pela intersecção de montanhas, vales e serras.

# **5.1.3 Mapas de distribuição da produtividade dos poços no município de Areia-PB**

Para geração do mapa de distribuição da produtividade dos poços existentes no município de Areia-PB, foram utilizados dados de 20 poços provenientes de pesquisa *in loco* e informações já cadastradas no portal SIAGAS/CPRM. Utilizou-se o parâmetro vazão de estabilização e como método de interpolação de dados o IDW (inverso do quadrado da distância).

O IDW é um procedimento para estimação ou interpolação determinista em recurso a um conjunto de dados separados, geralmente no espaço. A função IDW é indicada para ser utilizada quando o conjunto de pontos amostrados é considerado suficiente para capturar a amplitude das variações do parâmetro analisado, necessárias para a análise local. O IDW determina os valores das células utilizando uma combinação ponderada linear pelo conjunto de pontos da amostragem. O peso atribuído é uma função gerada a partir da distância de um ponto de entrada para o local de célula de saída. O raio de busca dessas informações pode ser classificado em: variáveis ou fixos, e quanto maior a distância dos pontos a serem analisados, menor a influência da célula tem sobre o valor de saída

#### **5.1.4 MDE**

Para criação do modelo digital de elevação, modelo este que é definido como a representação as altitudes da superfície topográfica agregada aos elementos geográficos existentes sobre ela, como cobertura vegetal e edificações. Foi utilizado o interpolador IDW, mediante entrada do arquivo de dados raster que contém as informações altimétricas do terreno, e geração de uma superfície de representação da altimetria com tamanho de pixel de 5 metros.

### **5.1.5 Mapa pluviométrico**

Este mapa foi gerado a partir da confecção da média pluviométrica dos anos de 1999 a 2015. Para isso foi calculado o centróide de cada município, e atribuído a este par de coordenadas o valor da média pluviométrica, com a finalidade de observar a diferenciação de chuvas que existe entre a área de estudo e os municípios circunvizinhos.

#### *5.1.6* **Imagens** *Raster*

As imagens *raster* foram adquiridas através do projeto SRTM da NASA, que disponibiliza imagens de todo o globo terrestre com informações relativas a altitude do terreno, declividade do terreno, talvegues, dentre outras, com precisão da ordem de 30m por 30m.

Assim, utilizou-se duas cenas *06S36 ZN* e *07S36 ZN* do modelo SRTM (*Shuttle Radar Topographic Mission*) de 30 metros de resolução espacial com suas depressões corrigidas pelo *TopoData* do INPE (Instituto Nacional de Pesquisas Espaciais) representando modelo digital de elevação topologicamente consistente, para o município de Areia, que é cortado por estas duas imagens, ao Norte a imagem *06S36 ZN* e ao Sul a imagem *07S36 ZN*.

Para fins de manipulação destas imagens e geração dos produtos drenagens, declividade, bacias, sub-bacias, perfis topográficos, perfil geológico simplificado, dentre outros, é necessário antes de tudo, realizar a união destas duas imagens. Para isso, foi utilizada a caixa de ferramentas *ArcToolBox – Data Management tools – Raster – Raster data set – Mosaic to new raster*. Com isso foi possível unir as duas imagens *raster* sem danos nem prejuízos para a geração dos produtos finais.

# **5.1.7 Geração das direções preferenciais de fluxo das águas pluviais, das drenagens, e microbacias existentes**

O primeiro passo na geração desses produtos é a utilização da ferramenta *Fill* (preencher), através do caminho *ArcToolBox – Hidrology – Fill*, com a finalidade de realizar o preenchimento de informações faltantes no *raster*, evitando que a existência de algum ponto na imagem, onde os dados foram coletados de forma defeituosa, possa ser corrigido antes de se iniciar o processamento das imagens. Realizado o procedimento de preenchimento da imagem *raster*, dá-se início à segunda etapa, de geração e extração de

informações referentes a direção de fluxo da água (determinação de uma superfície potenciométrica aproximada), utilizando a ferramenta *Arctoolbox – Spatial Analyst – Hidrology - Flow Direction*.

O segundo passo consiste na geração das regiões de acumulação de fluxo a partir dos dados obtidos na geração da direção de fluxo de água. Para tanto ainda na aba *Hidrology* foi utilizado a ferramenta *Flow Acumulation*. As regiões de acumulação de fluxo podem ser representadas pelas drenagens superficiais, que por sua vez são indicadores de regiões de acumulação (recarga de água subterrânea), e podem indicar favorabilidade hidrogeológica.

O terceiro passo foi a utilização da ferramenta Álgebra de Mapas - *Raster Calculator* para geração das drenagens, mediante utilização de equação condicional, em que as drenagens que serão ressaltadas terão valor de pixel entre 500 e 1, podendo assim realizar uma delimitação confiável das drenagens existentes.

O *software* cria as redes de drenagem existentes, porém, não se encarrega de interligá-las automaticamente, para isso é utilizado a ferramenta *Stream Link*, que interliga as redes de drenagens existentes.

No quarto passo foi utilizada a ferramenta *Stream link* de conexão de rios. Ela atribui valores às seções de uma rede de varredura linear entre os cruzamentos das mesmas, gerando seções de ligações de um fluxo de canal entre dois cruzamentos sucessivos. É uma função que atua tanto na junção quanto na divisão das drenagens.

O quinto passo consiste em aplicar a ferramenta *stream order*. Essa ferramenta serve para hierarquização e classificação dos canais da rede hidrográfica estudada. É um método analítico que determina um valor limiar adequado, para delimitação de rede de fluxo. A saída do *stream order*  apresentará bastante acurácia caso o dado gerador (*raster*) da drenagem for o mesmo dado gerador do *flow direction*, ou seja, ambos sejam derivados da mesma superfície.

O sexto passo é a delimitação de sub-bacias hidrográficas (*watershed*), através da entrada de informações que constam a direção de fluxo (*flow direction*) e as conexões e divisões das drenagens existentes (*stream link*).

O sétimo passo foi a delimitação das bacias. Para isso foi utilizada a ferramenta *Basin* (Bacia), onde é inserido o arquivo de entrada das direções do fluxo e o programa se encarrega de delimitar todas as bacias existentes no município, separando com acurácia a porção do território em que as águas das chuvas, das colinas, águas subterrâneas de rios e riachos escoam em direção a um determinado curso d'água, abastecendo-o. Na prática funciona como uma delimitação do espaço geográfico do escoamento da água em superfície, e fornece indicadores de para onde também estará seguindo o fluxo de água subterrâneo.

O oitavo passo, para gerar as drenagens da forma correta, utiliza a ferramenta *stream to feature*, onde devemos incluir o raster do fluxo de entrada (que será o *stream order*, onde as drenagens estão classificadas segundo sua hierarquia fluvial) e o *raster* da direção desse fluxo (*Flow Direction*).

Depois de seguidos todos os passos, possibilitando a criação de todas as redes de escoamento de água pluvial possíveis, e delimitação das microbacias existentes, os arquivos foram transformados em formato matricial (*raster*) para formato vetorial (*shapefile*).

## **5.1.8 Mapa de Declividade**

As imagens *raster* em seu formato original, apresentam dimensões da ordem de 150 km de extensão. Como a área de estudo da presente pesquisa limita-se ao município de Areia-PB, o *raster* foi cortado utilizando como máscara de corte o *shapefile* do presente município. Isso facilitou o processamento e análise das informações altimétricas para área de estudo.

Em seguida foi utilizada a ferramenta *Arc Toolbox – Conversion Tools – From Raster*, onde foi possível executar a transformação das informações planialtimétricas contidas no *raster* em diversos pontos (constando a cota altimétrica de cada ponto).

Posteriomente, foi utilizada uma ferramenta de interpolação dos dados altimétricos para geração de uma superfície. Para tanto, foi empregada a ferramenta *Spatial Analyst – Interpolation – Spline*.

O *Spline* estima valores utilizando uma função matemática que minimiza a curvatura geral das superfícies analisadas. Isso resulta em uma superfície suave que passa exatamente pela leitura e análise dos pontos de entrada. O interpolador tem a capacidade de prever picos e vales nos dados altimétricos de forma mais confiável e é o melhor método para representar as superfícies sem problemas variados de fenômenos, como por exemplo, a temperatura.

Existem duas variações do *Spline* – *regularized* e *tension*. O *Spline Regularized* incorpora a primeira derivada (*slope* - inclinação), segunda derivada (*rate of change in slope* - taxa de mudança de inclinação), e terceira derivada (*rate of change in the second derivative* - taxa de variação na segunda derivada) em seus cálculos de minimização. Embora uma *Spline tension* use apenas primeira e segunda derivadas, inclui mais pontos nos cálculos do modelo *Spline*, que geralmente cria superfícies mais suaves, mas aumenta o tempo de processamento. Para geração desta superfície foi utilizado o *Spline tension*.

Em seguida, foi usada a caixa de ferramentas *Surface – Slope*. Tal ferramenta identifica os valores máximos e mínimos das cotas Z, transformando as informações em diferentes graus de declividade da superfície, que pode ser representado através de graus ou de percentagem. Neste caso utilizou-se a representação através de percentagem.

Por fim para melhorar a visualização do relevo, é necessário ressaltar as ondulações com o relevo sombreado, para isso foi aplicado o caminho *Spatial Analyst – Surface* – e em seguida a ferramenta *Hillshade* (relevo sombreado). A

40

utilização desta ferramenta melhora significativamente a visualização do mapa de declividade, pois é possível incluir ao fundo da imagem de declividade com pouca transparência o relevo sombreado, isso faz com que as ondulações e variações significativas do relevo sejam ressaltadas.

## **5.2 Exploração Geofísica**

Foram realizados 10 levantamentos geofísicos terrestres em algumas localidades do município de Areia-PB, sendo 6 levantamentos ao longo de linhas de 250 metros de extensão, e os outros 4 levantamentos ao longo de linhas de 220 e 200 metros, totalizando 1222 medições de dados geofísicos realizados ao longo de toda a pesquisa.

Os levantamentos geofísicos foram distribuídos em 6 localidades dentro do município de Areia-PB, três dessas localizadas na porção NW do município, uma localidade na porção N do município, e as outras duas localizadas na região Sul e SE do município (Figura 10).

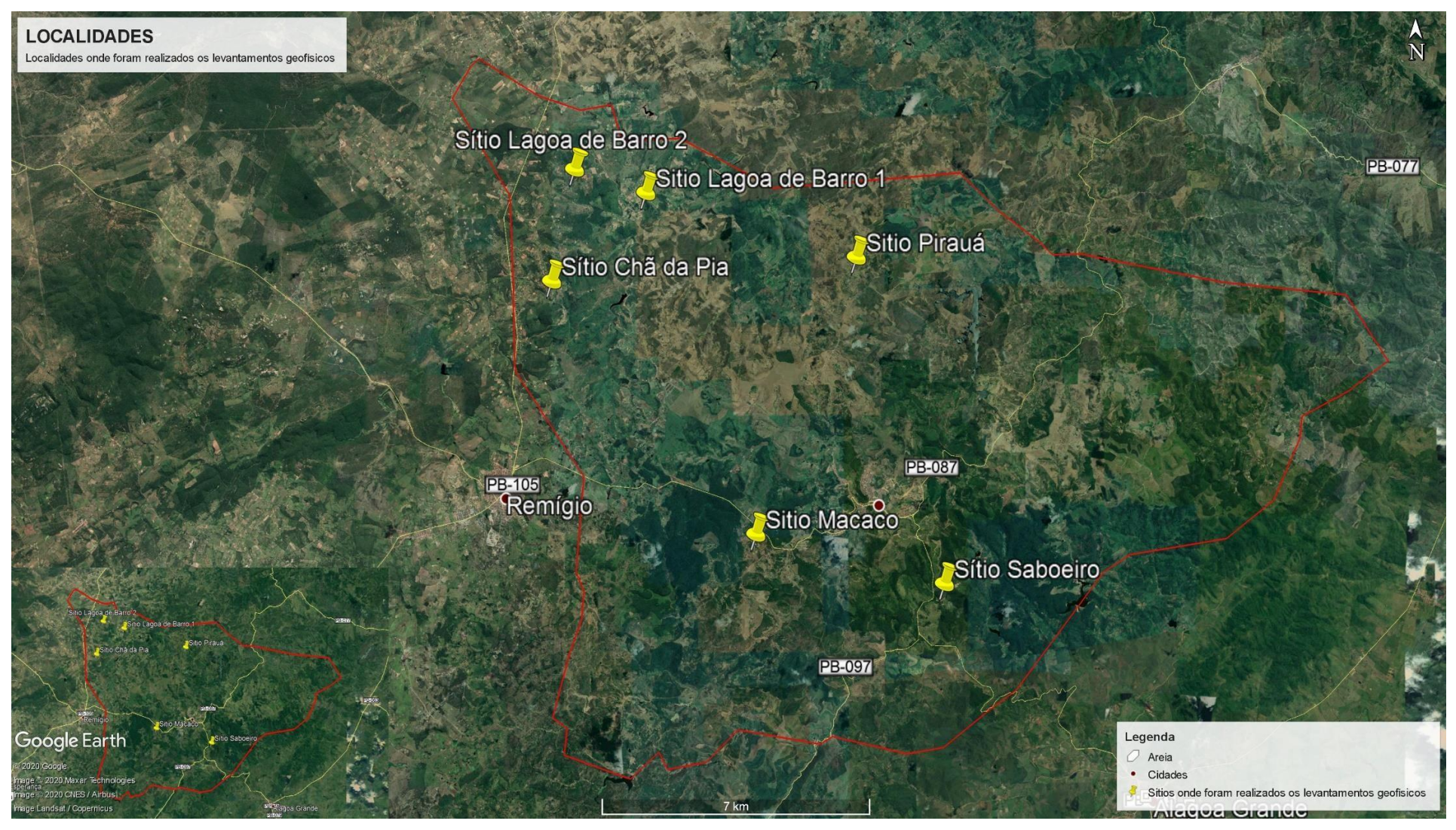

Figura 10 - As seis localidades ondem foram realizados os levantamentos geofísicos terrestres utilizando o método de eletrorresistividade. Fonte: Autor.

O arranjo de eletrodos utilizado foi o Gradiente, com a distância AB igual a 150 metros e MN igual a 10 metros, para cada estação de medição, ou seja, para cada conjunto de dados onde a posição AB permaneceu o mesmo. Ao longo da pesquisa foram desenvolvidas linhas com 250 metros, com 220 metros e com 200 metros, a depender das condições locais do terreno, para abertura do conjunto de fios e fixação dos eletrodos. Para uma linha de 250 metros de extensão, são realizadas ao todo 11 estações de medição. Para uma linha de 220 metros são realizadas ao todo 8 estações de medição. E para uma linha de 200 metros são realizadas 6 estações de medição. Em cada estação são feitas 13 medidas de resistividade elétrica, em diferentes posições de eletrodos.

Utilizou-se um resistivímetro da marca BODENSEEWERK, com um módulo injetor de corrente elétrica e outro módulo receptor da diferença de potencial, quatro rolos de fio, sendo dois para os eletrodos de corrente A e B e dois para os eletrodos de potencial M e N, duas baterias externas de 12 volts, 21 eletrodos, dois martelos para fixação dos eletrodos no solo, trena métrica, garrafão de água para molhar os eletrodos e um GPS para georreferenciamento das linhas de investigação (Figura 11).

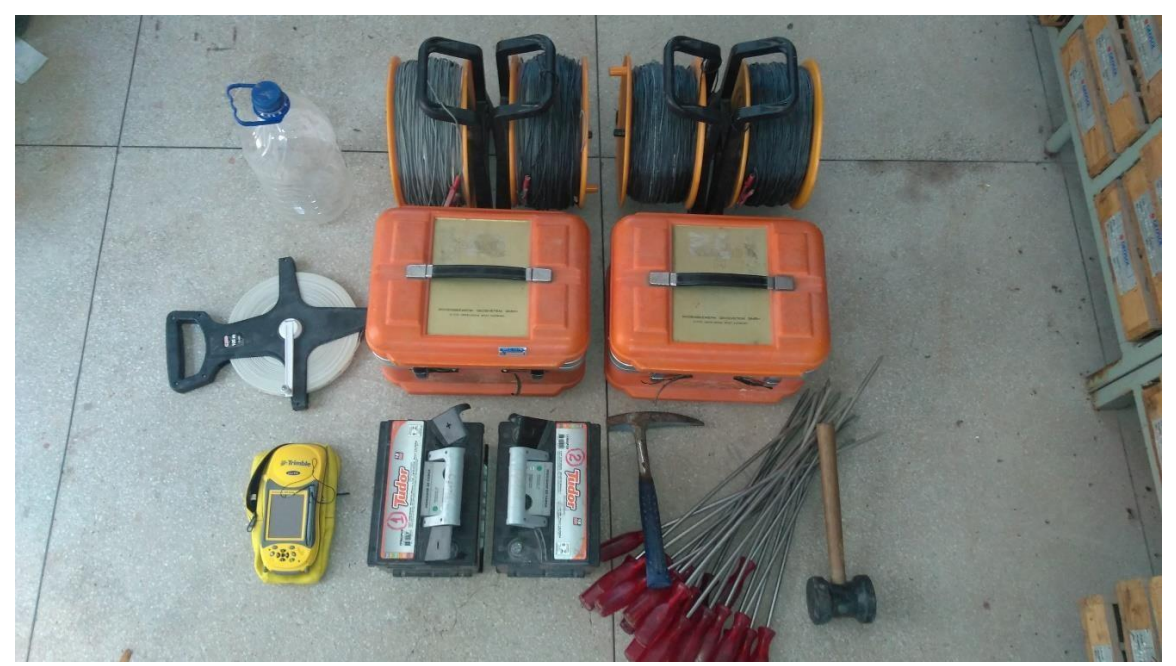

Figura 11 - Materiais e equipamentos utilizados. Fonte: Autor.

### **5.2.1 Processamento dos dados**

O resistivímetro que foi utilizado nesta pesquisa fornece os dados da diferença de potencial resultante e da corrente elétrica. Em posse desses dois dados é possível calcular a constante K, que é função do arranjo de eletrodos utilizados e dos espaçamentos entre AB e MN. Depois de calculada a constante K, foi utilizado o *software* Excel, através da aplicação da equação 12, para cálculo da resistividade aparente. O modelo de planilha utilizado nos levantamentos de eletrorresistividade realizados nesta pesquisa, estão apresentados nas tabelas 1 a 11. Esta planilha está adaptada para um levantamento de dados utilizando o arranjo gradiente, com 11 estações de medição, onde a distância entre o eletrodo A e B máxima em cada estação é de 150 metros, e a distância entre os eletrodos M e N fixo de 10 metros.

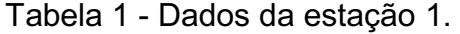

**Estação 1** 

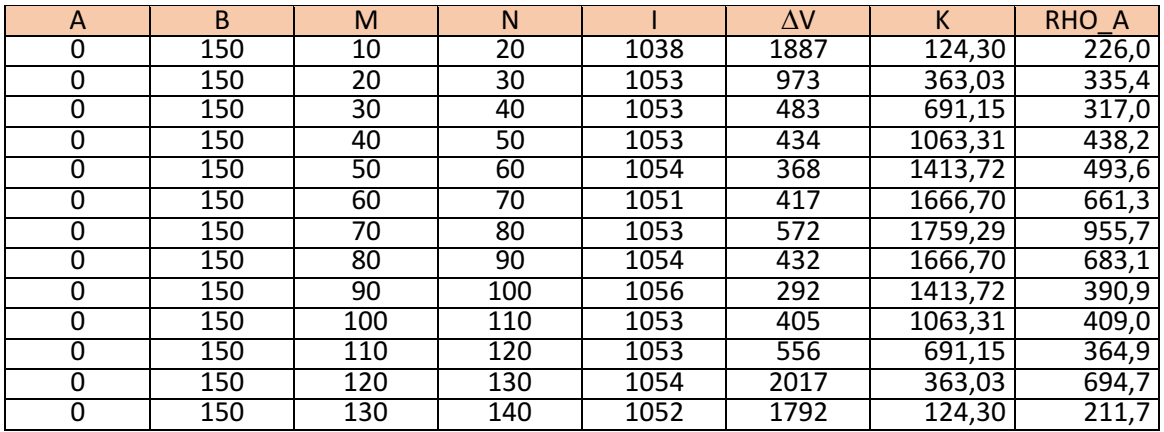

#### Tabela 2 - Dados da estação 2.

#### **Estação 2**

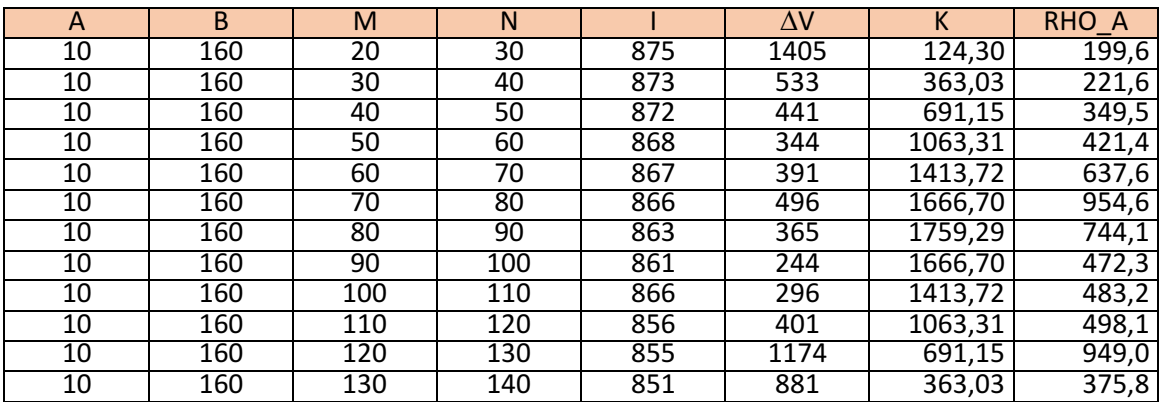

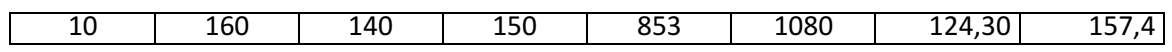

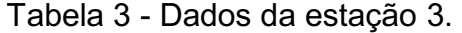

# **Estação 3**

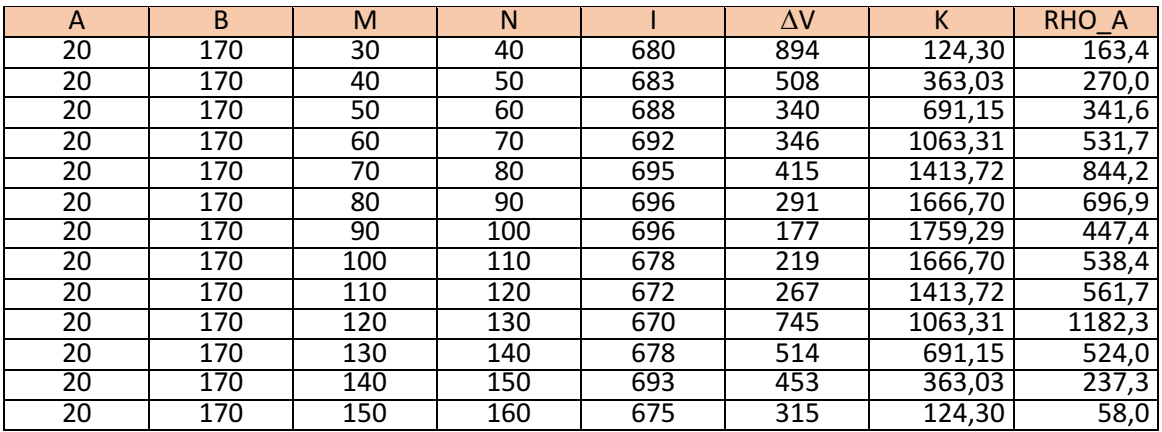

# Tabela 4 - Dados da estação 4.

# **Estação 4**

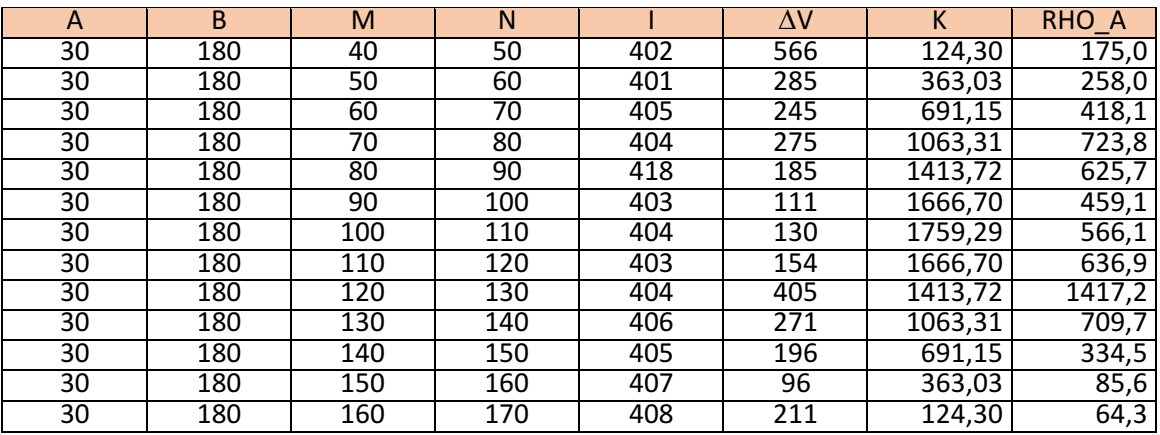

# Tabela 5 - Dados da estação 5.

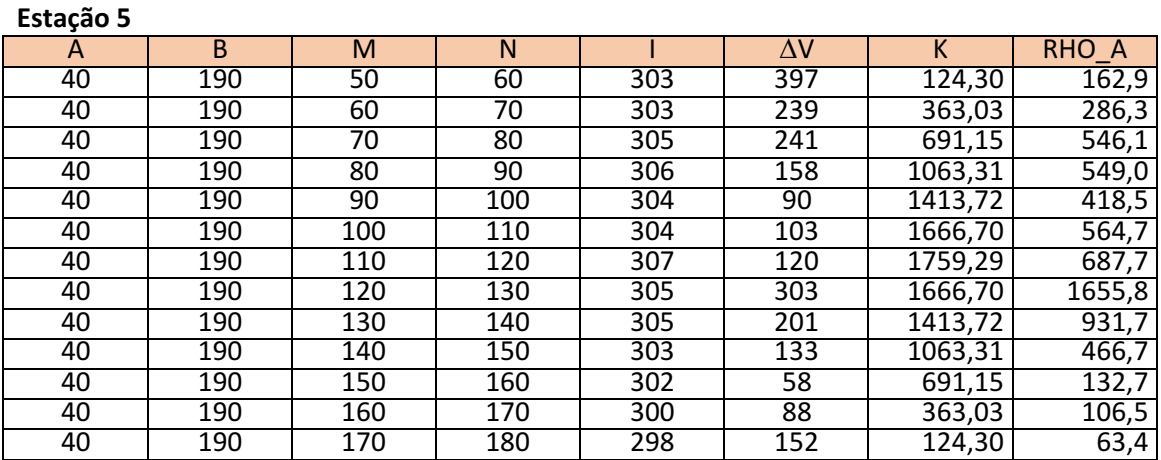

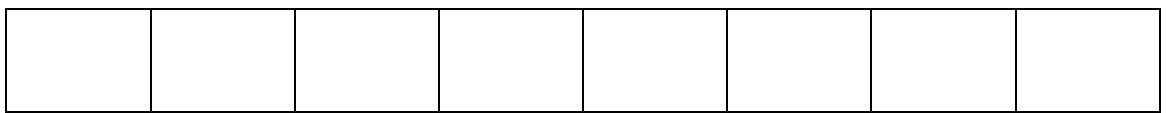

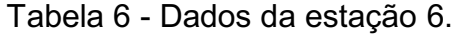

# **Estação 6**

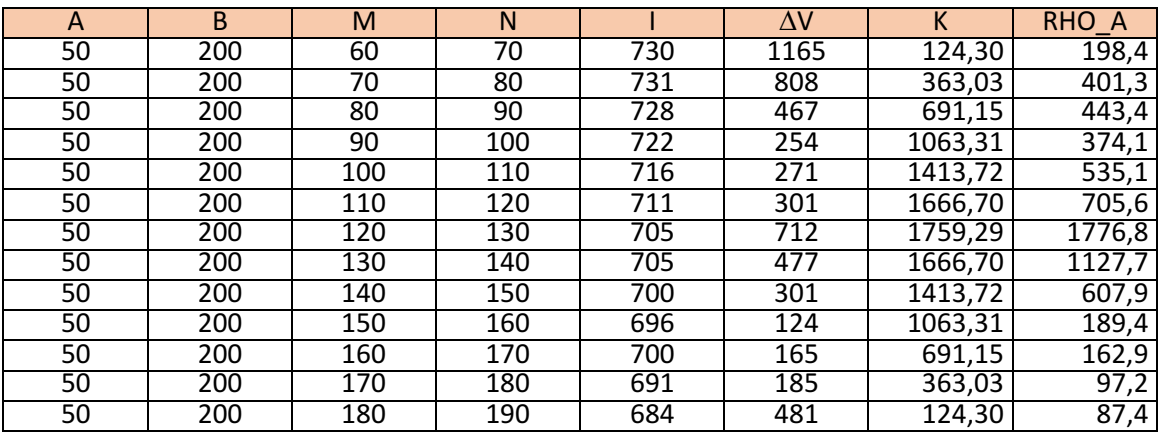

# Tabela 7 - Dados da estação 7.

# **Estação 7**

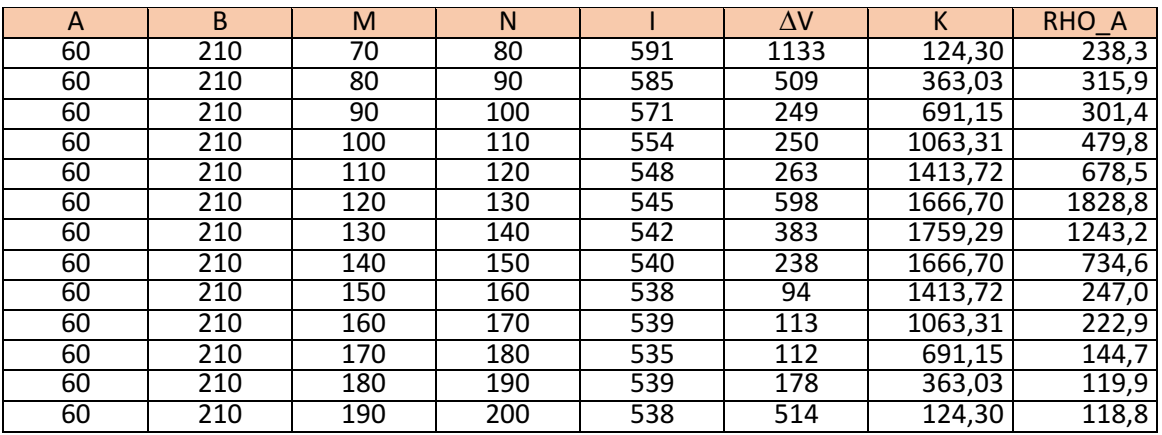

Tabela 8 - Dados da estação 8.

## **Estação 8**

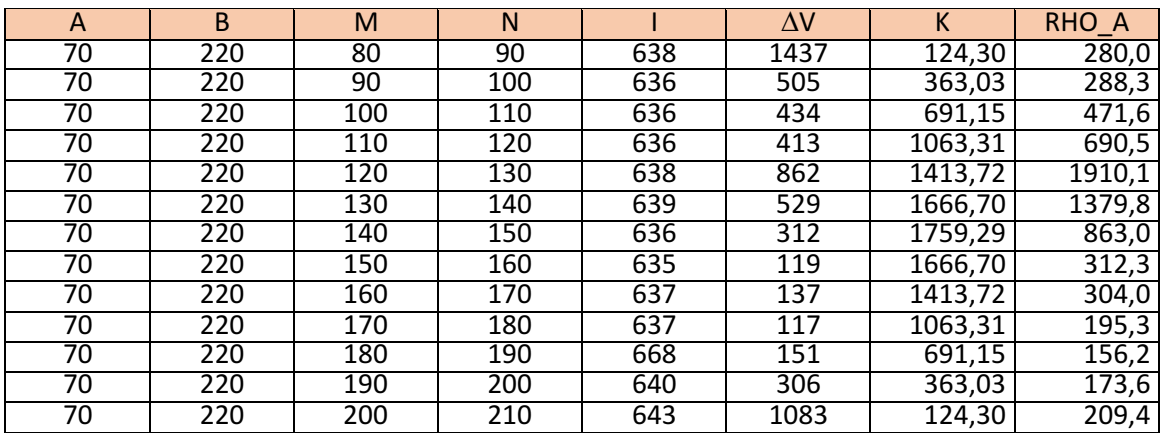

# Tabela 9 - Dados da estação 9.

## **Estação 9**

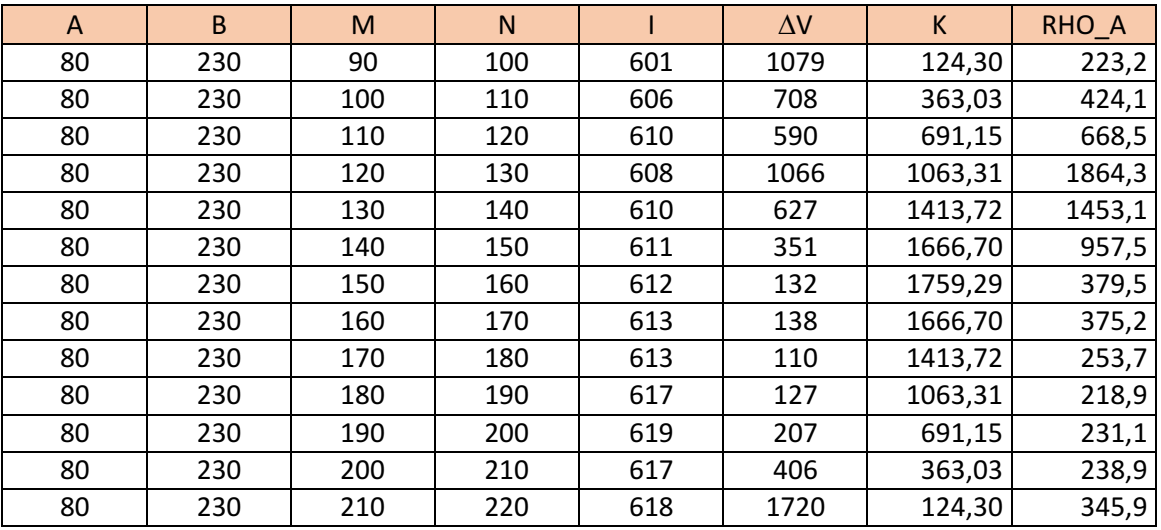

# Tabela 10 - Dados da estação 10.

#### **Estação 10**

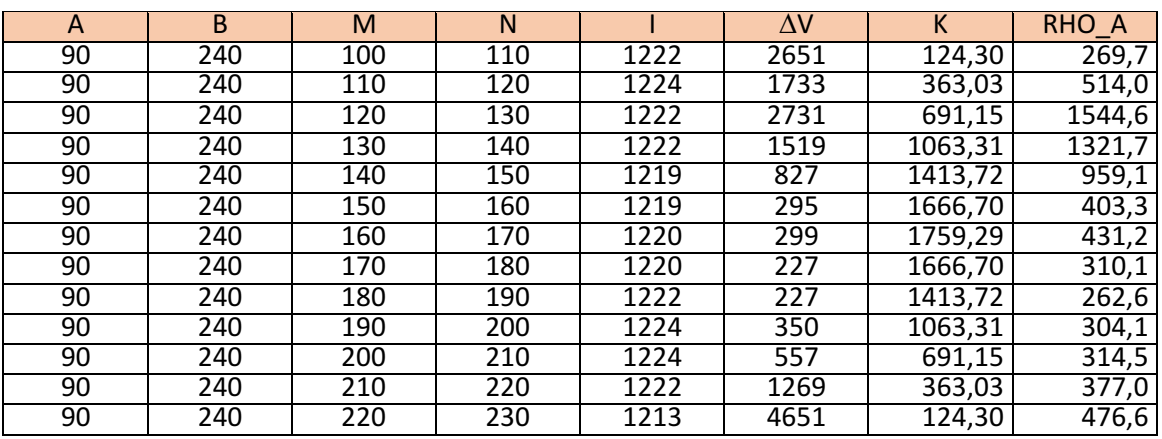

# Tabela 11 - Dados da estação 11.

#### **Estação 11**

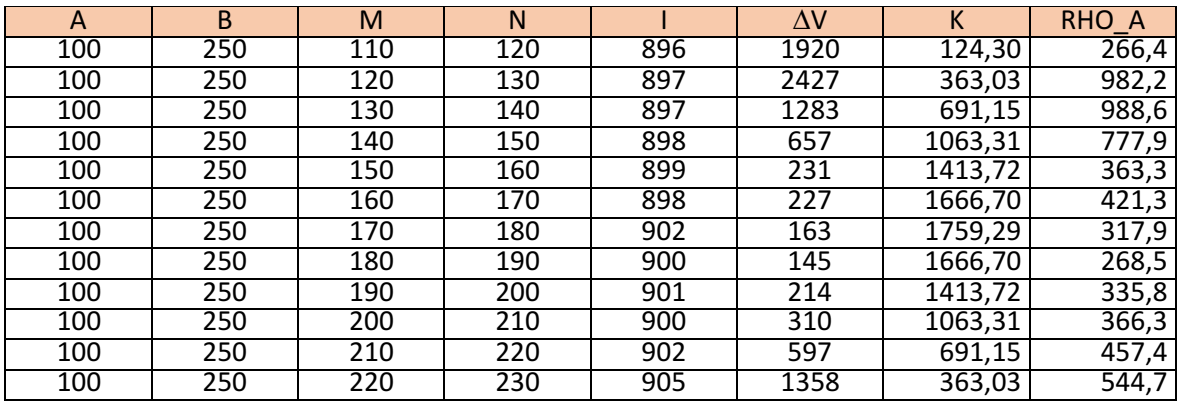

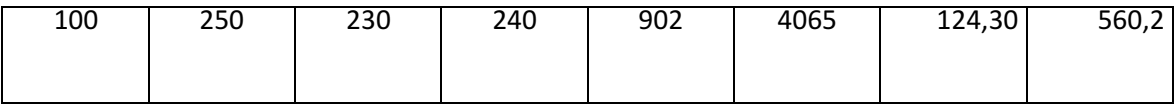

O segundo passo é a criação do arquivo de dados de entrada, para a realização do processamento de dados e geração das seções geoelétricas no *software* RES2DINV. A partir de um arquivo de dados como o apresentado na Figura 12 é possível realizar da forma correta a entrada dos dados.

Para geração dos modelos 3D, foi utilizado o *software* VOXLER 4, a partir dos dados exportados do *software* RES2DINV em formato x,y,z,rho. Esses dados serviram como dados de entrada no programa, em seguida foi necessária a criação de uma rotina para interpolação dos mesmos pelo método do inverso do quadrado da distância.

#### FOFEX\_INLINE01 - Bloco de notas

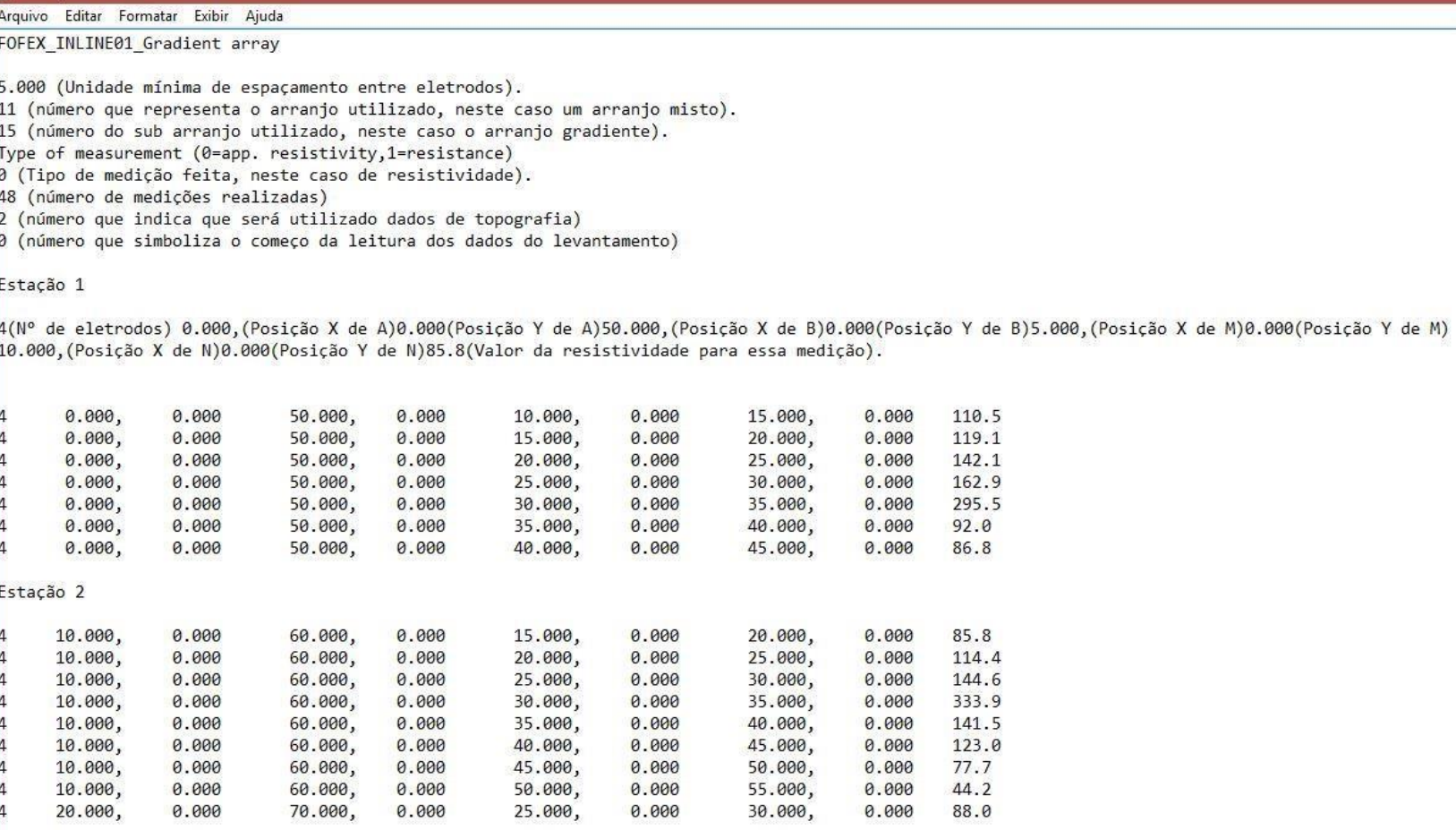

Figura 12 - Modelo de arquivo de dados de entrada no programa RES2DINV.

#### **6. RESULTADOS**

Os resultados obtidos através do uso das geotecnologias, que subsidiaram a obtenção de informações prévias para a realização dos trabalhos geofísicos utilizando o método de eletrorresistividade, estão apresentados a seguir.

### **6.1 Geotecnologias**

#### **6.1.1 Relevo**

É sabido que os aspectos fisiográficos de uma área determinam forte influência nas condições de favorabilidade hidrogeológica de alguns *sites*, não diferente disso, também no município de Areia-PB a fisiografia do município também parece ter bastante influência na hidrogeologia local.

Primeiramente é válido analisar através do *raster* de relevo sombreado da Figura 13 a configuração do relevo da área de estudo quando comparado com as demais regiões circunvizinhas. É possível analisar na porção central do mapa, um ambiente formado por um aparentemente caótico conjunto de serras e vales. A formação deste ambiente parece ter sofrido severa influência dos eventos geológicos que formaram o lineamento Patos. Este lineamento regional pode ser facilmente identificado através da análise da continuidade de diversas estruturas na direção SW-NE. Além disso, é importante ressaltar a influência dos esforços tectônicos que deram origem a uma série de Zonas de Cisalhamentos transcorrentes Dextrais/Sinistrais e Zonas de Cisalhamento denominadas de transtracionais, onde o regime direcional está associado a um regime normal, de alívio ou trativo, e igualmente se encontra em espelhos de falha, estrias e *steps*  com ângulos médios de mergulho. Devido essa movimentação tectônica intensa que ocorreu na área de estudo, formou-se um embasamento cristalino fraturado com boa capacidade de armazenamento e percolação de água subterrânea.

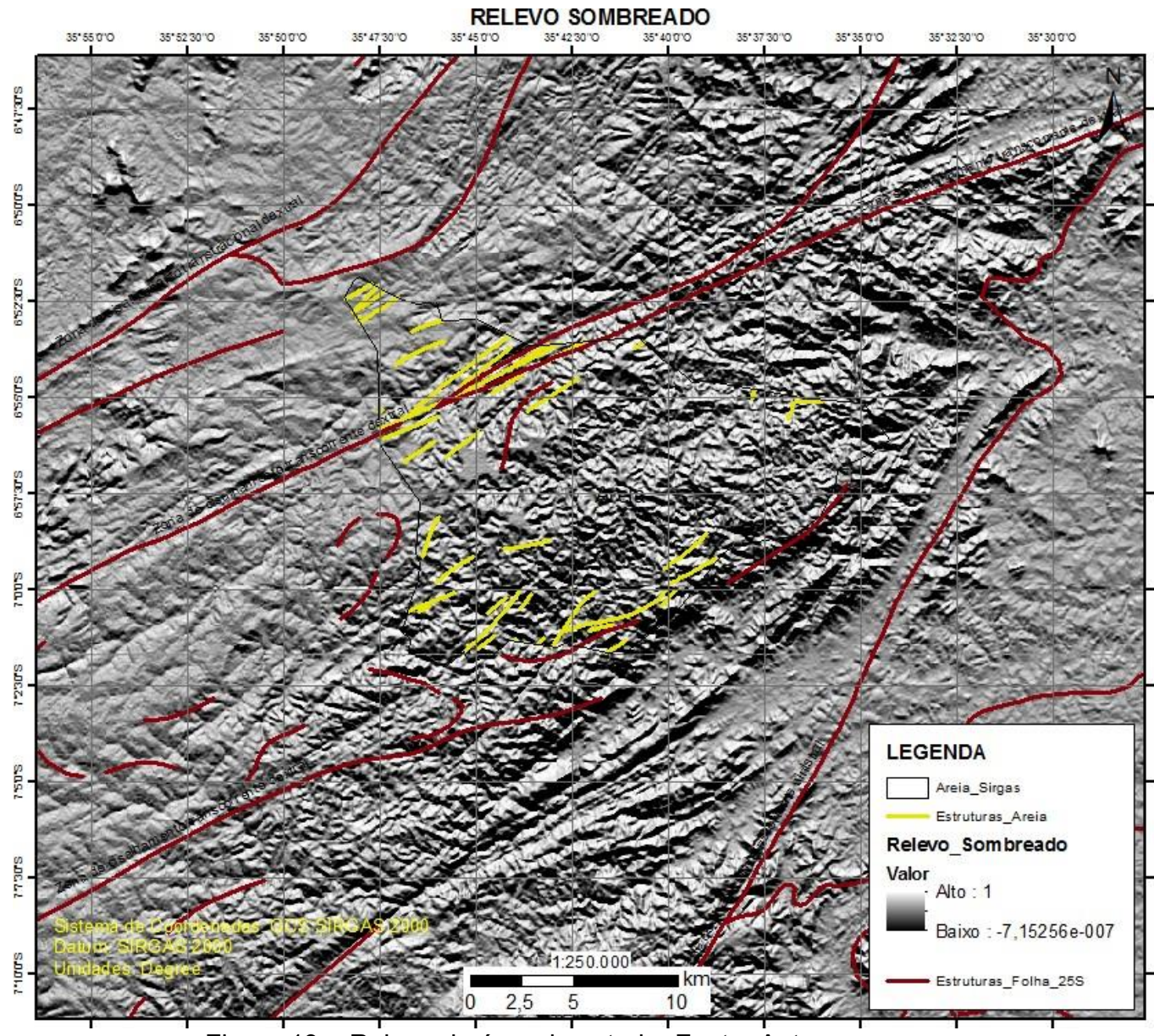

Figura 13 – Relevo da área de estudo. Fonte: Autor.

#### **6.1.2 Pluviometria**

A espacialização das chuvas entre os anos de 1999 e 2015 para a região onde está inserido a área de estudo, pode ser visualizada na Figura 14, cuja média calculada está apresentada na legenda. A maior incidência de chuvas ocorre nos municípios de Areia, Pilões e Alagoinha, apresentando média total anual durante o período avaliado de 1370, 1260 e 1070 mm, respectivamente. Por outro lado, Arara, Esperança e Serraria, se destacam por déficit hídrico em relação aos demais municípios, apresentando precipitação total média de 591, 743 e 835 mm, respectivamente. Se compararmos as precipitações dos municípios de Areia com Arara, verificamos que no primeiro as precipitações anuais podem superar em duas vezes as chuvas do segundo município, o que sugere uma considerável maior recarga local do aquífero.

A dinâmica local de ocorrência das chuvas deve-se ao efeito orográfico, que se dá a partir da influência do revelo. Quando uma massa de ar vai de encontro a uma encosta, ela é resfriada pelo fluxo de ar dominante daquela região à medida que vai se elevando na encosta. Normalmente, a barlavento este ar torna-se fresco e posteriormente frio, havendo, no ápice da encosta, uma condição de instabilidade , resultando na ocorrência de chuvas. Através das curvas de nível representadas na Figura 3 observa-se um aumento de altitude de leste para oeste na área de estudo. Tal aumento se deve a presença da Serra de Areia localizada no município homônimo, e pode ser facilmente notada também na Figura 13, marcada pela cadeia de Serras na direção SW-NE. A topografia elevada da serra é responsável por maiores precipitações na porção SSE do município de Areia e promove escassez de chuvas na porção oposta do mapa (NNW). Tal escassez de chuvas é facilmente notada pela diferenciação da vegetação existente no município, sendo a porção SSE marcada pela existência de remanescentes de mata atlântica e vegetação típica de brejo, e na porção NNW vegetação característica de caatinga, formada por arbustos pequenos a médios, cactáceas e xerófilas.

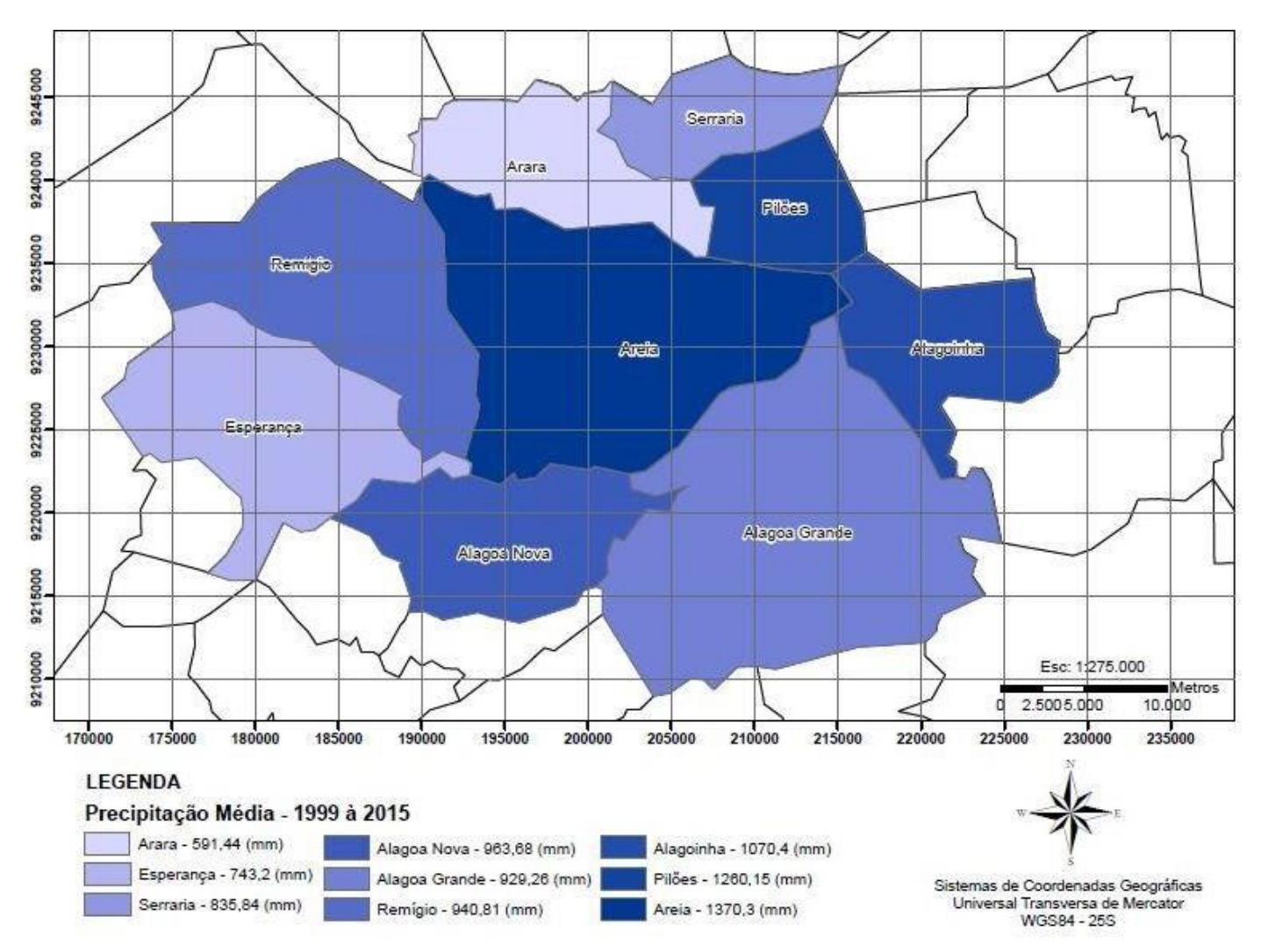

Figura 14 - Pluviometria da área de estudo. Fonte: Autor.

#### **6.1.3 Lineamentos**

Com base na imagem de relevo sombreado foi possível demarcar alguns lineamentos visíveis na área de estudo (Figura 15). É natural que os lineamentos na área de estudo sigam o *trend* SW-NE do lineamento principal (lineamento Patos), porém, é importante ressaltar que a porção mais a Leste do lineamento Patos, tem um *trend* W-E, e no trecho em que estão situados os municípios de Remígio e Areia este lineamento sofre deflexão a Nordeste. Essa tendência é bastante nítida na porção NW do mapa da Figura 15, onde é possível observar a zona de cisalhamento principal com movimentação dextral, e diversos outros lineamentos a Norte seguindo o mesmo padrão.

Na porção Sul e Sudeste da área de estudo, existem também diversos lineamentos expressivos na direção SW-NE, porém é possível analisar uma diversidade de pequenos lineamentos cortando por vezes de forma perpendicular os lineamentos principais. Estes lineamentos secundários têm direção SE-NW, e podem ser identificados por apresentarem características de continuidade cortando feições expressivas do relevo na área (como montanhas e vales). Tal configuração dos lineamentos na área de estudo apresenta padrão análogo a estruturas geológicas que são expostas a esforços e por resultado sofrem deformação rúptil/dúctil. Na porção NW do mapa, unidades geológicas que sofreram deformação dúctil, identificadas pela ausência de lineamentos na direção perpendicular à direção do lineamento principal, e na porção oposta (SSE) há estruturas nas quais os limites máximos de deformação foram superados, proporcionando deformação rúptil por vezes perpendicular à direção do lineamento principal, e em outros momentos uma tendência W-E.

A ocorrência de um ambiente favorável a fraturamentos, conferiu ao aquífero subterrâneo na porção SSE do município de Areia, boa capacidade para armazenar parcela das águas pluviais que infiltra em subsolo. Sendo o aquífero cristalino capaz de armazenar água em subsuperficie através das interconexões entre as fraturas, é necessário que se investigue sob quais condições o aquífero é recarregado através das chuvas.

56

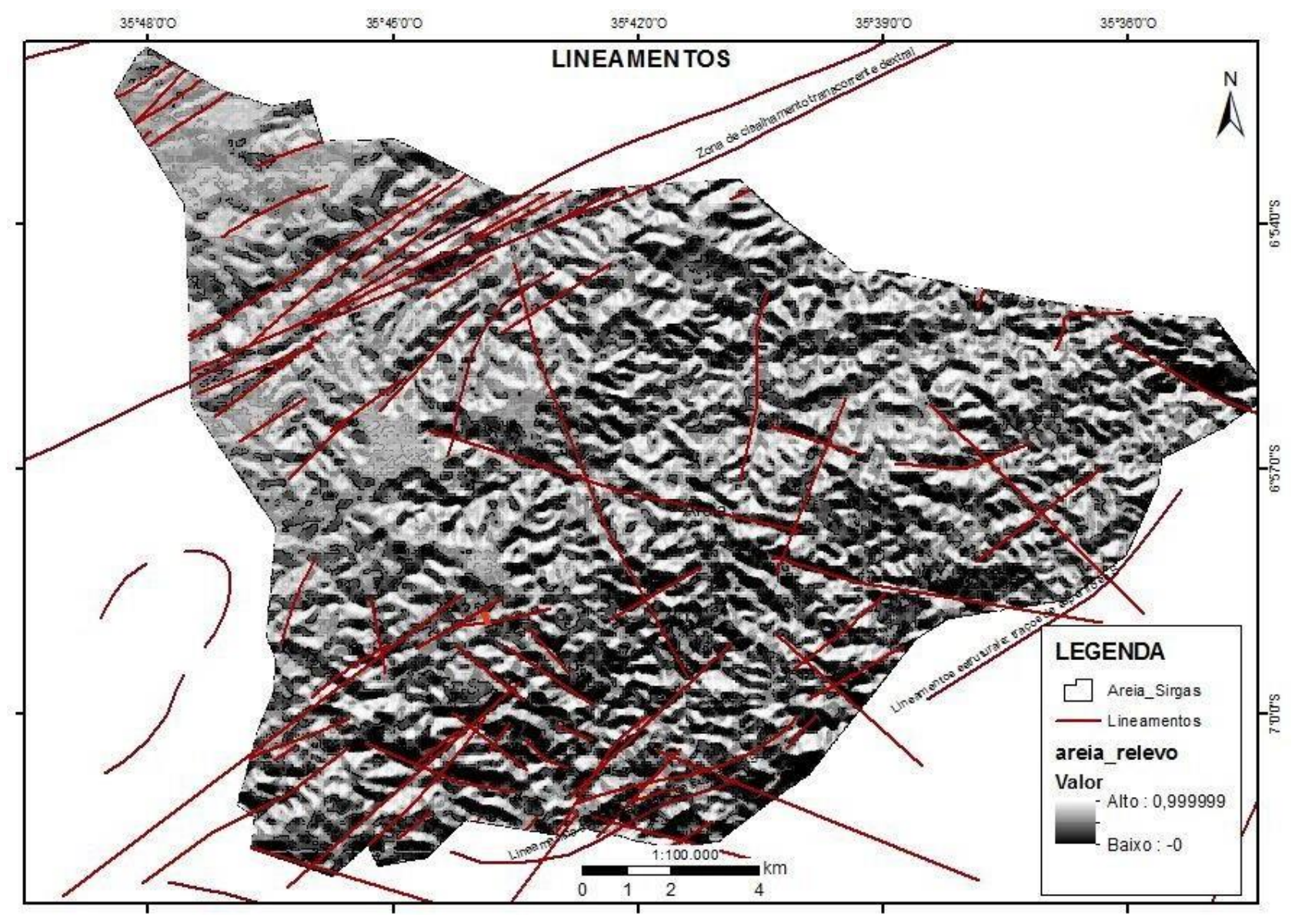

Figura 15 - Lineamentos identificados na área de estudo. Fonte: Autor.

#### **6.1.4 Declividade**

Utilizando a classificação de relevo proposta pela EMBRAPA, foi possível subdividir o relevo em 6 classes, segundo a sua percentagem de declividade. É possível observar na Figura 16 a existência de declives mais suaves a NW, com a predominância da cor verde que representa terrenos planos com declividade que variam de 0 a 3%, abarcando terrenos suavemente ondulados até ondulados, com declividade da ordem de 20%.

A cadeia de montanhas que tem uma direção SW-NE e está concentrada em sua maior parte na porção Sul e Sudeste do mapa de declividade, marca o alteamento topográfico que existe na área de estudo. A existência dessas formações geológicas confere a área um alto padrão de mudança de declividade, com predomínio da classe ondulado e fortemente ondulado, e alguns pontos bem distintos pela cor vermelha, com classificação de escarpados com declividade que supera 75% de inclinação.

A influência do relevo na hidrogeologia local se dá na medida em que as águas pluviais que precipitam em terrenos de alta declividade conseguem escoar mais rapidamente, fazendo com que o percentual de água que infiltra no subsolo naqueles pontos seja pequeno. Isso por sua vez forma canais de escoamento que seguem para os locais de menor cota topográfica, até formar rios, riachos, zonas de recarga de aquíferos e lagos.

Por outro lado, em locais onde a configuração do relevo se apresenta suave, com o predomínio do relevo plano até suave ondulado, a água pluvial ao cair sobre essa superfície, terá menor energia cinética, e isso proporcionará uma maior taxa de infiltração em subsolo, sendo a capacidade de infiltração do solo um fator também determinante. Sendo assim, a favorabilidade hidrogeológica para a área de estudo está em locais de declividade plano e suave ondulado, que recebem diretamente as águas pluviais, ou indiretamente sendo percorridos por drenagens e canais de fluxo.

58

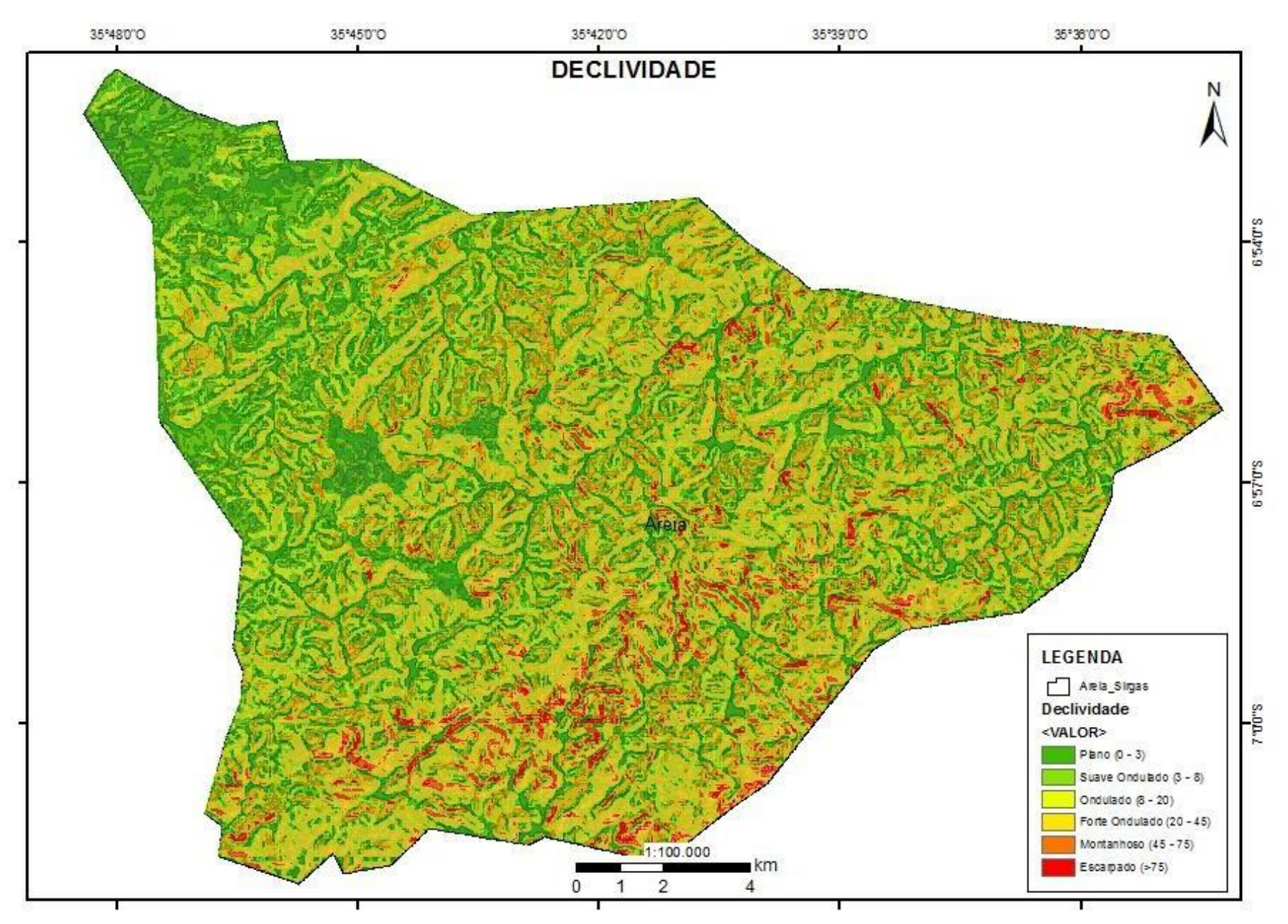

Figura 16 - Mapa de Declividade. Fonte: Autor.

## **6.1.5 Altimetria e canais de fluxo de águas pluviais possíveis para a área de estudo**

Utilizando o *raster* do projeto SRTM foi possível confeccionar um modelo digital de elevação (MDE), para a área de estudo. Também foi possível a extração de todas as possíveis direções principais de fluxo das águas pluviais, que por sua vez fornecem forte indicativo de zonas de recarga e acumulação de fluxo (Figura 17).

Os resultados apresentados na Figura 17 confirmam que os fluxos das águas pluviais se acumulam em regiões de menor declividade e cota topográfica, e essas áreas por sua vez possuem maior favorabilidade hidrogeológica, e ainda, quando acrescido da existência de lineamentos locais, que por sua vez podem indicar a existência de zonas de fraturamento, esta favorabilidade cresce ainda mais. Cotovelos de drenagem, zonas de intersecção de drenagem, área de captação da microbacia hidrográfica e ocorrência de espessos mantos de intemperismo também podem fornecer bons indicativos de favorabilidade hidrogeológica.

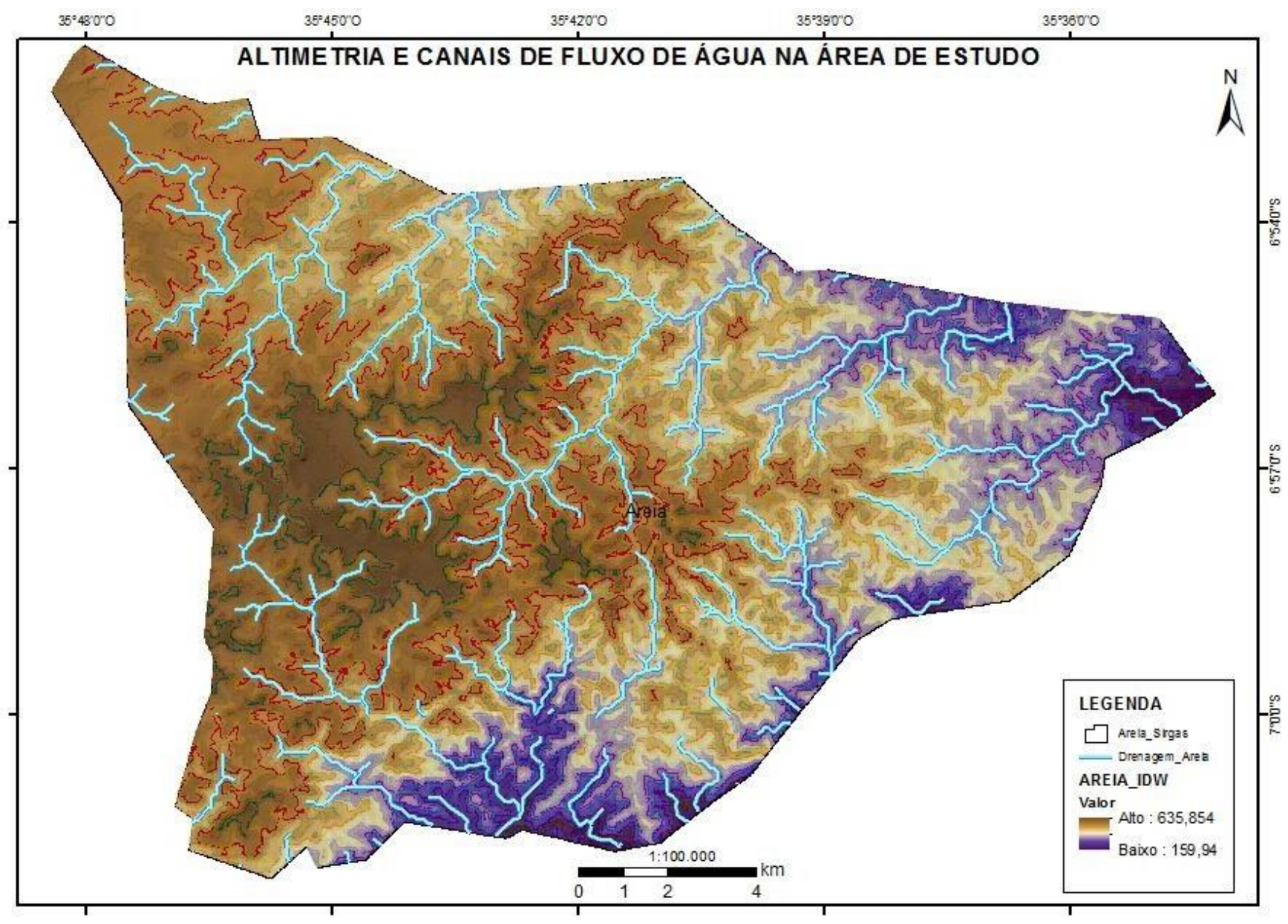

Figura 17 - MDE e canais de fluxo da água pluvial. Fonte: Autor.

## **6.1.6 Delimitação das microbacias, canais de drenagens controlados e interceptados por lineamentos na área de estudo**

A análise das microbacias existentes no município é de suma importância para o reconhecimento das áreas de influência na formação das redes fluviais da área de estudo, através da análise da área de captação das águas pluviais e criação dos canais de escoamento dentro da microbacia.

É natural que os canais de fluxo de água existentes em cada microbacia sejam drenados em determinadas direções preferenciais. Essas direções seguem a ordenação da bacia hidrográfica sob a qual está inserida a área de estudo. É possível verificar na Figura 18 que a ordenação natural dos cursos de água na área de estudo sejam drenados para Sul e Leste, seguindo assim, o padrão fluvial da Bacia do Rio Mamanguape.

Através da análise do mapa da Figura 18, é possível verificar diversos canais de drenagens controlados por lineamentos, e também lineamentos que cortam canais de drenagem formando cotovelos de drenagem. Além disso, é possível analisar sob qual direção se deu a movimentação de diferentes lineamentos na área de estudo. Tal movimentação é reconhecida em lineamentos que cortam mais de um canal de drenagem, formando cotovelos e trechos sinuosos com o mesmo formato e na mesma direção. Também é possível verificar cruzamento de lineamentos por vezes perpendiculares sob canais de drenagem. Essas regiões fornecem forte indicativo de zonas de favorabilidade hidrogeológica, que quando somadas às informações já desenvolvidas nos tópicos anteriores, ajudam na tomada de decisão para escolha dos locais onde serão feitos os trabalhos de geofísica de superfície.

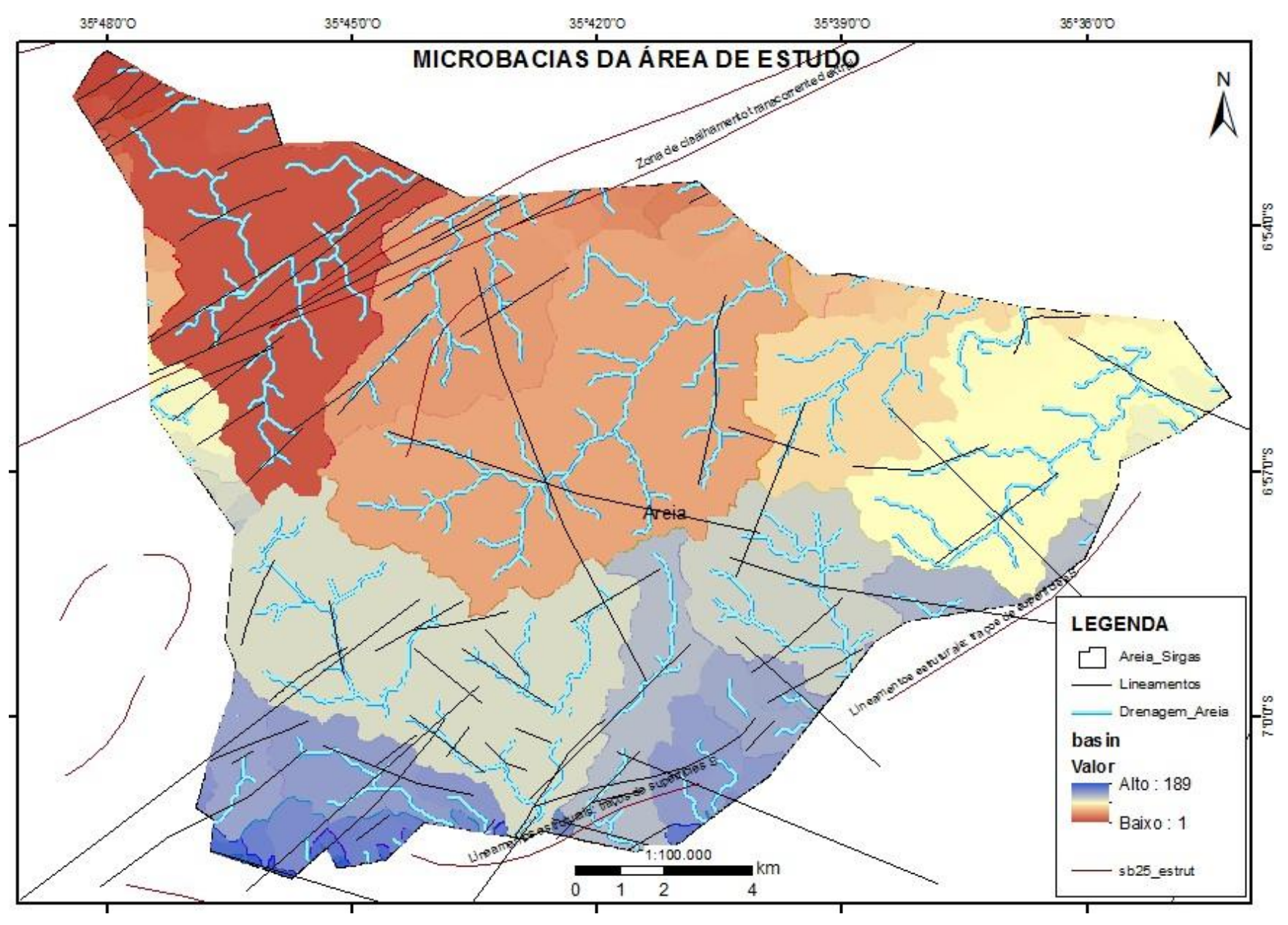

Figura 18 - Microbacias e controle estrutural das drenagens e canais de fluxo. Fonte: Autor.

## **6.1.7 Mapa de distribuição da vazão dos poços para uma porção do município de Areia-PB**

Depois de analisados diversos parâmetros fisiográficos, geológicos e estruturais na área de estudo, já é possível identificar algumas áreas de favorabilidade hidrogeológica para realização de levantamentos geofísicos de superfície. Ainda assim, buscou-se agregar informações reais da produtividade dos poços através da análise da vazão para um trecho da área de estudo. Tal análise permite confirmar premissas já discutidas nos tópicos anteriores, bem como refinar ainda mais a busca por localidades que apresentam favorabilidade hidrogeológica confirmada pela vazão dos poços (Figura 19).

A Figura 19 mostra que a produtividade dos poços na região NW do município é baixa, tal fato pode ser justificado através das deformações ocorridas nesta porção que são preferencialmente orientadas numa única direção, sendo o setor desprovido de lineamentos no sentido perpendicular de fraturamento, e ao baixo índice pluviométrico no setor, que por sua vez sofre severa influência do relevo através do efeito orográfico.

Por outro lado, a porção mais a Sul no mapa, identificada pela cor azul, onde os poços apresentam vazão de até cerca de 9000 m<sup>3</sup>/h, apresenta feixes de lineamentos nas direções SW-NE e SE-NW, que por vezes se interceptam sob canais de drenagem, e por outras cortam drenagens formando cotovelos. Do ponto de vista do relevo, os poços produtores concentram-se em regiões de baixa declividade, com áreas de drenagem considerável e que são beneficiadas pelo efeito orográfico, proporcionando maior incidência de chuvas por estarem na faixa onde ocorre o alteamento topográfico.

Sendo assim, delimitou-se três zonas de favorabilidade hidrogeológica distinta no município de Areia-PB (Figura 20) para realização dos trabalhos de geofísica de superfície, através do método de eletrorresistividade.

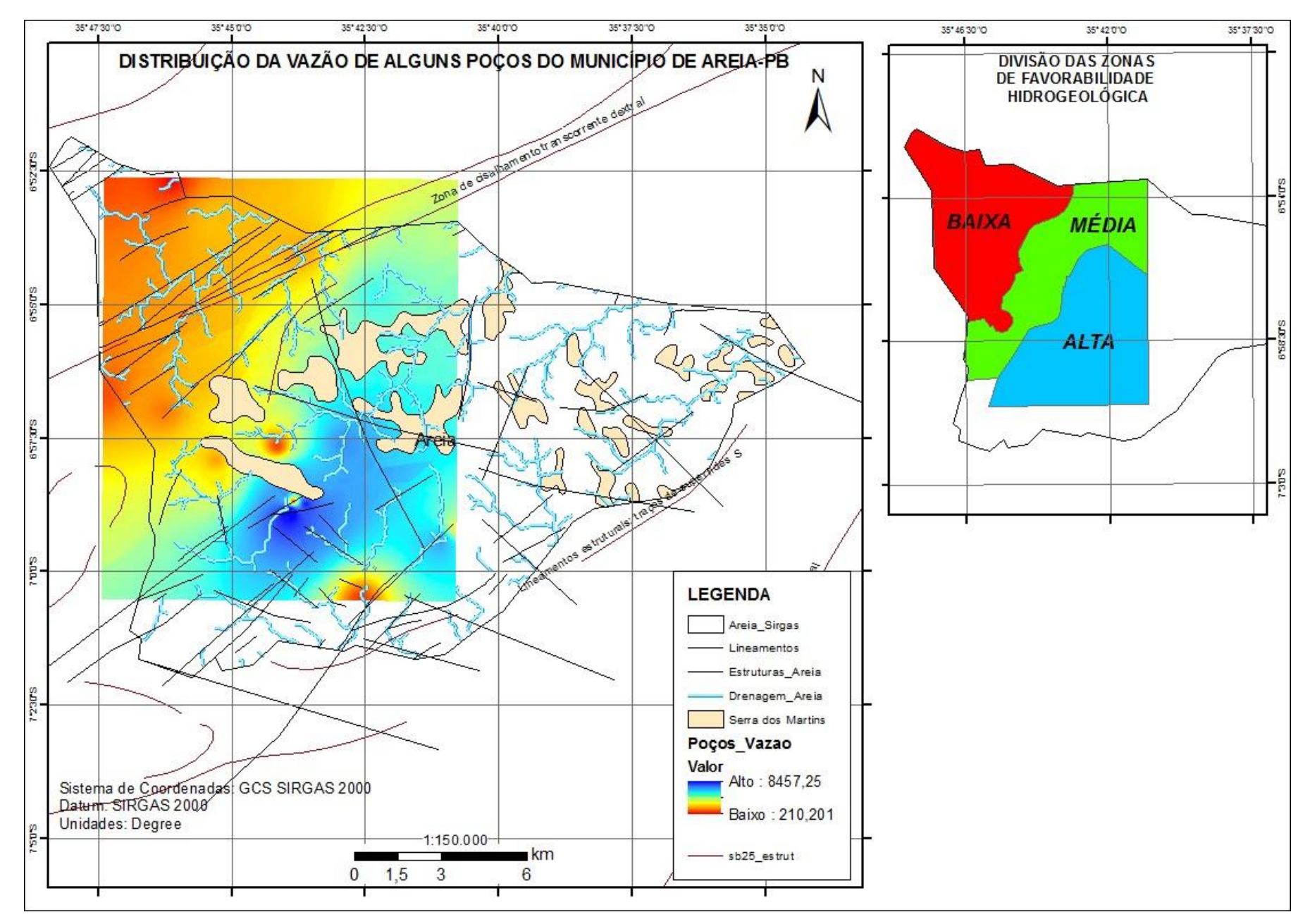

Figura 19 - Distribuição da vazão em m<sup>3</sup>/h, de alguns poços no município de Areia-PB. Fonte: Autor.

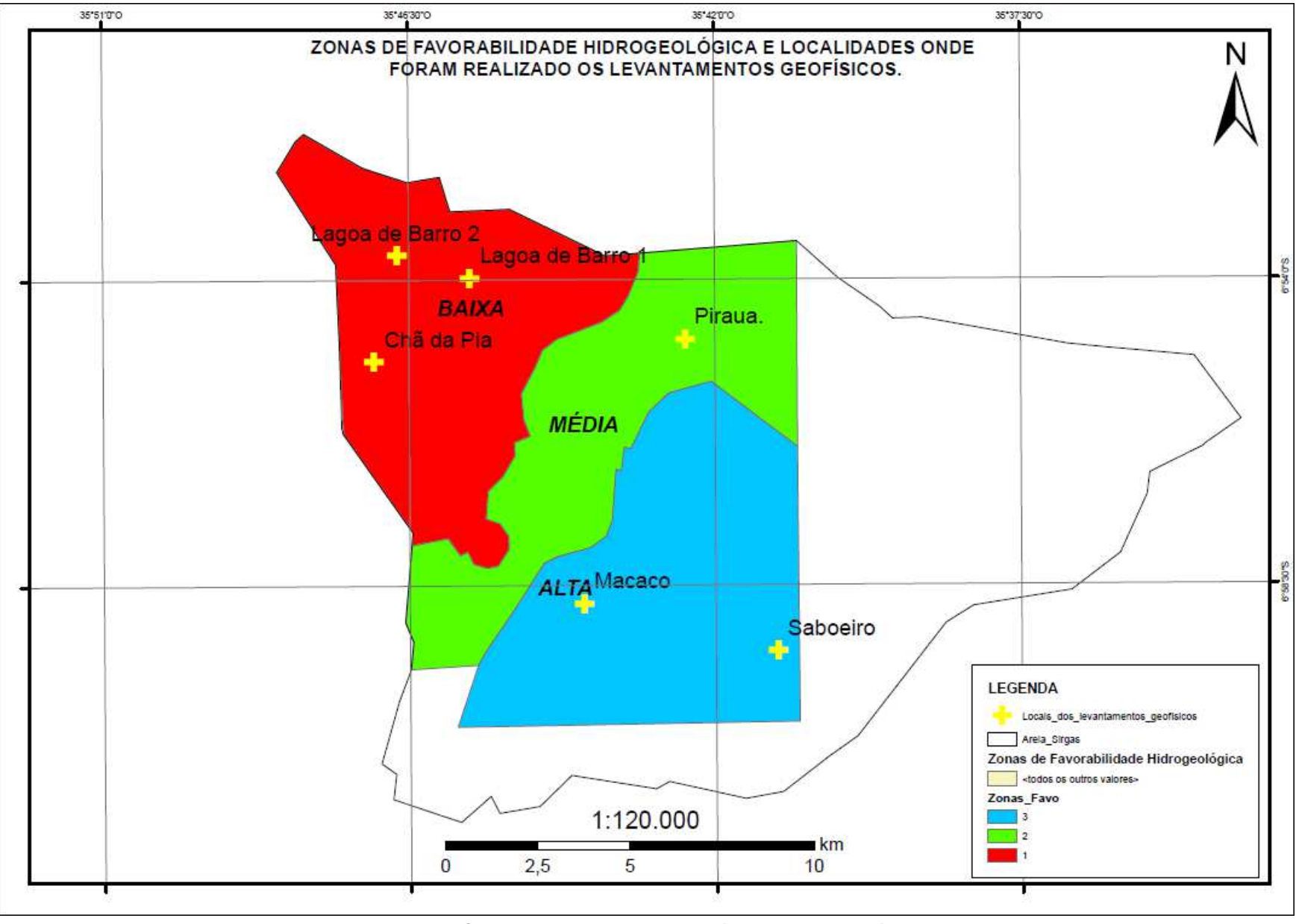

Figura 20 - Zonas de favorabilidade hidrogeológica no município de Areia-PB. Fonte: Autor.

## **6.2 Geofísica**

Através do uso das geotecnologias e do reconhecimento geológico em campo foi possível delimitar as seis áreas de estudo para realização dos levantamentos geofísicos terrestres, sendo as localidades Chã da Pia, Lagoa de Barro 1 e Lagoa de Barro 2 consideradas de baixa favorabilidade hidrogeológica, a localidade Sítio Pirauá com indicação de média favorabilidade hidrogeológica e as localidades Sítio Macaco e Sítio Saboeiro ambas com alta favorabilidade hidrogeológica.

| <b>Localidades</b> | Favorabilidade hidrogeológica |              |              |
|--------------------|-------------------------------|--------------|--------------|
|                    | <b>ALTA</b>                   | <b>MÉDIA</b> | <b>BAIXA</b> |
| Chã da Pia         |                               |              | X            |
| Lagoa de Barro 1   |                               |              | X            |
| Lagoa de Barro 2   |                               |              | X            |
| Pirauá             |                               | X            |              |
| Macaco             | X                             |              |              |
| Saboeiro           | x                             |              |              |

Tabela 12 - Favorabilidade hidrogeológica.

Nas localidades com alta favorabilidade hidrogeológica foram realizados dois levantamentos geofísicos em 3D. E nas demais localidades foram realizadas levantamento geofísicos em 2D.

## **6.2.1 Localidades com baixa favorabilidade hidrogeológica (Chã da Pia, Lagoa de Barro 1 e 2).**

Estas três localidades estão geologicamente situadas em cima de uma zona de cisalhamento transcorrente, com comportamento deformacional dúctil, apresentando as rochas em questão grande movimentação de sua massa, alongamento e deformação dos seus constituintes minerais, sem reativação da foliação principal, e com baixíssimo grau de fraturamento. Além disso, está situado em um ambiente de baixa declividade, e com presença de alguns poucos canais de drenagem, porém com forte deficiência pluviométrica. Somado a estes

fatores os dados do histórico de perfuração de poços neste setor são negativos, com vários casos de insucesso em perfuração de poços, e nos raros casos em que se obtém sucesso na perfuração, as vazões de água são baixíssimas, inviabilizando até mesmo a instalação dos poços.

Foi realizada na primeira localidade (Chã da Pia), uma linha de investigação com extensão de 220 metros, AB máximo de 150 metros, MN fixo de 10 metros. Foram realizadas 8 estações de medição, cada seção com 13 medidas de resistividade elétrica, totalizando 104 medidas (Figura 21).

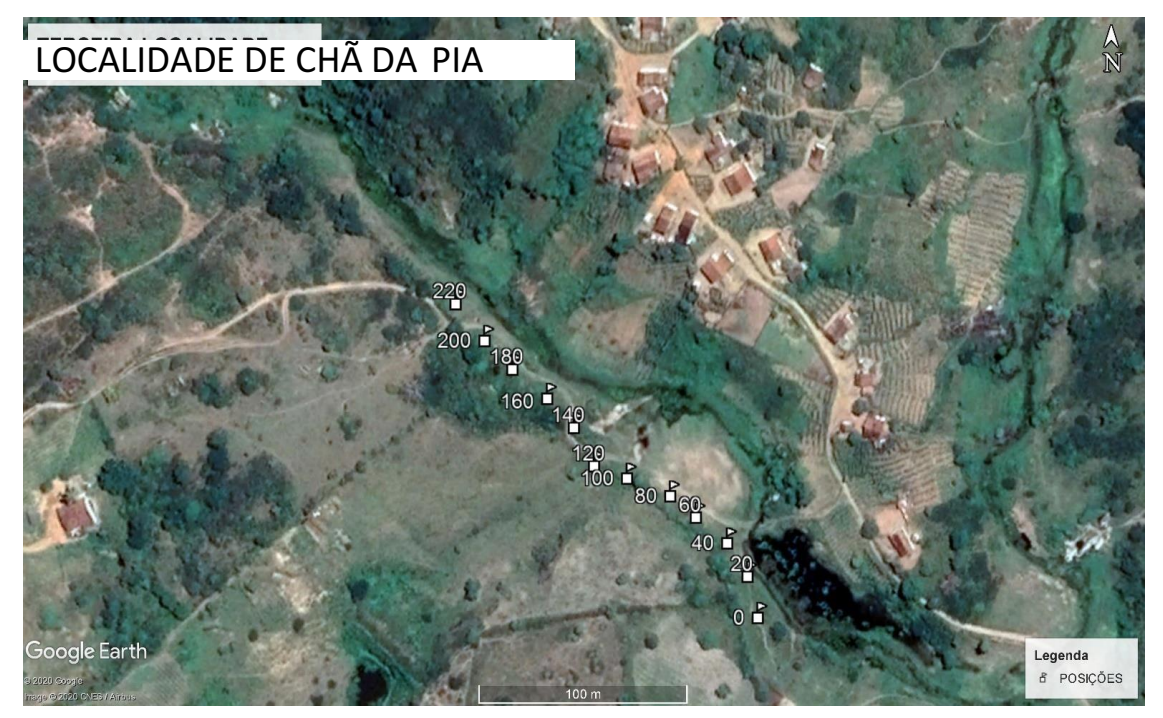

Figura 21 - Levantamento geofísico realizado na localidade Chã da Pia. Fonte: Autor.
Essa investigação buscou avaliar a favorabilidade hidrogeológica entre as posições 45 e 175 metros da linha de investigação, onde existiam elementos que indicavam capacidade de armazenamento de água em subsuperfície, como o cruzamento de drenagens, e proximidade a um cotovelo de drenagem. O resultado do processamento de dados geofísicos resultou na seção geoelétrica n° 1, com extensão de 220 metros e profundidade de investigação da ordem de 27 metros (Figura 22).

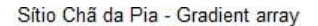

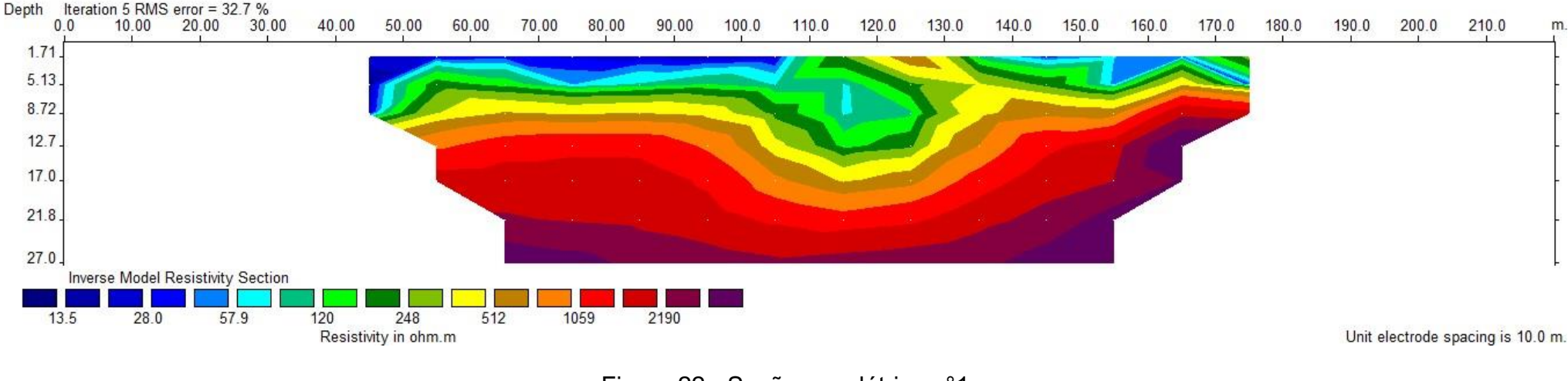

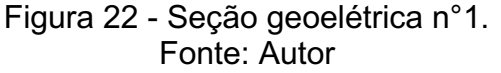

A seção geoelétrica n°1, indica a existência de um manto de alteração no centro da imagem, que vai da posição 100 a 130 metros, e tem profundidade da ordem de 13 metros (com resistividade variando entre 58 e 150 ohm.m). Com exceção da porção central da seção geoelétrica n° 1, o substrato cristalino apresenta em toda sua extensão mapeada, alta resistividade. Esta zona resistiva inicia-se na profundidade de 8 metros e se prolonga até a profundidade de 27 metros, indicando o baixo potencial hídrico local e a não existência de fraturas preenchidas por água com dimensões para obter-se considerável vazão de água.

Na segunda localidade (Lagoa de Barro 1), foi realizada uma linha de investigação com extensão de 200 metros, AB máximo de 150 metros, MN fixo de 10 metros. Foram realizadas 6 estações de medição, cada estação com 13 medidas de resistividade elétrica, totalizando 78 medidas. Ao final, a seção geoelétrica registrada teve extensão de 200 metros e profundidade de investigação da ordem de 27 metros (Figura 23).

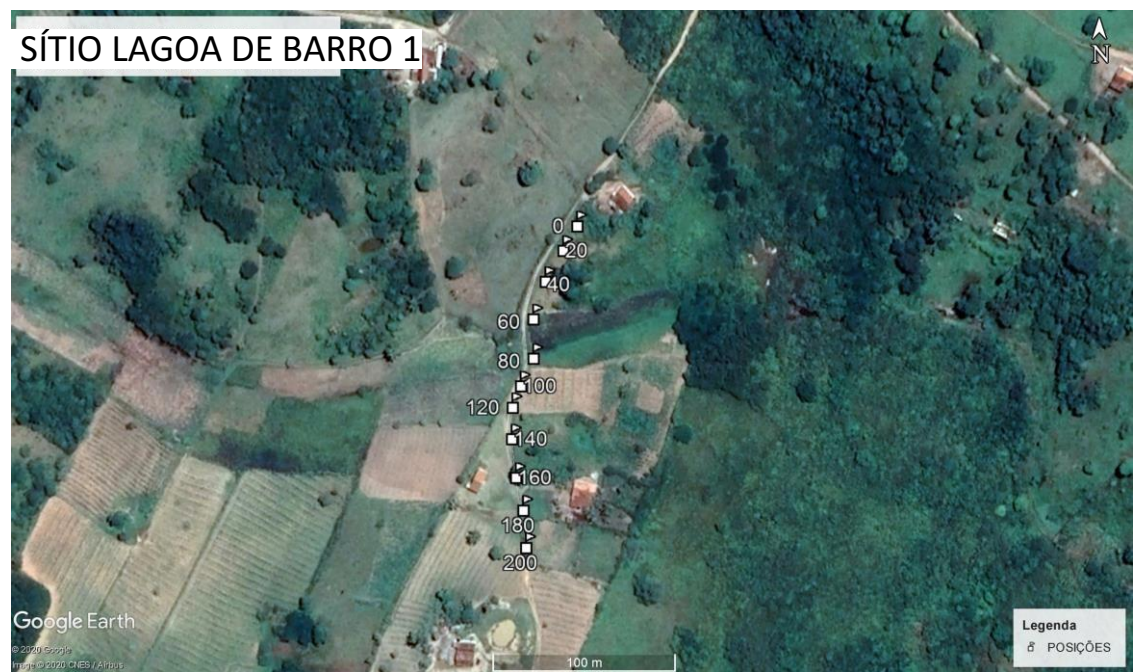

Figura 23 - Levantamento geofísico realizado na localidade Lagoa de Barro 1. Fonte: Autor.

Essa investigação buscou avaliar a favorabilidade hidrogeológica entre as posições 45 e 155 metros da linha, onde existiam elementos que indicavam capacidade de armazenamento de água em subsuperfície, como a quebra negativa do relevo, e a existência de um canal de drenagem seco. O resultado do processamento de dados geofísicos resultou na seção geoelétrica n° 2, com extensão de 200 metros e profundidade da ordem de 27 metros (Figura 24).

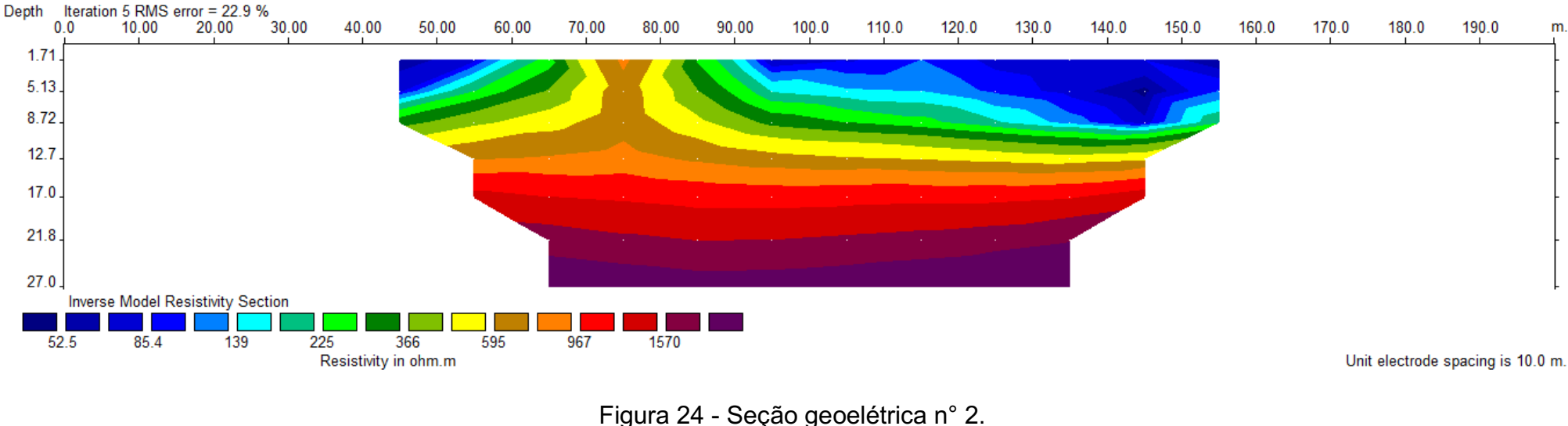

#### Sítio Lagoa de Barro - Gradient array

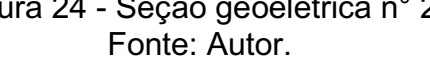

A seção geoelétrica n°2, indica a existência de uma subsuperfície altamente resistiva (acima de 1570 ohm.m), a partir da profundidade de 12 metros. Tem-se um embasamento rochoso resistivo e continuo, sem indicação de alguma descontinuidade de menor resistividade elétrica. A porção superficial da seção geoelétrica indica a presença de uma camada de sedimento e rochas alteradas ainda saturada pela drenagem existente. Neste caso, a indicação de sucesso na perfuração de um poço tubular é bastante baixa.

Na terceira localidade (Lagoa de Barro 2), foi realizada uma linha de investigação com extensão de 200 metros, AB máximo de 150 metros, MN fixo de 10 metros. Foram realizadas 6 estações de medição, cada estação com 13 medidas de resistividade elétrica, totalizando 78 medidas. Ao final, a seção geoelétrica registrada teve extensão de 200 metros e profundidade de investigação da ordem de 27 metros (Figura 25).

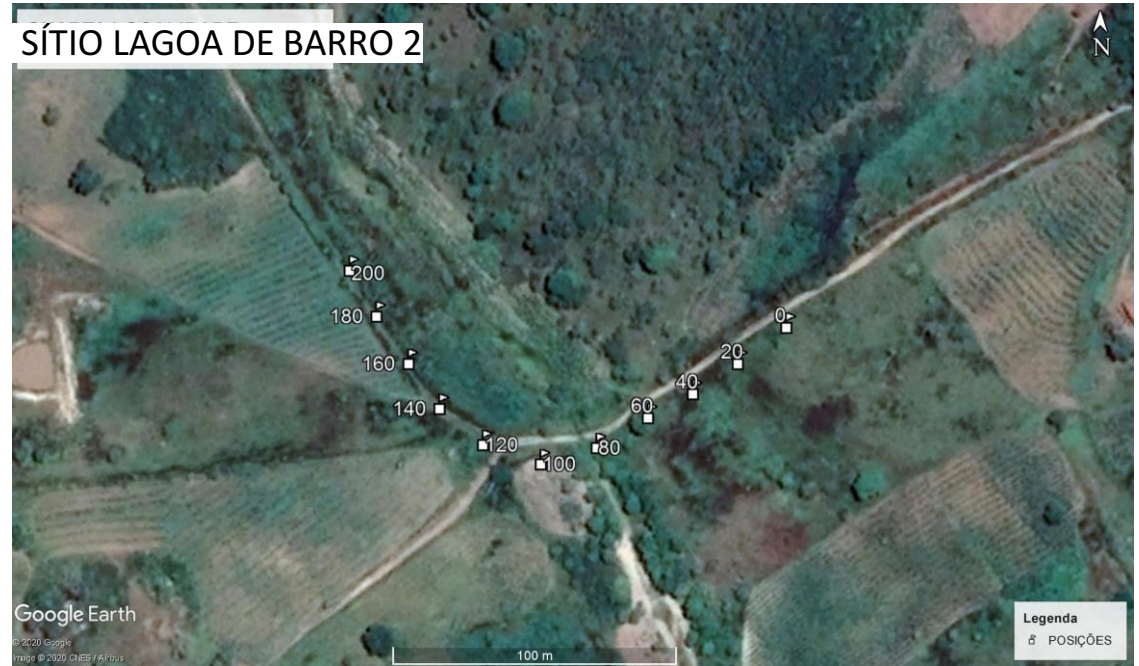

Figura 25 - Levantamento geofísico realizado na localidade Lagoa de Barro 2. Fonte: Autor.

Essa investigação buscou avaliar a favorabilidade hidrogeológica entre as posições 45 e 155 metros da linha de investigação, onde existiam elementos que indicavam capacidade de armazenamento de água em subsuperfície, resultante do cruzamento de uma drenagem de maior calibre com uma drenagem de menor calibre, resultando em um canal preenchido por sedimentos arenosos. O resultado do processamento de dados geofísicos resultou na seção geoelétrica n° 3, com extensão de 200 metros e profundidade de investigação da ordem de 27 metros (Figura 26).<br>Sitio Lagoa de Barro - Gradient array

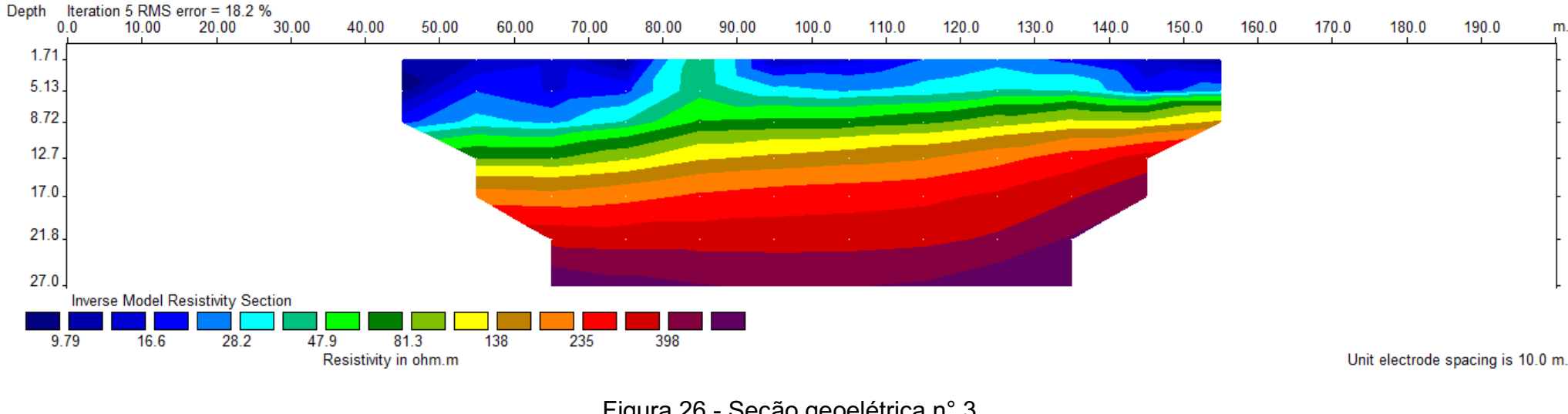

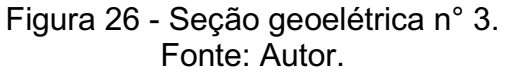

A seção geoelétrica n°3 indica a existência de uma zona de baixa resistividade (menor que 50 ohm.m) até a profundidade de 6 metros no canto superior direito. Esta zona se estende lateralmente até a extremidade esquerda com uma profundidade da ordem de 12 metros, na posição 45 metros. Esta zona de baixa resistividade, corresponde ao canal de drenagem preenchido por sedimentos arenosos somado ao manto de rocha intemperizado logo abaixo. O resultado é extremamente coerente com as feições hidrogeológicas analisadas *in loco*, visto que o cruzamento dos canais de drenagem ocorre exatamente entre as posições 45 e 80 metros. Ainda assim, não é possível indicar a partir da seção geoelétrica n° 3, a existência de fratura que apresente comunicação com a superfície, o que se vê é um embasamento com baixa porosidade secundária, indicado pelos altos valores de resistividade elétrica, acima de 400 ohm.m. Pode-se dizer que o substrato cristalino, a partir da profundidade de 12 metros, apresenta em toda a extensão da seção geoelétrica alta resistividade, confirmando a proximidade da Zona de cisalhamento e a baixa capacidade de ocorrência de fraturas preenchidas por água.

# **6.2.2 Localidade com média favorabilidade hidrogeológica (Pirauá)**

Na localidade considerada de média favorabilidade hidrogeológica, pela relativa proximidade da zona de cisalhamento, e pela análise dos mapas elaborados nos tópicos 6.1.1 a 6.1.6., foi realizada uma linha de investigação com extensão de 220 metros, AB máximo de 150 metros, MN fixo de 10 metros. Foram realizadas 8 estações de medição, cada estação com 13 medidas de resistividade elétrica, totalizando 104 medidas. Ao final, a seção geoelétrica registrada teve extensão de 220 metros e profundidade de investigação da ordem de 27 metros (Figura 27).

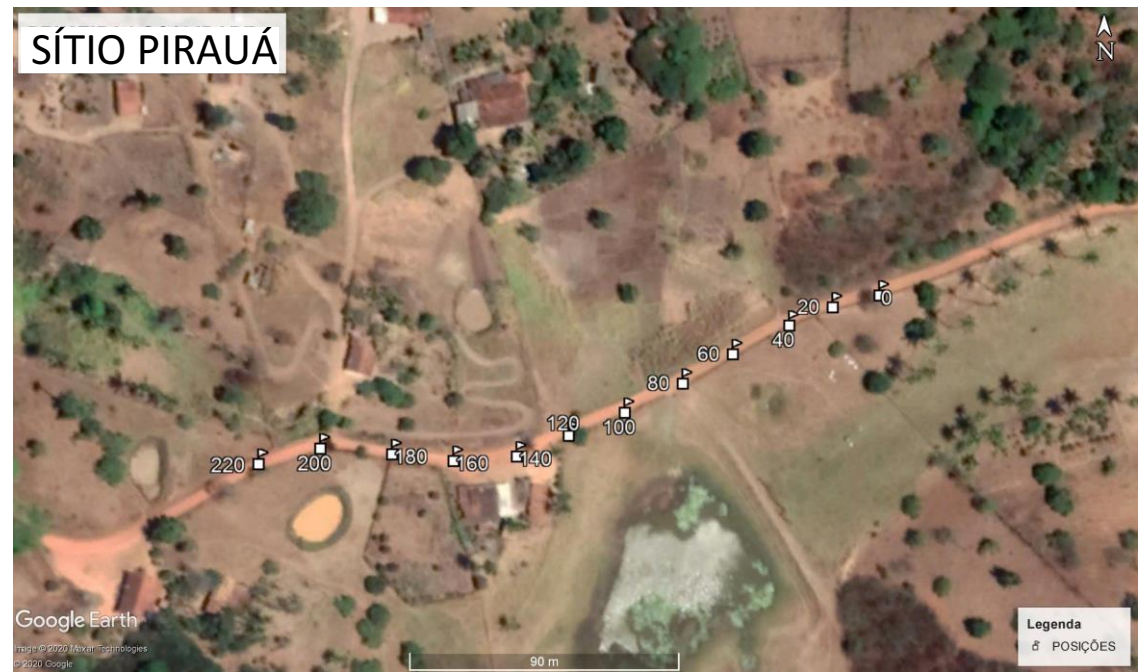

Figura 27 - Levantamento geofísico realizado no sítio Pirauá. Fonte: Autor.

Essa investigação buscou avaliar a favorabilidade hidrogeológica entre as posições 45 e 175 metros da linha de investigação, onde existiam elementos que indicavam capacidade de armazenamento de água em subsuperfície, através de uma grande bacia de acumulação de água, que drena as águas pluviais para o local onde foi realizada a linha de investigação, através da existência de olhos d'água próximos, onde foram construídas algumas cacimbas, e também por ser local de intersecção de dois lineamentos existentes que provocaram a quebra negativa do relevo em duas posições distintas. O resultado do processamento de dados geofísicos resultou na seção geoelétrica n° 4, com extensão de 220 metros e profundidade de investigação da ordem de 27 metros (Figura 28).

Sítio Pirauá - Gradient array

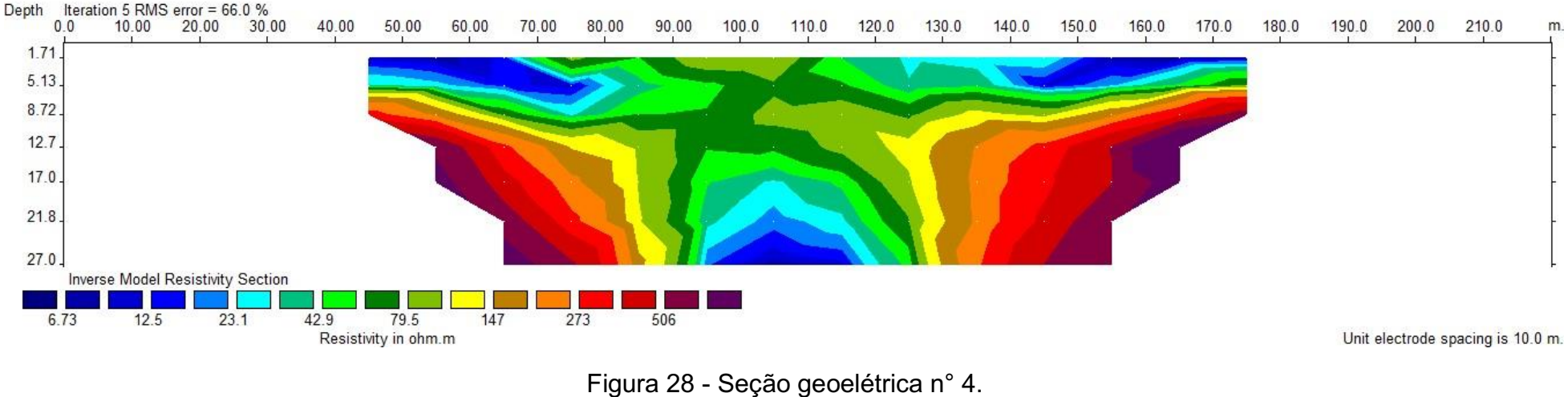

Fonte: Autor.

A seção geoelétrica n°4, indica a existência de um conjunto de fraturas sub-verticais que se estendem da posição 90 até a posição 125 metros. Esta zona de baixa resistividade elétrica (menor que 50 ohm.m), está limitada lateralmente em ambos os lados por rochas de alta resistividade elétrica (superior a 400 ohm.m). É importante destacar que este conjunto de fraturas indicam possuir comunicação com a superfície, o que possibilita sua recarga pelas águas pluviais, e permite acumulação de água em subsuperfície. Neste caso, o distanciamento da zona de cisalhamento para Leste indica favorecer a ocorrência de algumas fraturas em subsuperfície, o que ficou comprovado através do resultado da seção geoelétrica n° 4.

## **6.2.3 Localidades com alta favorabilidade hidrogeológica (Sítio Macaco e Saboeiro)**

A primeira localidade analisada considerada de alta favorabilidade hidrogeológica foi o Sítio Macaco. Este local foi escolhido devido a existência de alguns lineamentos existentes na área, por apresentar canais de drenagem, condições de relevo que drenam a água das chuvas para regiões de menor topografia, boa bacia de acumulação de água, proximidade de uma área de mata preservada pela vegetação nativa (Mata do Pau Ferro), por apresentar proximidade a alguns platôs formados pelas coberturas sedimentares (FSM) e um histórico positivo na perfuração de poços, com boa vazão de água.

Foram realizadas três linhas de investigação paralelas e separadas por uma distância de 15 metros, cada linha com extensão de 250 metros, AB máximo de 150 metros e MN fixo de 10 metros. Foram realizadas 11 estações de medição, cada estação com 13 medidas de resistividade elétrica, totalizando 143 medidas por linha, e um total de 429 medições para formatação do modelo em 3D. Ao final, foi investigada uma área com 250 metros de extensão e 30 metros de largura, tendo sido possível obter um modelo 3D com 205 metros de extensão, 30 metros de largura e 27 metros de profundidade (Figura 29).

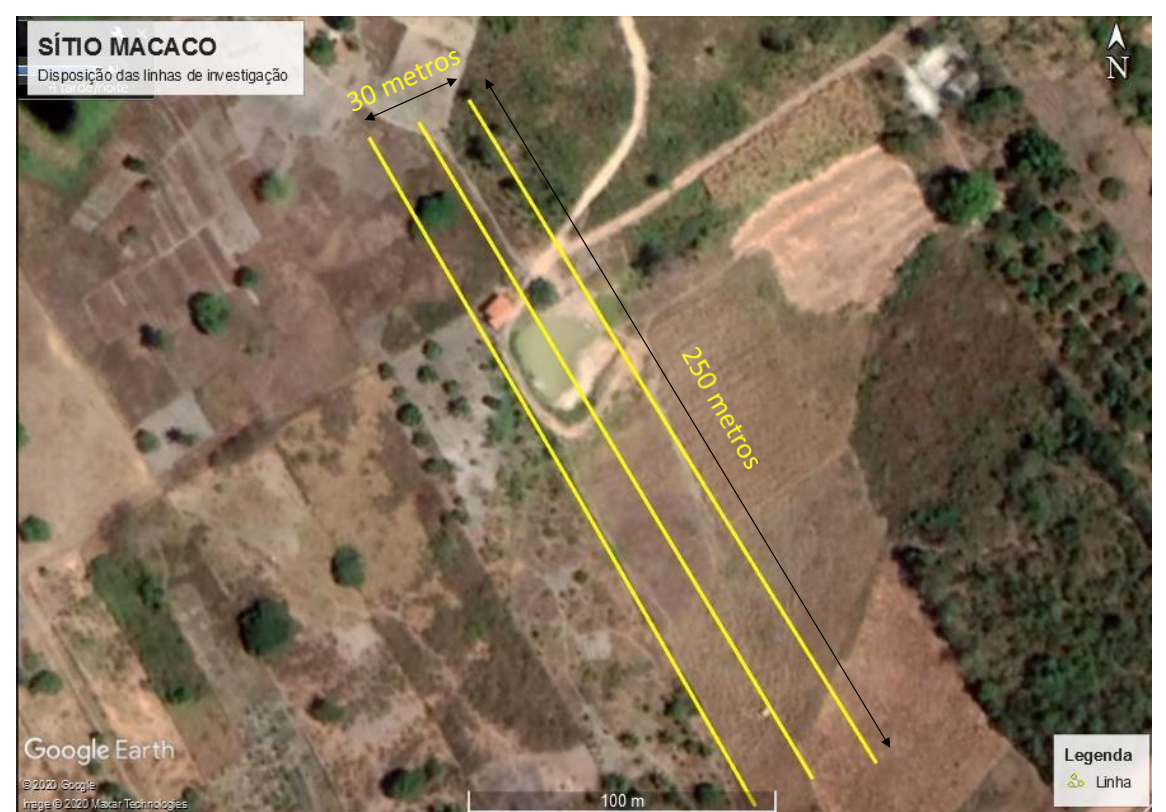

Figura 29 - Levantamento geofísico realizado no Sítio Macaco. Fonte: Autor.

Essa investigação buscou avaliar a favorabilidade hidrogeológica a partir da posição 45 até a posição 205 de cada linha de investigação, limitada à profundidade de 27 metros. O resultado do processamento de dados geofísicos em 2D, e a interpolação desses dados no *software* Voxler 4, utilizando o método do inverso do quadrado da distância dos valores de resistividade elétrica das três linhas em conjunto, resultou no modelo 3D apresentado nas Figuras 30 e 31. Este resultado apresenta contrastes de resistividade elétrica que variam entre 0 ohm.m e 1500 ohm.m.

Também é apresentado na Figura 32 em maior detalhe a região de baixa resistividade elétrica, indicativa da existência de um conjunto de fraturas subverticais saturadas por água, mais precisamente na posição (X=30m e Y=120m).

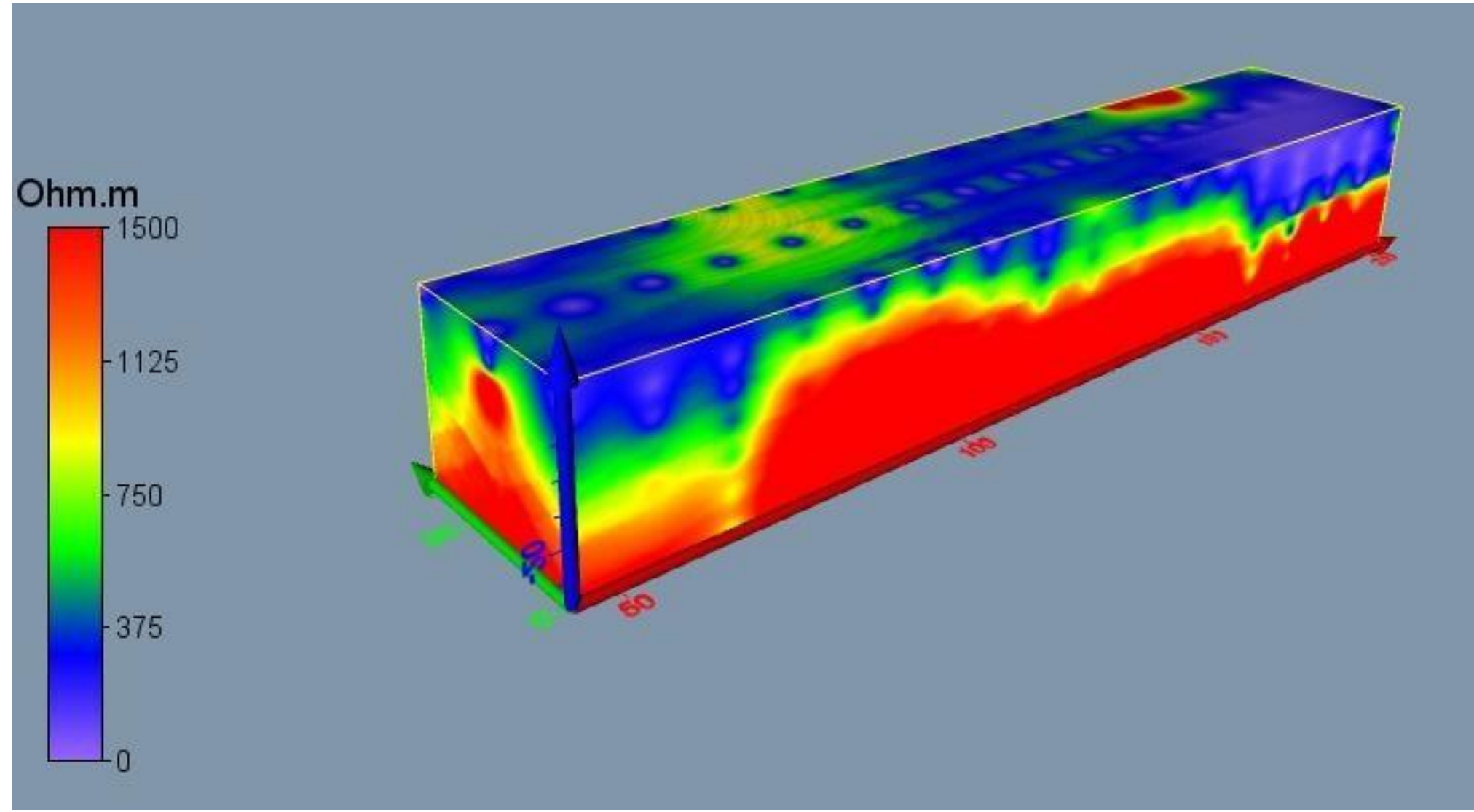

Figura 30 - Perspectiva 1, de visualização do modelo 3D para a área investigada no Sítio Macaco. Fonte: Autor.

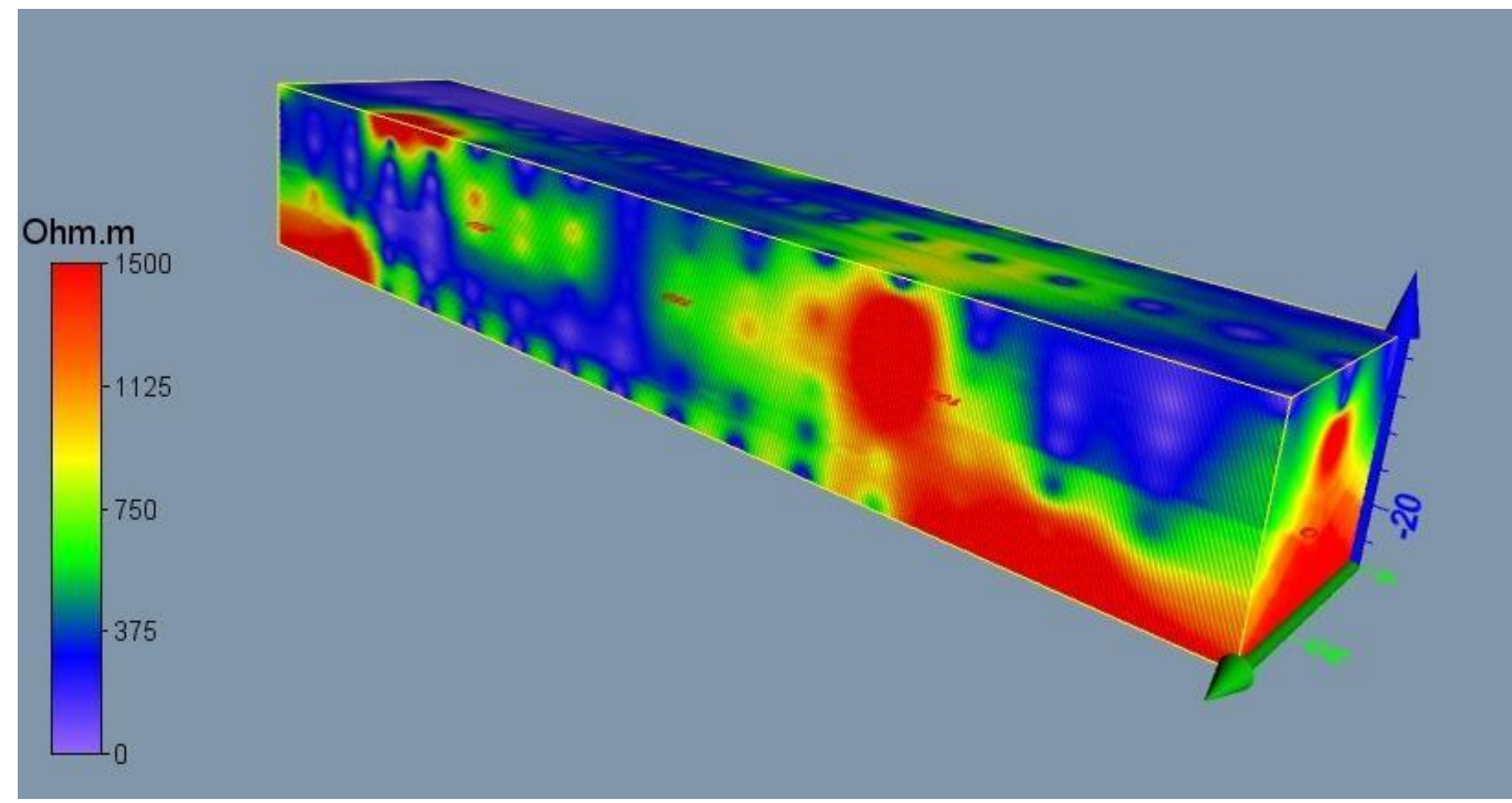

Figura 31 - Perspectiva 2, de visualização do modelo 3D para a área investigada no Sítio Macaco. Fonte: Autor.

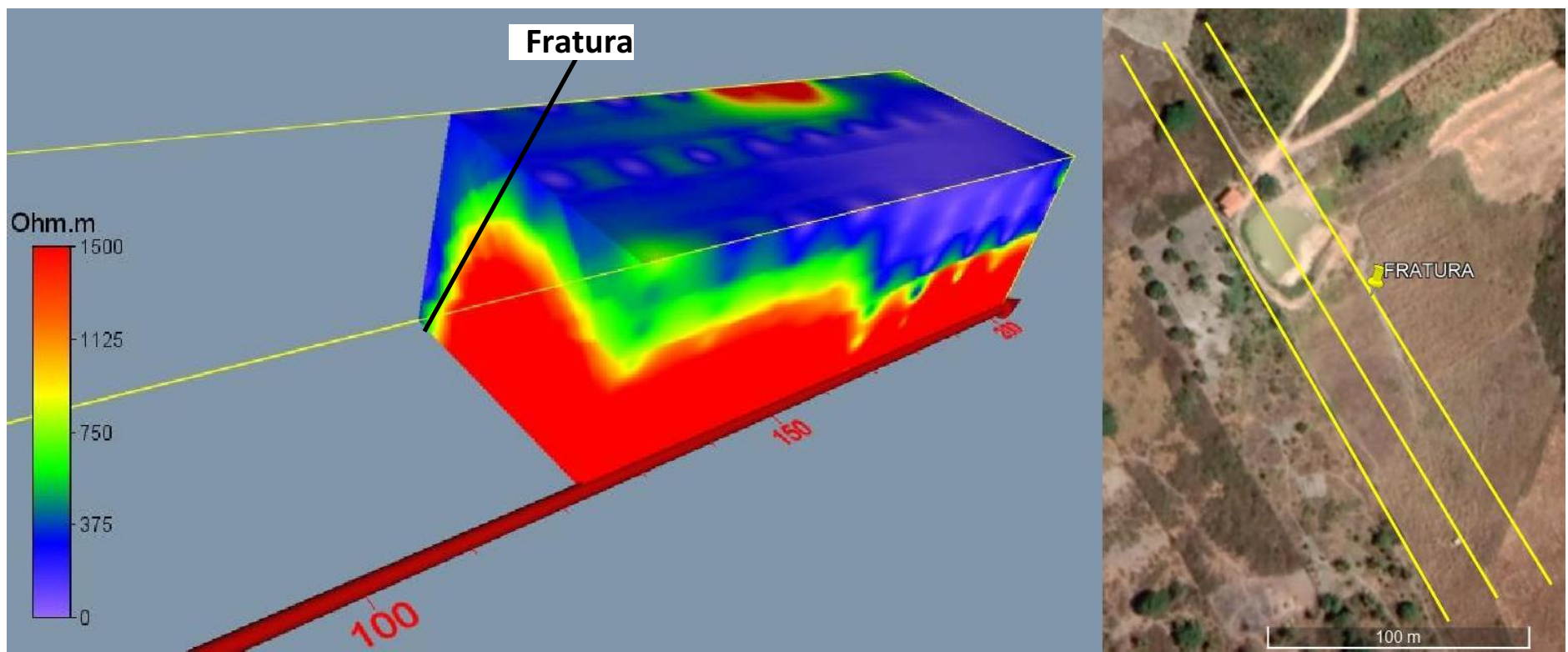

Figura 32 - Modelo 3D em corte, mostrando em detalhe região de baixa resistividade elétrica, indicativa de presença de fraturas, na posição X=30m e Y=120m na área investigada do Sítio Macaco. Fonte: Autor.

O modelo 3D da Figura 30 mostra uma zona de baixa resistividade (menor que 300 ohm.m) que se inicia na posição X=0m e Y=0m, e se estende lateralmente até a posição X=0m e Y=205m e que não ultrapassa em nenhum ponto a profundidade de 10 metros. Esta região condutiva é ocasionada pela presença de sedimentos inconsolidados e rochas alteradas sobrepostos ao embasamento cristalino são. A partir dos 10 metros de profundidade tem-se um embasamento cristalino são de alta resistividade, com valores superiores a 1000 ohm.m.

Analisando o mesmo modelo 3D, porém, em diferente perspectiva (Figura 31), temos a ocorrência de uma zona condutiva, que se inicia próximo a posição X= 30m e Y=90m e se estende lateralmente até a posição Y=120m. Nesta zona predominam baixos valores de resistividade elétrica e na posição Y=120m temse valores de resistividade menores que 300 ohm.m, indicando a presença de um conjunto de fraturas neste ponto.

A partir da análise da Figura 32, é possível visualizar em corte a presença de uma região de baixa resistividade elétrica que tem provável profundidade maior do que 27 metros. A zona de baixa resistividade está limitada lateralmente por uma zona de alta resistividade, indicando um forte contraste resistivo entre o embasamento cristalino são e o embasamento cristalino fraturado e preenchido por água.

A segunda localidade considerada de alta favorabilidade hidrogeológica foi o Sítio Saboeiro. Este local apresenta uma forte variação topográfica, quebras negativas no relevo acentuadas, alta declividade das encostas, formando canais de drenagem nos locais com menor cota topográfica, e por vezes formando extensas regiões de vargem. Esta localidade também apresenta marcante presença da FSM, formada por sedimentos quaternários sobrepostos ao embasamento cristalino, que pelo histórico de perfuração de poços no setor, pode ter até 40 metros de espessura. Também apresenta um embasamento cristalino bastante fraturado, provavelmente ocasionado por esforços tectônicos secundários, que deformaram as rochas daquele ambiente ruptilmente. Somado a estes fatores, temos a forte incidência de chuvas neste setor do município, visto que geograficamente está situado no centro da Serra de Areia, local este beneficiado pelas precipitações ocasionadas pelo efeito orográfico.

Foram realizadas três linhas de investigação paralelas e separadas por uma distância de 10 metros, cada linha com extensão de 250 metros, AB máximo de 150 metros e MN fixo de 10 metros. Foram realizadas 11 estações de medição, cada estação com 13 medidas de resistividade elétrica, totalizando 143 medidas por linha, e um total de 429 medições para formatação do modelo em 3D. Ao final, foi investigada uma área com 250 metros de extensão e 20 metros de largura. E foi possível obter um modelo 3D com 205 metros de extensão, 20 metros de largura e 27 metros de profundidade de investigação (Figura 33).

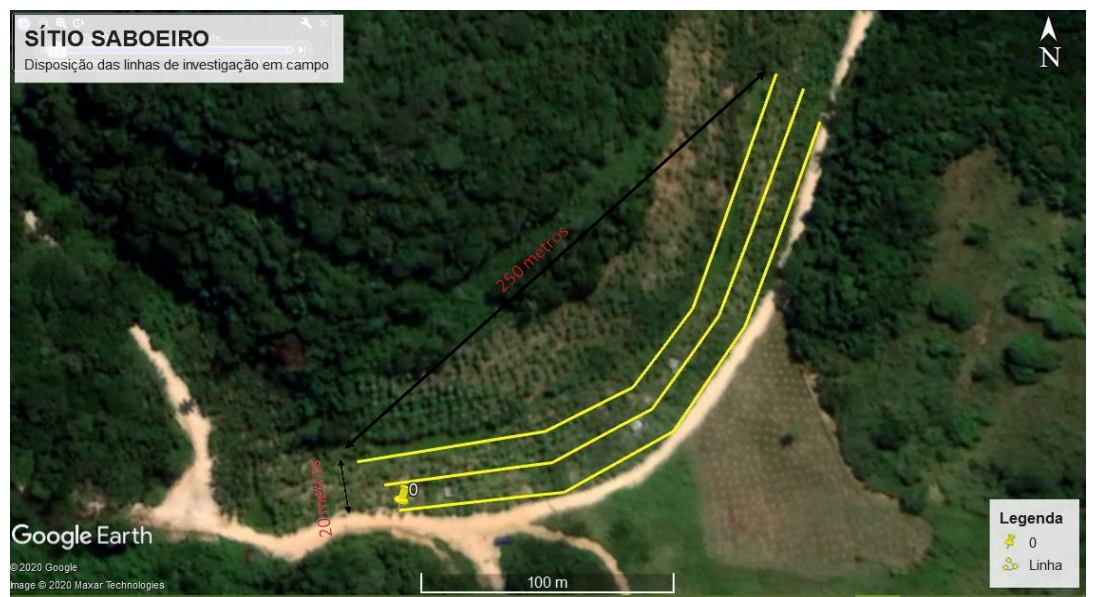

Figura 33 - Levantamento geofísico realizado no Sítio Saboeiro. Fonte: Autor.

Essa investigação buscou avaliar a favorabilidade hidrogeológica a partir da posição 45 até a posição 205 de cada linha de investigação, limitada a profundidade de 27 metros. O resultado do processamento de dados geofísicos em 2D, e a interpolação desses dados no *software* Voxler 4, utilizando o método do inverso do quadrado da distância dos valores de resistividade elétrica das três linhas em conjunto, resultou no modelo 3D apresentado nas Figuras 34 e 35. Este resultado apresenta contrastes de resistividade elétrica que variam entre 0 ohm.m e 500 ohm.m.

Também é apresentada na Figura 36, em maior detalhe, a região de baixa resistividade elétrica que ocorre entre as posições  $X = 0$ m e  $Y = 130$ m e  $X = 0$ m e Y= 160m, estendendo-se lateralmente por cerca de 12 metros, compreendendo a posição X = 12m e Y= 130m e X=12m e Y= 160m. Esta zona condutiva sugere a existência de um conjunto de fraturas sub-verticais saturadas por água em subsuperfície, que tem evidente continuidade em profundidades superiores a 27 metros.

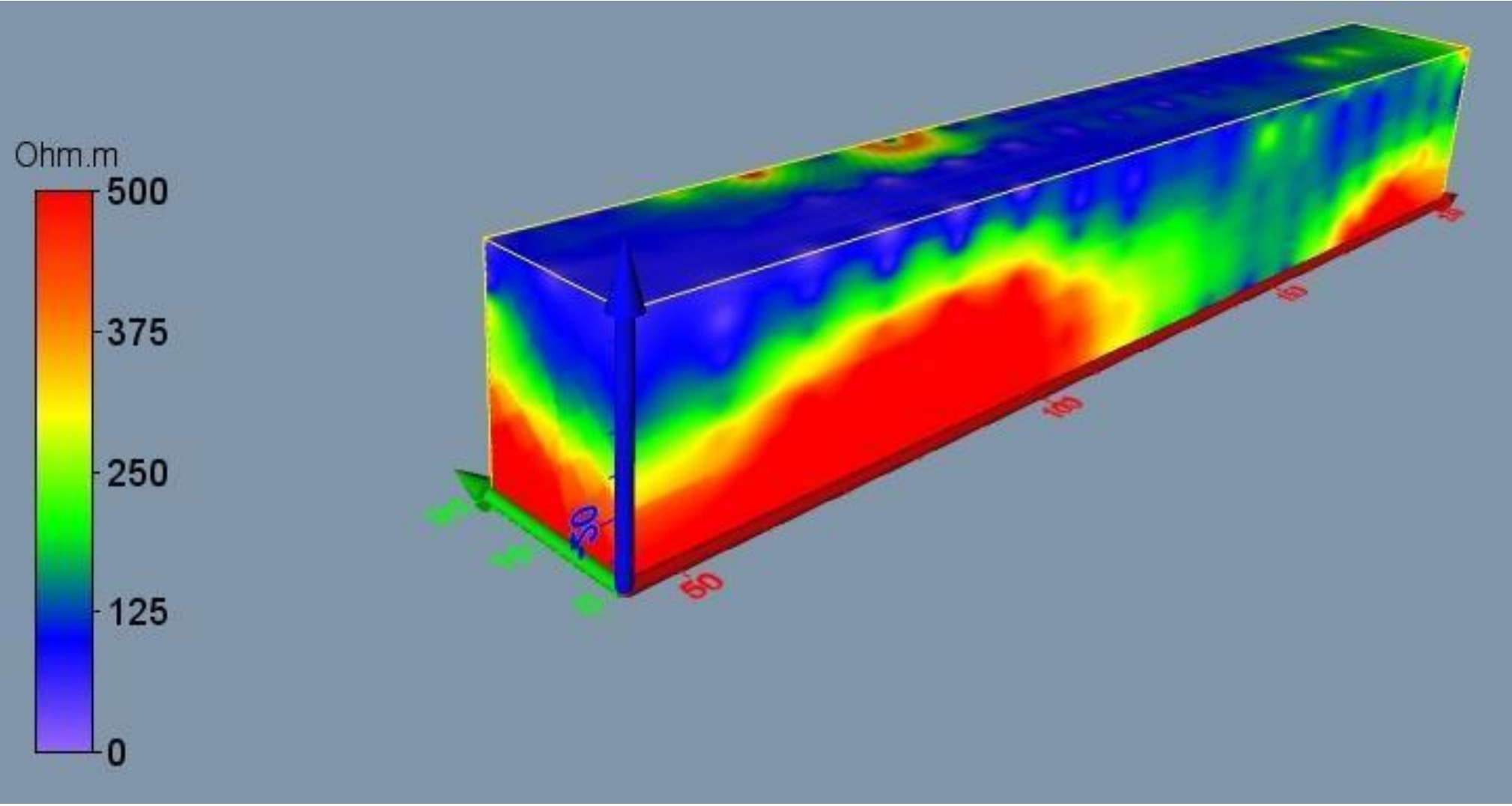

Figura 34 - Perspectiva 1, de visualização do modelo 3D para a área investigada no Sítio Saboeiro. Fonte: Autor.

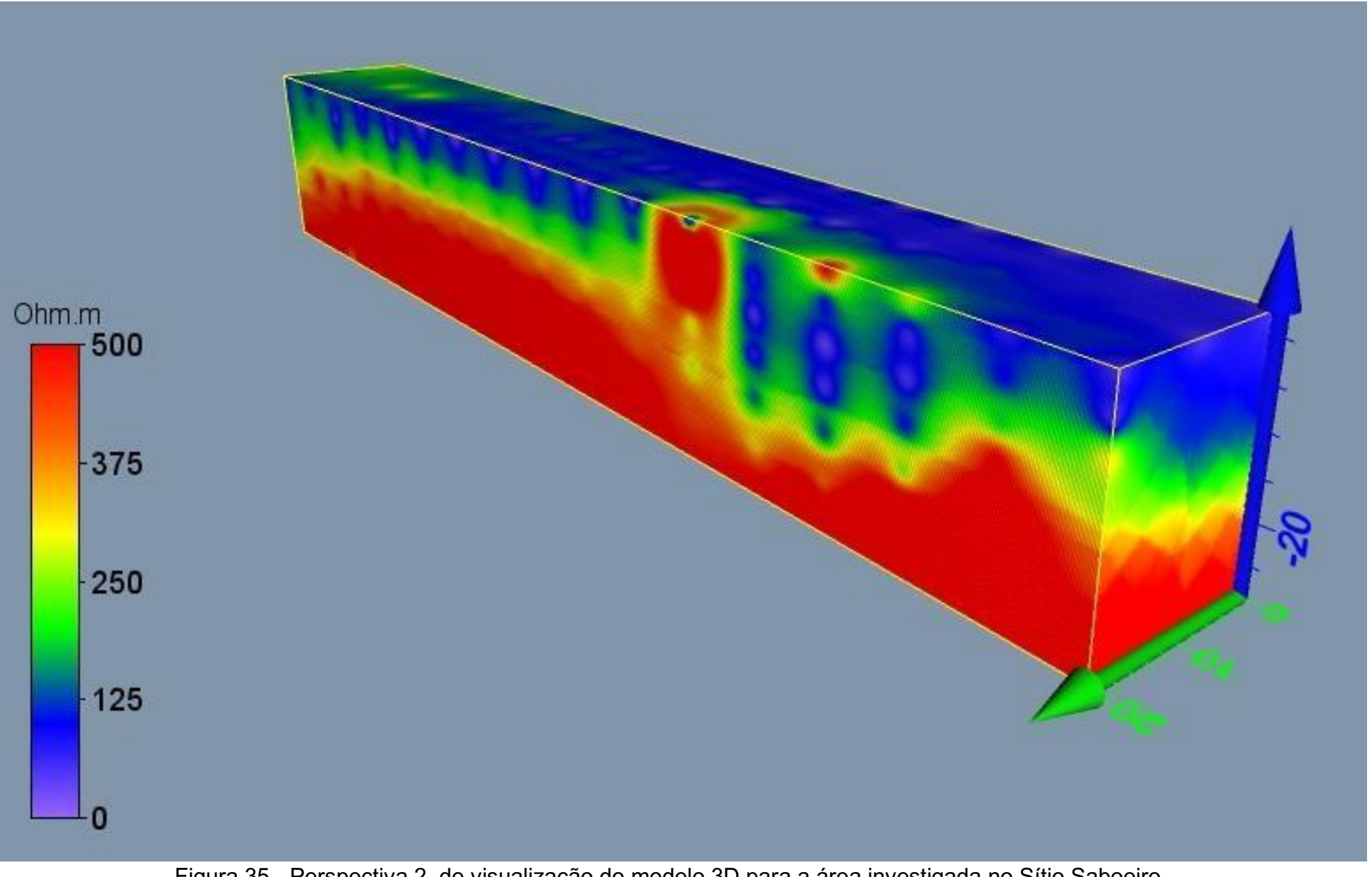

Figura 35 - Perspectiva 2, de visualização do modelo 3D para a área investigada no Sítio Saboeiro. Fonte: Autor.

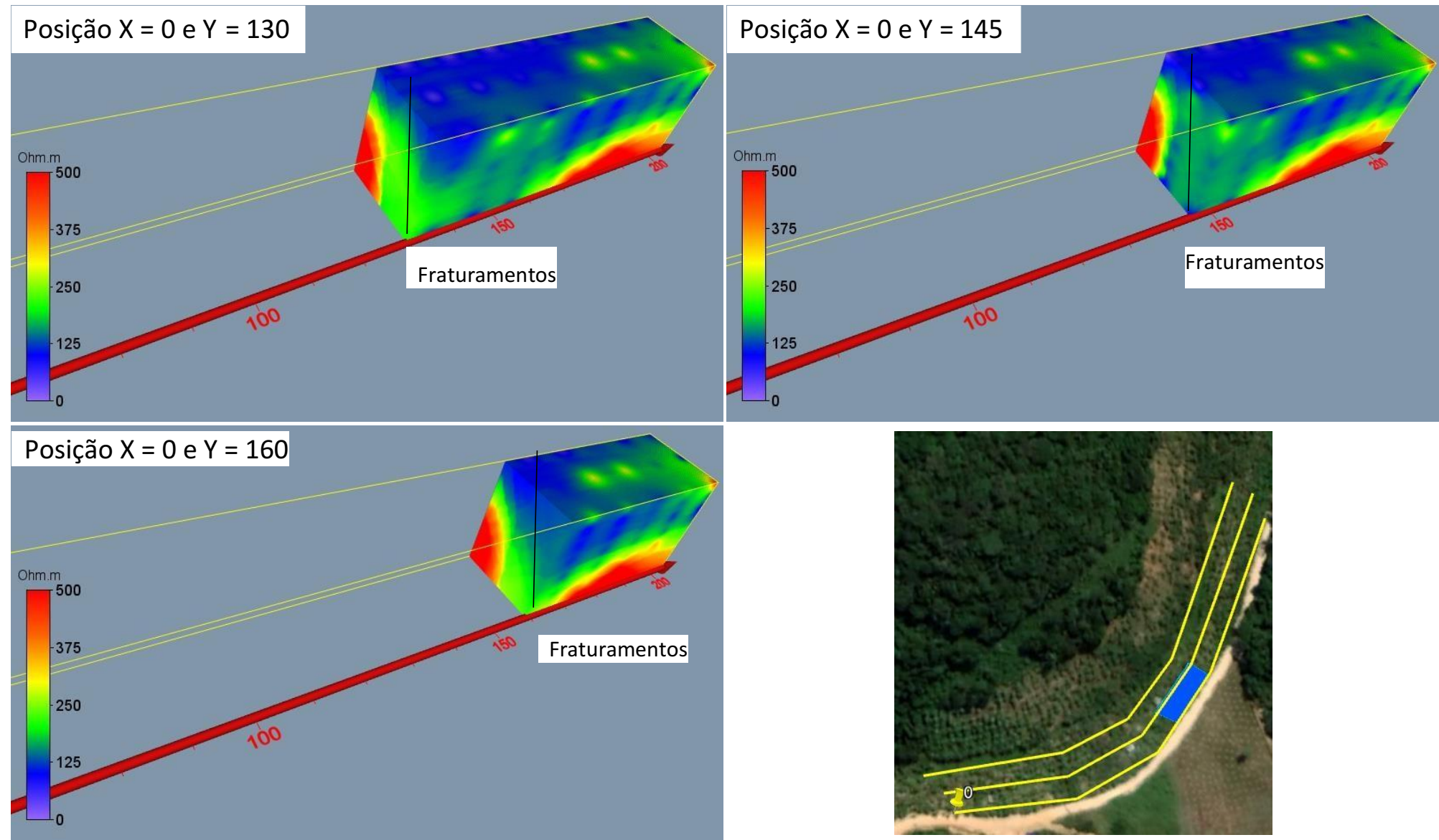

Figura 36 - Modelo 3D em corte, mostrando em detalhe região de baixa resistividade elétrica, indicativa de presença de fraturas, na posição X=0m e Y=130m, até X = 0m e Y=160m, com afastamento no eixo X de 12 metros. Fonte: Autor.

O modelo 3D da Figura 34 mostra uma zona de baixa resistividade (menor que 200 ohm.m), ao longo de toda a camada mais superficial do terreno. Esses valores corroboram com as características verificadas em campo, a existência de uma vargem molhada, com espessura média de sedimentos depositados da ordem de 12 metros.

É possível verificar também a ocorrência de dois blocos de alta resistividade elétrica. O primeiro bloco iniciando na posição X=0m e Y=0m na profundidade de 14 metros, com valores de resistividade da ordem de 500 ohm.m, estendendo-se lateralmente até a posição Y=120m. O segundo bloco iniciando na posição X=0m e Y=170m, e estendendo-se lateralmente até Y=205m, também com mesmos valores de resistividade.

Entre as posições X=0m e Y=130m, estendendo-se lateralmente até a posição X=0m e Y=160m, lateralmente por 12 metros, é observada uma anomalia condutiva considerável. As rochas presentes nesta anomalia apresentam valores de resistividade inferiores a 200 ohm.m, e o indicativo de profundidade superior a 27 metros de profundidade, indicando a existência de um conjunto de fraturas. Esse conjunto de fraturas por estar limitado por dois blocos de rocha sã e de alta resistividade, e estar localizado em um cruzamento de drenagens, captando água pluvial ao longo de milhares de anos, armazenando esta água nas fendas existentes. Na medida que ocorrem as precipitações e a água superficial percola pelas drenagens existentes, essas fendas são recarregadas, pois existe comunicação com a superfície.

### **7. CONCLUSÕES**

Como conclusão da presente pesquisa, tem-se que a utilização das geotecnologias, para esboçar as características fisiográficas, geológicas, estruturais e parâmetros físicos que indicam favorabilidade hidrogeológica, demonstrou ser suficientemente eficaz, na medida em que foi possível caracterizar zonas de favorabilidade hidrogeológica na porção Norte, Sul e Sudeste da área de estudo, e zonas com baixo potencial para produção de água subterrânea a NW da área de estudo, próximo à zona de cisalhamento transcorrente.

A informação fornecida pelo uso das geotecnologias permitiu delimitar áreas com baixa, média e alta favorabilidade hidrogeológica para os detalhamentos em subsuperficie, evitando que trabalhos de superfície fossem realizados em regiões de baixa favorabilidade hidrogeológica, o que demandaria muita mão de obra de campo e baixa probabilidade de bons resultados.

A eletrorresistividade de superfície demonstrou bons resultados na identificação de contrates resistivos em subsuperfície. Mostrando em alguns casos um embasamento resistivo são, e com baixa ocorrência de descontinuidades, e em outros o forte contraste entre o cristalino são e resistivo, e zonas de alta condutividade elétrica, indicando a presença de fraturamentos saturados em água.

Nas regiões de baixa favorabilidade hidrogeológica, os resultados da eletrorresistividade em 2D demonstram ser suficientemente eficazes para mapear a subsuperfície, como nos 3 casos (Sítios Chã da Pia, Lagoa de barro 1 e 2), resultando nas secões geoelétricas de n° 1 a 3, que mostraram comportamento de uma subsuperfície majoritariamente resistiva, sem a presença de alguma anomalia condutiva que se comunique com a superfície e mergulhe em profundidade.

No caso considerado de média favorabilidade hidrogeológica (Sítio Pirauá), devido à relativa proximidade da zona de cisalhamento transcorrente dextral, o resultado 2D mostrado na secção geoelétrica n° 4 mostrou claramente a existência de uma anomalia condutiva que se comunica com a superfície, e tem seu prolongamento para profundidades superiores a 27 metros, e que está limitada por blocos de rocha resistivo, indicando a presença de um conjunto de

88

fraturamentos saturados por água.

Por fim, nos dois casos considerados de alta favorabilidade hidrogeológica (Sítio Macaco e Sítio Saboeiro), os resultados apresentados através dos modelos 3D das Figuras 32 e 36, mostram em corte e boa resolução, o comportamento do topo do embasamento resistivo, das camadas de solo e rocha alteradas sobrepostas ao cristalino, e as zonas de baixa resistividade elétrica que apresentam indicativo de prolongamento para profundidades superiores a 27 metros. Neste formato de apresentação e interpretação 3D é possível analisar a tridimensionalidade da anomalia condutiva. Este fato é importante para um possível planejamento de perfuração de poços afim de captar água subterrânea, onde deve-se levar em consideração a direção de caimento da fratura, e realizar a locação para captação da água nas zonas mais condutivas do terreno.

É possível analisar também através de modelos de eletrorresistividade 3D, se existe mais de uma zona condutiva dentro do mesmo terreno, afim de se evitar que poços sejam perfurados em uma mesma zona condutiva, e captem água de um mesmo conjunto de fraturas, fazendo com que a produção de um poço seja influenciada pela produção do outro. Este cuidado é necessário para promover a preservação da reserva de água subterrânea e evitar a contaminação do aquífero por captações diversas.

# **8. REFERÊNCIAS BIBLIOGRÁFICAS**

ALMEIDA, F. F. M.; **Diferenciação tectônica da plataforma brasileira**. In: CONGRESSO BRASILEIRO DE GEOLOGIA, 1969, Salvador. Anais... Salvador: [s.n.], 1969. p. 273.

ALMEIDA, F. F. M.; HASUI, Y.; BRITO NEVES, B. B.; FUCK, H.; **Províncias estruturais brasileiras**. Simpósio de geologia do Nordeste. Atas. Campina Grande: SBG, 1977. 499p. il. (Boletim do Núcleo Nordeste da SBG, 6) p.363 - 3391.

ASSIS, A. D.; **Contribuição ao estudo da evolução geomorfológica da Paraíba**. Boletim de Geociências da UFPB, [S.l.], n. 6, p. 13-27, 1985.

ASSIS, A. D.; **Solânea, nova formação sedimentar do brejo paraibano**. SIMPÓSIO DE GEOLOGIA DO NORDESTE, 2., 1967, João Pessoa. Resumo das comunicações... João Pessoa: [s.n.], 1967.

AYER, J. E. B.; GAROFALO, D. F. T.; PEREIRA, S. Y.; **Uso de geotecnologias na avaliação da favorabilidade hidrogeológica em aquíferos fraturados**. Revista Águas Subterrâneas, v. 31, n. 3, 2017.

BRAGA, A. C. O.; **Geofísica aplicada: métodos geoelétricos em hidrogeologia**. Editora Oficina de Textos, 2016, 160p.

BRAGA, A. C. O.; **Métodos da eletrorresistividade e polarização induzida aplicados nos estudos da captação e contaminação de águas subterrâneas: Uma abordagem metodológica e prática**. Tese (Livre-Docência) – Instituto de Geociências e Ciências Exatas, Universidade Estadual Paulista, Rio Claro, 2006, 121 p.

BRAGA, A. C. O. 2001.; **Métodos geoelétricos aplicados: Módulo hidrogeologia.** Universidade Estadual Paulista UNESP/IGCE/DGA. Rio Claro. 91 p.

BURROUGH, P.A. & MCDONNEL, R. A.; **Principles of geographical information systems. Spatial information systems and geostatistics**. Oxford University, Oxford, 1998.

CASTAIGN, C.; FEYBESSE, J. L.; THIÉ- BLEMONT, D.; TRIBOULET, C.; CHÈVREMONT, P.; **Paleogeographical reconstructions of the Pan-African-Brasiliano orogen: closure of an oceanic domain or intracontinental convergence between major crustal blocks**. Precambrian Research, v.69, p.327-344, 1994.

COSTA, A. F.; **Emprego do método da eletro-resistividade na caracterização da área da lixeira de Porto Velho – RO assentada em meio fraturado**. Tese (doutorado) – Universidade Estadual Paulista, Instituto de Geociências e Ciências Exatas, 2008, 128 p.

Esri Shapefile Technical Description – Esri White Paper, July 1998

FEITOSA, F.A.C.; FILHO, J.M.; **Hidrogeologia conceitos e aplicações**, 2° edição. Fortaleza: CPRM/REFO, LABHID-UFPE, 2000.

GANDOLFO, O. C. B.; **Um estudo do imageamento geoelétrico na investigação rasa**. Tese de Doutoramento (Programa de Pós-Graduação em Recursos Minerais e Hidrogeologia) Instituto de Geociências, Universidade de São Paulo, 2007, p. 37-39.

GUIMARÃES, I.P.; BITTAR, S.M.B.; SILVA, J.M.R.; SILVA, F.M.J.V.; ARAÚJO, D.B.; **Geologia da Folha Solânea** (SB.25-Y-A-IV). CPRM-UFPE. 2008.

HIRATA, R. et al. **Água Subterrânea: reserva estratégica ou emergencial**. In Bicudo, C. E. M. et al. (orgs.). Águas no Brasil: Análises estratégicas. Academia Brasileira de Ciência, São Paulo. 2010. p. 149-161.

KEAREY, P.; BROOKS, M.; HILL, I.; **Geofísica de Exploração**. Editora Oficina de Textos, 2009, 438 p.

KITANIDIS, P. K.; **Introduction to Geostatistics – Applications in hydrogeology**. Cambridge University Press, 1997, 249 p.

MENEZES, M.R.F.; **Estudos sedimentológicos e o contexto estrutural da formação serra do Martins, nos platôs porto alegre, Martins e Santana/RN**. Dissertação de mestrado (Programa de Pós-Graduação em Geodinâmica e Geofísica) Centro de Ciências Exatas e da Terra, UFRN, 1999, 174 p.

MORAIS NETO, J. M.; **As coberturas sedimentares terciárias do interior da Paraíba e Rio Grande do Norte e a gênese da antéclise da Borborema**. 1999. 251 f. Dissertação (Mestrado) - Universidade Federal de Ouro Preto, Ouro Preto, 1999.

ORELLANA, E.; **Prospeccion Geoeletrica en corrient continua**. Madrid: Paraninfo, 1972, 560 p.RELATÓRIO DO LEVANTAMENTO GEOFÍSICO UTILIZANDO O MÉTODO DE ELETRORRESISTIVIDADE PARA O PROJETO TAV – TREM DE ALTA VELOCIDADE

ROCHA, C. H. B.; Geoprocessamento: tecnologia transdisciplinar. 2° edição – Edição do autor, Juiz de Fora, MG. 2000.

SARAIVA, F. A.; **Avaliação de Métodos Geofísicos no Comportamento Espacial de Plumas de Necrochorume.** Tese de Doutorado. Programa de Pósgraduação em Recursos Minerais e Hidrogeologia. Instituto de Geociências. Universidade de São Paulo. 2010, 103 p.

TEIXEIRA, A. L. A.; MORETI, E.; CHRISTOFOLETTI.; **Introdução aos sistemas de informação geográfica**. Edição do autor, Rio Claro, SP. 1992. TODD, D. K.; **Hidrologia de águas subterrâneas**. Editora Edgard Blucher LTDA, 1959, p 319.

Disponível em: http://www.scielo.br/scielo.php?script=sci\_arttext&pid=S0102-[261X2011000200008](http://www.scielo.br/scielo.php?script=sci_arttext&pid=S0102-261X2011000200008)

Acesso em: 25 de fevereiro de 2019.

Disponível em: https://docs.qgis.org/2.14/pt\_BR/\_images/raster\_dataset.png Acesso em: 25 de fevereiro de 2019.

WARD, S. H. 1990. **Resistivity and polarization methods. Geotechnical and environmental geophysics**. Society of Exploration Geophysicists, v.1: Review and Tutorial, p.147-189.